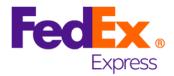

# **ExpressConnect Shipping Integration Guide**

# Version 3.23

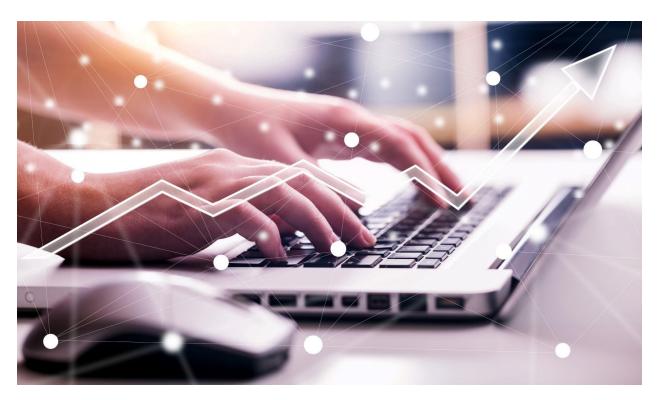

TNT has moved under company law into FedEx, for example the former company TNT Express GmbH has merged into the company FedEx Express Deutschland GmbH. However, the below-mentioned service description will keep the label TNT due to technical reasons. The service described is belonging to the part of the company which previously was named TNT Express. It will not cover the products or services offered from the traditional portfolio of FedEx Express. To clarify the difference it was decided not to rename it. This is independent to the change of the company name.

# **Revision History**

| Date       | Version  | Description                                                                                           |
|------------|----------|----------------------------------------------------------------------------------------------------|
| 12/09/2016 | 3.0 RIH  | New version of technical user guide for ExpressConnect<br>Shipping after major technical improvements |
| 31/03/2017 | 3.1 RIH  | Updated to include section on CData entry.                                                            |
| 26/04/2017 | 3.2 RIH  | Include additional error messages for cut off times.                                                  |
| 26/07/2017 | 3.3 RIH  | Correct MOD7 rules and field validation lengths                                                       |
| 26/07/2017 | 3.4 RIH  | Added additional information on "No Data Received at gateway from Client"                             |
| 18/08/2017 | 3.5 BL   | Added php example                                                                                     |
| 24/08/2017 | 3.6 RIH  | Updates based on customer feedback                                                                    |
| 06/09/2017 | 3.7 RIH  | Updates with additional based on customer feedback                                                    |
| 27/11/2017 | 3.8 RIH  | Improvements to example xml                                                                           |
| 19/12/2017 | 3.9 RIH  | Highlighting length of the return code                                                                |
| 20/12/2017 | 3.10 RIH | Improve the groupcode processing section instructions.                                                |
| 16/01/2017 | 3.11 RIH | Improve the dangerous goods processing section instructions and addition introduction statements.     |
| 12/03/2017 | 3.12 RIH | Collection Instructions and Delivery instructions are optional                                        |
| 21/05/2017 | 3.13 RIH | Returns Paperwork corrections                                                                         |
|            |          | Group code warning message added,                                                                     |
| 17/08/2018 | 3.14RIH  | Added local rendering XSL and FOP related details                                                     |
|            |          | Additonal error messages for 3 <sup>rd</sup> Party country validation                                 |
| 27/06/2019 | 3.15RIH  | Tidied up some formating and new document examples                                                    |
| 16/08/2019 | 3.16RIH  | Tidied up some examples in relation to APPID                                                          |
| 04/09/2019 | 3.17RIH  | Tidied up some examples in relation to package count                                                  |
| 23/04/2020 | 3.18RIH  | Interface version 3.1 added                                                                           |
| 09/09/2020 | 3.19RIH  | Suggested failure progressing added                                                                   |
| 17/06/2021 | 3.20RIH  | Added PRINT failure Processing section                                                                |
| 07/12/2021 | 3.21     | New Layout and Logo                                                                                   |
| 05/01/2023 | 3.22     | Minor changes in layout and legal statement                                                           |
| 18/07/2023 | 3.23     | Upgrade of FOP version for local renderning PDF                                                       |

# **Table of Contents**

| 1.1 Introduction                                                  | 1        |
|-------------------------------------------------------------------|----------|
| 1.2 Legend                                                        | 8        |
| 1.3 Activities/functional features                                | 9        |
| 1.4 Booking and Shipping failures                                 | 11       |
| 2. Registration                                                   | 12       |
| 3. Making a request to the TNT server                             | 13       |
| 4. Example XML Ship requestdocument                               | 14       |
| 5. Input XML format                                               | 18       |
| 5.1 Header                                                        | 19       |
| 5.2 Login                                                         | 19       |
| 5.2.1 Interface / APPVERSION                                      | 20       |
| 5.3 Consignment Batch                                             | 21       |
| 5.4 Sender                                                        | 22       |
| 5.4.1 The sender address and contact elements                     | 23       |
| 5.4.2 The Collection element                                      | 24       |
| 5.4.2.1 The Collection address element                            | 24       |
| 5.4.2.2 The Collection/Opening times details                      | 25       |
| 5.5 Consignment                                                   | 26       |
| 5.5.1 The ConRef element                                          | 26       |
| 5.5.2 The Receiver address element                                | 27       |
| 5.5.3 The Delivery address element                                | 27       |
| 5.6 The CONNUMBERelement                                          | 28       |
| 5.7 The CUSTOMERREF element                                       | 28       |
| 5.8 The CONTTYPE element                                          | 28       |
| 5.9 The PAYMENTIND element                                        | 29       |
| 5.10 The ITEMS element                                            | 30       |
| 5.11 The WEIGHT and VOLUME elements                               | 30       |
| 5.12 The CURRENCYand GOODSVALUE elements                          | 31       |
| 5.13 The INSURANCE CURRENCYand VALUE elements                     | 31       |
| 5.14 The SERVICE element                                          | 31       |
| 5.15 The OPTIONelement                                            | 32       |
| 5.16 The DESCRIPTIONelement                                       | 32       |
| 5.17 The DELIVERYINST element                                     | 32       |
| 5.18 The Dangerous Goods elements 5.18.1 The PACKAGE element      | 33       |
| 5.18.1.1 The PACKAGE element 5.18.1.1 The ARTICLE element         | 34<br>35 |
| 5.18.1.2 The Commercial Invoice elements                          | 35<br>35 |
| 5.16.1.2 The Confinercial invoice elements 5.10 ACTIVITY Flaments | 36       |
|                                                                   |          |

| 5.19.1 Create Elements                                                                | 36 |
|---------------------------------------------------------------------------------------|----|
| 5.19.2 Ship Elements                                                                  | 37 |
| 5.19.3 RATE Elements                                                                  | 37 |
| 5.19.4 BOOK Elements                                                                  | 38 |
| 5.19.5 PRINT Elements                                                                 | 39 |
| 5.19.6 SHOW_GROUPCODE Elements                                                        | 40 |
| 6. Processing the XML Response                                                        | 41 |
| 6.1 Processing the RESULT XML Response                                                | 42 |
| 6.1.1 CREATE response element                                                         | 44 |
| 6.1.2 The Transit times Section                                                       | 44 |
| 6.1.3 RATE response element                                                           | 45 |
| 6.1.3.1 RATE response element – UK Domestic                                           | 45 |
| 6.1.3.1.1 generatedByName, generatedById, requestDateTime and quoteReference elements | 47 |
| 6.1.3.1.2 TheavailableCollectionDate element                                          | 47 |
| 6.1.3.1.3 The collectionDepot, ratingDepot, accountName, divisionNumber, noteType,    |    |
| enhancedLiabilityIndicator, options, bookingStatus and quoteComment elements          | 47 |
| 6.1.3.1.4 TheavailableDeliveries section                                              | 47 |
| 6.1.3.1.5 TheratedServices and ratedService sections                                  | 48 |
| 6.1.3.1.6 Thesurcharges sections                                                      | 49 |
| 6.1.4 BOOK response element                                                           | 50 |
| 6.1.5 SHIP response element                                                           | 50 |
| 6.1.6 PRINT response element                                                          | 51 |
| 6.2 Recommend Failure Processing                                                      | 52 |
| 6.2.1 Create Processing                                                               | 52 |
| 6.2.2 Rate failure Processing                                                         | 52 |
| 6.2.3 Book failure Processing                                                         | 52 |
| 6.2.4 SHIP failure Processing                                                         | 53 |
| 6.3 Recommend Print Failure Processing                                                | 54 |
| 7. Shipping Documentation responses                                                   | 56 |
| 7.1 Development your own solution                                                     | 57 |
| 7.2 Using the TNT stylesheets in an XML compliant browser                             | 58 |
| 7.3 Producing HTML with a compliant XML / XSL parser                                  | 59 |
| 7.4 Documentation requirement rules                                                   | 60 |
| 7.5 Consignment Note                                                                  | 61 |
| 7.6 Address labels                                                                    | 66 |
| 7.7 Detail Manifest                                                                   | 72 |
| 7.8 Summary Manifest                                                                  | 78 |
| 7.9 Commercial invoice                                                                | 79 |

ExpressConnect Shipping Integration Guide

Version: 3.23

| 8. Errors 8.1 Application generated errors 8.1.1 Request errors 8.1.2 XML errors 8.1.3 Validation errors 8.2 Table of application generated error codes, messages and resolutions | 84<br>84<br>84<br>85<br>86 |
|----------------------------------------------------------------------------------------------------|----------------------------|
| 9. Connecting to ExpressConnect Shipping                                                                                                    | 102                        |
| 9.1 VB Script sample                                                                                                    | 103                        |
| 9.2 VB.net CONNECTION CODE EXAMPLE                                                                                                    | 108                        |
| 9.3 JAVASCRIPT CONNECTION CODE EXAMPLE                                                                                                    | 110                        |
| 9.4 C# EXAMPLE                                                                                                    | 112                        |
| 9.5 C# EXAMPLE                                                                                                    | 114                        |
| 9.6 PHP Example                                                                                                    | 116                        |
| 10. Appendix A: XML elements definition (input)                                                                                                    | 118                        |
| 11. Appendix B: XSD Data Types 11.1 Custom Data Types                                                                                                    | 131<br>131                 |
| 12. Appendix C MANDATORY FIELDS (INPUT XML)                                                                                                    | 133                        |
| 13. Appendix D DATA RULES (INPUT XML)                                                                                                    | 135                        |
| 14. Appendix E: ISO 3166-1 Alpha-2 Country Codes                                                                                                    | 136                        |
| 15. Appendix E: VAT codes                                                                                                    | 143                        |
| 16. Appendix F - Example Booking confirmation from backend systems                                                                                                    | 145                        |
| 17. Appendix G - Advanced Shipping Notification                                                                                                    | 146                        |
| 18. Appendix H – Returns Paperwork                                                                                                    | 147                        |
| 19. Appendix I – Modulus 11 or 7 Check Digit                                                                                                    | 148                        |
| 19.1 Modulus 11 Check Digit                                                                                                    | 148                        |
| 19.2 Modulus 7 Check Digit                                                                                                    | 150                        |
| 20. Appendix J – Group Codes                                                                                                    | 151                        |
| 21. Appendix K – Security/connectivity requirements                                                                                                    | 156                        |
| 22. Appendix L – First Time Trader Requirements                                                                                                    | 157                        |

ExpressConnect Shipping Integration Guide

Version: 3.23

| ExpressConnect Shipping Integration Guide   | Version: 3.23 |
|---------------------------------------------|---------------|
|                                             |               |
| 23. Appendix M – XML markup Language charac | ters 158      |
| 24. Appendix N – Dangerous Goods processing | 159           |
| 25. Appendix O – D PDF render               | 161           |

#### 1.1Introduction

ExpressConnect Shipping is part of the ExpressConnect family, providing B2B interfaces into TNT's operational and financial systems. The ExpressConnect Shipping interface is used to arrange a collection, rate a consignment and print the associated shipping documentation.

This manual provides a technical guide to the ExpressConnect Shipping interface. It is designed to help developers understand the interface sufficiently to program an application to arrange a collection with TNT. With the use of XML (extensible mark-up language) technology, this will provideshipping functionality for multiple consignment submissions. The majority of examples in the document will be XML based as it is easier to understand the data involved.

Return data from TNT will be formatted as XML, again in a predetermined structure. When this data is returned to a client, they may parse it for storage or presentation, as they require.

An ExpressConnect Login Id will be arranged by your TNT representative. The customer must supply a list of valid TNT accounts numbers to be used with the system. A secure connection is thus set up, using both authentication and secure protocols, to submit requests and to receive processed CONSIGNMENT labels based on the published URL:

# https://express.tnt.com/expressconnect/shipping/ship

Sample scripts are provided to show how a connection can be achieved together with example requests and responses to illustrate the data required; see <a href="Connecting to ExpressConnect Shipping">Consideration</a> is given below to the networking and security requirements to ensure that this is successful.

This document is structured as follows:

- Registration
- Making a request to the TNT server
- Example XML Shipping Request Document
- Input XML Format the structure and content of the request
- Processing the response information about the data that will be returned
- Errors possible error messages and the steps you can take to resolve them
- Connecting to ExpressConnect Shipping
- Appendices

All documents provided by TNT for the purpose of technical integration or deployed applications; is TNT PROPRIETARY INFORMATION shared with the customer to support the commercial relationship, not be shared beyond this purpose.

When information needed to be shared with a third party to support operations (for example 3PL), or any other technical third party such as but not limited to software developer; it is the customer sole responsibility to do so, and manage the relationship with their supplier in terms of confidentiality, extending TNT's requirements. Ensuring that their supplier does not retain any information after cease of relationship, nor use TNT information for purpose different than enabling the transactions stated in the commercial agreement.

# 1.2Legend

The following conventions have been used throughout this document.

| Normal     | The majority of text in this document is in this style. Section in this style are          |
|------------|--------------------------------------------------------------------------------------------|
|            | part of the narrative of the document                                                      |
| Code       | Sections or words in this text indicate a section of XML, XML element, or section of code. |
| [01]       | Digits within square brackets indicate the number of times an element may                  |
|            | occur in an XML document. Examples include:                                                |
|            |                                                                                            |
|            | [1] The element must appear once in the document                                           |
|            | [0*]. The element may appear once, many times (unlimited) or not at all.                   |
|            | [01] The element is optional. If it appears, it must appear only once.                     |
|            | [15] The element may appear any number of times between 1 and 5 times                      |
| xsd:string | This indicates one of the schema types, in this case a string. More information            |
|            | on defined schema data types can be found at                                               |
|            | http://www.w3.org/TR/xmlschema-2/#built-in-datatypes                                       |
|            | Means that the section has been omitted for the sake of clarity. This usually              |
|            | means that the omitted elements are described elsewhere or that the section                |
|            | where they appear is a repetition of a previous stanza.                                    |
|            | Espanonia.                                                                                 |
|            | For example:                                                                               |
|            | <house></house>                                                                            |
|            | <room></room>                                                                              |
|            | <width unitofmeasure="m">12</width>                                                        |
|            |                                                                                            |
|            | the next room contains the same dimensions sections as the one above                       |
|            | <room></room>                                                                              |
|            |                                                                                            |

#### 1.3Activities/functional features

This web service offers collection booking and shipping functionality for single or multiple consignment submissions available.

Consignments may be created on the system, and then the details later accessed, using the created consignment numbers in order to carry out various activities, such as rating, booking, and printing. The XML format required for these options is shown later.

Consignments can also be batched, according to their group code, and be booked together or printed as one summary manifest.

The five possible activities are:

#### Create

This stores the consignment on the ExpressConnect Shipping database for a period of one week. Consignments can then be referred to by consignment number in later processing. A Consignment Numbers will be returned for each successful consignment creation.

#### Ship

This activity allows the customer to send their consignment information directly into TNT's back end shipping management systems without the need for a collection request. This is especially useful for customers who have a regular collection arranged with TNT, and therefore do not need to raise a separate collection request each time they submit data through Express Connect. The <SHIP> tag is only valid for the V2.2 and above versions of the interface.

#### Rate

Using the same functionality as ExpressConnect Pricing, rates will be returned for the submitted consignments. A rate is the projected cost of sending a consignment via TNT for a given service. You will usually have a number of options with regards to the level of service you require for sending a consignment. Rating a consignment will return a rate for all available services unless a specific service is specified. The RATE activity is used to provide an estimated cost for the delivery of the consignment.

# **Book**

Once the consignment details are complete, the consignments are sent up to the central booking system and a success/fail message returned. If the customer name and account details are not recognized then a First Time Trader flag will be returned, warning the customer to expect security checks (see appendix I for details). Consignments can be batched for booking by including the group code for the group of consignments.

In order to test booking without sending data to the TNT backend systems and actually creating a real booking it is possible to request a test id for your company in addition to the live userid.

Two different confirmations are available. ExpressConnect can be set up to provide an email to confirm it has received and processed information; this is on a per userid basis. And the TNT booking system can send an email to the sender/collection email address provided in the input XML to confirm the actual booking in the backend systems together with the actual booking reference number.

When a customer requests a shipment using v2.2, they may also specify an additional attribute to the <BOOK> tag called ShowBookingRef.

```
<BOOK ShowBookingRef="Y>
<CONREF>ref2</CONREF>
</BOOK>
```

Setting the ShowBookingRef attribute to 'Y' will, when a collection request is raised successfully in TNT's collection booking system, return the booking reference number within the <BOOKINGREF> tag.

```
<BOOK>
<CONSIGNMENT>
<CONREF>ref2</CONREF>
<CONNUMBER>GE857115020GB</CONNUMBER>
<SUCCESS>Y</SUCCESS>
<FIRSTTIMETRADER>Y</FIRSTTIMETRADER>
<BOOKINGREF>CVT 803567</BOOKINGREF>
</BOOK>
```

#### **Print**

There are four shipping documents available for the customer's submitted consignments: Consignment Note (Con note), (address) label, commercial invoice and manifest. These will be returned with a style sheet, viewable as a document in your web browser. The manifest that is printed can take the form of a summary manifest if the group code is used, as opposed to the individual consignment numbers or references. The XML data returned is the same for the manifest and summary manifest, but with a different XSL style sheet specified in the processing instruction.

Your consignment data will be passed to TNT in a predetermined XML format. You will get the data to TNT by opening an http socket level connection to a given URL and port (otherwise known as an HTTP connection), thus connecting your own web server with that of TNT. The XML document sent in must be passed as a URL encoded string.

Return data from TNT will be formatted as XML, again in a predetermined structure (in the case of printing, the XML will be associated with a style sheet, allowing the document to be displayed in a browser and printed). When the data is returned to you, you may parse it for storage or presentation, as required.

It is also possible for the printed documentation to be sent as HTML files to a given email address. This is useful when arranging consignments to be collected from a different site to the ExpressConnect installation.

# 1.4Booking and Shipping failures

Occasionally, during peak times, you may experience a booking or a shipping failure, resulting in your bookings or Shipping request not being completed. If this occurs, you will be notified in the returned XML by the <SUCCESS>N</SUCCESS> indicator in the appropriate "ACTIVITY" element.

For example;

```
...
<BOOK>
<CONSIGNMENT>
<CONREF>Ref04_117a</CONREF>
<SUCCESS>N</SUCCESS>
<FIRSTTIMETRADER>Y</FIRSTTIMETRADER>
</CONSIGNMENT>
</BOOK>
<SHIP>
<CONSIGNMENT>
<CONSIGNMENT>
<CONREF>Ref04_117a</CONREF>
<SUCCESS>N</SUCCESS>
</CONSIGNMENT>
</SHIP>
...
```

Your application should monitor for these failed responses and re-submit any failing request.

When resubmitting a failed booking request, you must ensure to only provide either the CONREF or the CONNUMBER, not both.

If the order was "created" successfully, then there is no need to repeat this activity and the re-submission should only include the failed activities.

If you include a create "ACTIVITY" element, with the re-submission, please be aware that if you are assigning consignment numbers from your own, dedicated range then you will need to assign a new consignment number to each re-submission in order for the booking to be created successfully. Re-submitting any failing requests with the original consignment number will result in a duplicate consignment error.

Please note, it is always possible for any of the activities to fail and return a "<SUCCESS>N</SUCCESS>" and so your application should be developed to handle these responses.

| ExpressConnect Shipping Integration Guide | Version: 3.23 |
|-------------------------------------------|---------------|
|                                           |               |

# 2.Registration

Each customer is set up with a username and password, required for all communications with the system. The same username and password is used for ExpressConnect Shipping Pricing and Tracking.

Please contact your local TNT representative to complete a registration request.

# 3. Making a request to the TNT server

To make a Ship request, you must construct an XML file which conforms to the standard set out in this document. The submission will be validated to check for any problems with the structure of the XML. This facility is provided to allow you to self-diagnose problems with the XML.

Before sending an XML document over the internet to TNT, you should verify that you understand the XML format by successfully using the ExpressWeb Services Shippingsite provided by TNT, contact your TNT representative for further information. The audience for the website is intended to be developers who can use it as a tool to test their XML and to analyse results, prior to and during the development of client applications. It includes a Test Harness that allows the developer to submit sample XML to the service.

- ExpressConnect Shipping does NOT support non-ASCII characters.
- The demonstration site links to a production like environment so that it replicates exactly the results that the customer will achieve with their completed application.

Having made a successful submission of an XML document via the test page, you are ready to set up a socket connection and make a programmatic submission using HTTP POST to the following URL:

https://express.tnt.com/expressconnect/shipping/ship

Please be aware that all submissions to the aforementioned URL will the require you to supply your user id and password in the body of the XML request.

More detailed information on connecting to the ExpressConnect servers can be found in Connecting to ExpressConnect Shipping.

#### 4.Example XML Ship requestdocument

An example is provided below of a typical Ship request. The request specifies a single consignment, with the standard activities.

There can be multiple <CONSIGNMENT>elements in a request, so each one must contain a unique <CONREF> element to act as a key to uniquely identify it. This is then used in responses to identify which one each returned price, error message, etc relates to.

```
<?xml version="1.0" encoding="UTF-8"?><ESHIPPER>
<LOGIN>
             <COMPANY>YOUR USERID</COMPANY>
             <PASSWORD>YOUR PASSWORD</PASSWORD>
             <APPID>EC</APPID>
             <APPVERSION>2.2</aPPVERSION>
      </LOGIN>
      <CONSIGNMENTBATCH>
<SENDER>
                    <COMPANYNAME>Sender Co 01-008</COMPANYNAME>
                   <STREETADDRESS1>TEST DO NOT COLLECT1</STREETADDRESS1>
                   <STREETADDRESS2>TEST DO NOT COLLECT2</STREETADDRESS2>
                   <STREETADDRESS3>TEST DO NOT COLLECT3</STREETADDRESS3>
                   <CITY>Atherstone</CITY>
                   <PROVINCE>Warwickshire
                   <POSTCODE>CV9 2ry</POSTCODE>
                    <COUNTRY>GB</COUNTRY>
                   <account>987654321</account>
                   <CONTACTNAME>Mr Contact</CONTACTNAME>
                   <CONTACTDIALCODE>01827</CONTACTDIALCODE>
                   <CONTACTTELEPHONE>717733</CONTACTTELEPHONE>
                   <CONTACTEMAIL>contact@tnt.com</CONTACTEMAIL>
                    <COLLECTION>
                          <COLLECTIONADDRESS>
                                 <COMPANYNAME>Collection Name</COMPANYNAME>
                                 <STREETADDRESS1>TEST DO NOT COLLECT4</STREETADDRESS1>
                                 <STREETADDRESS2>TEST DO NOT COLLECT5</STREETADDRESS2>
                                 <STREETADDRESS3>TEST DO NOT COLLECT6</STREETADDRESS3>
                                 <CITY>Atherstone</CITY>
                                 <PROVINCE>Warwickshire</PROVINCE>
                                 <POSTCODE>CV9 1TT</POSTCODE>
                                 <COUNTRY>GB</COUNTRY>
                                 <VAT/>
                                 <CONTACTNAME>Mr Contact</CONTACTNAME>
                                 <CONTACTDIALCODE>00000</CONTACTDIALCODE>
                                 <CONTACTTELEPHONE>700005/CONTACTTELEPHONE>
                                 <CONTACTEMAIL>contact@tnt.com</CONTACTEMAIL>
                          </COLLECTIONADDRESS>
                          <SHIPDATE>15/08/2016</SHIPDATE>
                          <PREFCOLLECTTIME>
                                 <FROM>09:00</FROM>
                                <TO>10:00</TO>
                          </PREFCOLLECTTIME>
                          <ALTCOLLECTTIME>
                                <FROM>11:00</FROM>
                                 <TO>12:00</TO>
                          </ALTCOLLECTTIME>
                          <COLLINSTRUCTIONS>use rear gate 01-008</COLLINSTRUCTIONS>
                   </COLLECTION>
             </SENDER>
```

Continued below

```
</SENDER>
<CONSIGNMENT>
      <CONREF>ref01 008</CONREF>
      <DETAILS>
             <RECEIVER>
                   <COMPANYNAME>Receiver Name
                   <STREETADDRESS1>TEST DO NOT COLLECT7</STREETADDRESS1>
                   <STREETADDRESS2>TEST DO NOT COLLECT8</STREETADDRESS2>
                   <STREETADDRESS3>TEST DO NOT COLLECT9</STREETADDRESS3>
                   <CITY>Amsterdam</CITY>
                   <PROVINCE/>
                   <POSTCODE>1012 AA</POSTCODE>
                   <COUNTRY>NL</COUNTRY>
                   <VAT>VAT-0123</VAT>
                   <CONTACTNAME>Mr Bob</CONTACTNAME>
                   <CONTACTDIALCODE>1672</CONTACTDIALCODE>
                   <CONTACTTELEPHONE>987432//CONTACTTELEPHONE>
                   <CONTACTEMAIL>email@tnt.com</CONTACTEMAIL>
             </RECEIVER>
             <DELTVERY>
                   <COMPANYNAME>Delivery Name
                   <STREETADDRESS1>TEST DO NOT COLLECT10/STREETADDRESS1>
                   <STREETADDRESS2>TEST DO NOT COLLECT11//STREETADDRESS2>
                   <STREETADDRESS3>TEST DO NOT COLLECT12</STREETADDRESS3>
                   <CITY>Amsterdam</CITY>
                   <PROVINCE/>
                   <POSTCODE>1012 AA</POSTCODE>
                   <COUNTRY>NL</COUNTRY>
                   <VAT>VAT-0123</VAT>
                   <CONTACTNAME>Mr Frank</CONTACTNAME>
                   <CONTACTDIALCODE>1672</CONTACTDIALCODE>
                   <CONTACTTELEPHONE>987432/CONTACTTELEPHONE>
                   <CONTACTEMAIL>email@tnt.com</CONTACTEMAIL>
             <CUSTOMERREF>DISKS</CUSTOMERREF>
             <CONTYPE>N</CONTYPE>
             <PAYMENTIND>S</PAYMENTIND>
             <ITEMS>6</ITEMS>
             <TOTALWEIGHT>3.6</TOTALWEIGHT>
             <TOTALVOLUME>1.0</TOTALVOLUME>
             <CURRENCY>GBP</CURRENCY>
             <GOODSVALUE>180.00</GOODSVALUE>
             <INSURANCEVALUE>150.00</insurancevalue>
             <INSURANCECURRENCY>GBP</INSURANCECURRENCY>
             <SERVICE>15N</SERVICE>
             <OPTION>PR</OPTION>
             <DESCRIPTION>assorted office accessories
             <DELIVERYINST>Delivery Instructions TEST/DELIVERYINST>
             < DACKACES
```

Continued below

```
<PACKAGE>
                         <ITEMS>3</ITEMS>
                         <DESCRIPTION>box 1/DESCRIPTION>
                         <LENGTH>0.1</LENGTH>
                         <hEIGHT>0.2</hEIGHT>
                         <WIDTH>0.3</WIDTH>
                         <WEIGHT>0.4</WEIGHT>
                         <ARTICLE>
                                <ITEMS>1</ITEMS>
                                <DESCRIPTION>paperclips
                                <WEIGHT>.03</WEIGHT>
                                <INVOICEVALUE>2.30</INVOICEVALUE>
                                <INVOICEDESC>metal paperclips</INVOICEDESC>
                                <hr/>HTS>ABC</hr>>
                                <COUNTRY>GB</COUNTRY>
                         </ARTICLE>
                   </PACKAGE>
                   <PACKAGE>
                         <ITEMS>3</ITEMS>
                         <DESCRIPTION>box 2/DESCRIPTION>
                         <LENGTH>0.5</LENGTH>
                         <height>0.6</height>
                         <WIDTH>0.7</WIDTH>
                         <WEIGHT>0.8</WEIGHT>
                         <ARTICLE>
                                <ITEMS>1</ITEMS>
                                <DESCRIPTION>paperclips
                                <WEIGHT>.03</WEIGHT>
                                <INVOICEVALUE>2.30</INVOICEVALUE>
                                <INVOICEDESC>metal paperclips</INVOICEDESC>
                                <HTS>ABC</HTS>
                                <COUNTRY>GB</COUNTRY>
                         </ARTICLE>
                   </PACKAGE>
            </DETAILS>
      </CONSIGNMENT>
</CONSIGNMENTBATCH>
```

Continued below

```
<ACTIVITY>
            <CREATE>
                  <CONREF>ref01_008</CONREF>
            </CREATE>
      <RATE>
                  <CONREF>ref01 008</CONREF>
             </RATE>
             <B00K>
                  <CONREF>ref01_008</CONREF>
      <SHIP>
                  <CONREF>ref01 008</CONREF>
             </SHIP>
             <PRINT>
                   <CONNOTE>
                          <CONREF>ref01_008</CONREF>
                   </CONNOTE>
                         <CONREF>ref01 008</CONREF>
                   </LABEL>
                   <MANIFEST>
                         <CONREF>ref01_008</CONREF>
                   </MANIFEST>
                   <INVOICE>
                          <CONREF>ref01_008</CONREF>
                  </INVOICE>
<EMAILTO>bob.yourname@tnt.com</EMAILTO>
<EMAILFROM>bob.yourname@tnt.com</EMAILFROM>
           </PRINT>
<SHOW_GROUPCODE/>
      </ACTIVITY>
</ESHIPPER>
```

N.B. XML is case sensitive. The element tags MUST all be upper case.

ExpressConnect encoding must be UTF-8, encoding="UTF-8".

# **5.Input XML format**

The input XML format for ExpressConnect Shipping is a list of consignment requests.

The structure for a Ship request is described below in detail. Alternatively, refer to Appendix A which contains a summary of the points below.

#### Note

It should be noted that XML defines a number of characters which are reserved. These include the greater-than (>), less-than (<), ampersand (&), and percent (%) characters. Where these appear in the data which is being submitted to ExpressConnect, the characters must be escaped or the content surrounded with a CDATA section.

A common requirement is to submit an address which includes a company name such as: "Andrews & Plummer". The ampersand must therefore be escaped as per the XML rules (& Data itematively the whole or part of the text must be wrapped in a CDATA section as follows:

. . .

<name><![CDATA[Andrews & Plummer]]></name>

The request has the following structure:

- Header always required, this defines the XML document
- Login always required, this provides the security details
- Consignment batch always required, this contains the:
  - o Sender always required, this defines the <SENDER>document
  - Ship request— A list of <CONSIGNMENT>elements for which this sender is sending consignments for. Normally there is just one.
- Activity always required, this provides details on which functionality is required.

#### 5.1Header

The header section will begin every ExpressConnect Shipping request XML document submitted to TNT.

This contains the XML declaration, which contains the character encoding used for the document and the standalone attribute, which should be set to "no":

```
<?xml version="1.0" encoding="UTF-8" standalone="no"?>
```

# 5.2Login

Each LOGIN element contains the following information:

```
<LOGIN>

<COMPANY>YOUR USERID</COMPANY>

<PASSWORD>YOUR PASSWORD</PASSWORD>

<APPID>EC</APPID>

<APPVERSION>2.2</APPVERSION>

</LOGIN>
```

All elements are mandatory. It contains a COMPANY element which should contain your username as supplied by your TNT Representative.

The PASSWORD element contains the associated password for this use.

Failure to provide correct information will result in an invalid request.

The APPID element should be defaulted to "EC", unless it has been previously agreed with your TNT Representative to use an alternative APPID. This element is used by various source applications to highlight where the request was made, it has no bearing on the functionality offered.

The <approximate that you are using. Your TNT Representative should provide the version number that you should use when you start your engagement.

# **5.2.1Interface / APPVERSION**

ExpressConnect Shipping supports various version of the XML interface. This document will refer to different versions and the examples will often apply to the version the feature was introduced. You should use the latest version of the interface where possible, unless indicated to do so by your TNT Representative.

The existing version are:

| Version | Comments                                                                                                    |
|---------|----------------------------------------------------------------------------------------------------|
| 2.0     | When you use the BOOK activity this will automatically perform both a Booking and shipping activity. The SHIP activity is not supported.                                                                                                    |
| 2,1     | Improved validation, which in version 3.0 release has been made backwardly compatible to version 2.0.                                                                                                    |
| 2.2     | Introduction of the SHIP activity to allow you to manage when you wish to create a collection request separately from passing the shipping data to TNT. The SHIP activity allows you to send your consignment information directly into TNT's back end shipping management systems without the need for a collection request.  When a customer requests a shipment using v2.2, they may also specify an additional attribute to the |
|         | <book> tag called ShowBookingRef.</book>                                                                                                    |
|         | Setting the ShowBookingRef attribute to 'Y' will, when a collection request is raised successfully in TNT's collection booking system, return the booking reference number within the <bookingref> tag.</bookingref>                                                                                                    |
| 3.0     | Introduction of the Division element, which allows selection of services for a particular TNT divisions.                                                                                                    |
|         | The support for supports Hazardous Goods has been increased. Please see <u>Appendix N – Dangerous</u> <u>Goods processing</u>                                                                                                    |
| 3.1     | If you "rate" the shipment the transit times are also returned with the pricing data. Please see the <u>The Transit times Section</u>                                                                                                    |
|         | With the introduction of version 3.1. it is possible to supply the appropriate fields to populate the commercial Invoice. Please see <u>The Commercial Invoice elements</u>                                                                                                    |

# **5.3**Consignment Batch

Each Consignment Batch element contains the following information:

```
«CONSIGNMENTBATCH>
«SENDER>

«/SENDER>
«CONSIGNMENT>

...
«/CONSIGNMENT>
«CONSIGNMENT>
...
«/CONSIGNMENT>
...
«/CONSIGNMENT>

«/CONSIGNMENT>

«/CONSIGNMENT>
```

A CONSIGNMENTBATCH contains a single SENDER element, which contains details about the sender and collection.

A CONSIGNMENTBATCH contains 1 or more CONSIGNMENT elements. This allows batching of Shipping requests. Each CONSIGNMENT element contains the set of information needed to perform the functionality requested in the Activities element.

A CONSIGNMENTelement contains a keyattribute that identifies it uniquely *within the request*. The response will associate Shipping data and validation errors with their ACTIVITY through this key. The value of this key must be of type string and is supplied in CONREF element.

#### 5.4Sender

There is a single SENDER element per consignment Batch, and contains the following information:

```
<SENDER>
                   <COMPANYNAME>Sender Co 01-008//COMPANYNAME>
                   <STREETADDRESS1>TEST DO NOT COLLECT1/STREETADDRESS1>
                   <STREETADDRESS2>TEST DO NOT COLLECT2</STREETADDRESS2>
                   <STREETADDRESS3>TEST DO NOT COLLECT3</STREETADDRESS3>
                   <CITY>Atherstone</CITY>
                   <PROVINCE>Warwickshire
                   <POSTCODE>CV9 2ry</POSTCODE>
                   <COUNTRY>GB</COUNTRY>
                   <account>987654321</account>
                   <CONTACTNAME>Mr Contact</CONTACTNAME>
                   <CONTACTDIALCODE>01827</CONTACTDIALCODE>
                   <CONTACTTELEPHONE>717733
                   <CONTACTEMAIL>contact@tnt.com</CONTACTEMAIL>
                   <COLLECTION>
                          <COLLECTIONADDRESS>
                                <COMPANYNAME>Collection Name</COMPANYNAME>
                                <STREETADDRESS1>TEST DO NOT COLLECT4</STREETADDRESS1>
                                <STREETADDRESS2>TEST DO NOT COLLECT5</STREETADDRESS2>
                                <STREETADDRESS3>TEST DO NOT COLLECT6</STREETADDRESS3>
                                <CITY>Atherstone</CITY>
                                <PROVINCE>Warwickshire</PROVINCE>
                                <POSTCODE>CV9 1TT</POSTCODE>
                                <COUNTRY>GB</COUNTRY>
                                <VAT/>
                                <CONTACTNAME>Mr Contact</CONTACTNAME>
                                <CONTACTDIALCODE>00000</CONTACTDIALCODE>
                                <CONTACTTELEPHONE>700005</CONTACTTELEPHONE>
                                <CONTACTEMAIL>contact@tnt.com</CONTACTEMAIL>
                          </COLLECTIONADDRESS>
                          <SHIPDATE>15/08/2016</SHIPDATE>
                          <PREFCOLLECTTIME>
                                <FROM>09:00</FROM>
                                <TO>10:00</TO>
                          </PREFCOLLECTTIME>
                          <ALTCOLLECTTIME>
                                <FROM>11:00
                                <TO>12:00</TO>
                          </ALTCOLLECTTIME>
                          <COLLINSTRUCTIONS>use rear gate 01-008</COLLINSTRUCTIONS>
                   </COLLECTION>
             </SENDER>
```

The SENDERis made up of the following parts. Except where noted, every element is required once.

#### 5.4.1The sender address and contact elements

```
...
```

The sender element represents your company address and contact information. These sections contain the following elements, all of type string:

- The name of company at the given premises
- addressLine1 is the first line of the address. This line usually contains a building name or number
- Address lines 2 and 3 are optional. They may contain additional information to help locate the address
- The city for the address
- The province is also known as the region or county.
- The postcode of the address
- The ISO 3166-1 Alpha-2 country code. More information can be found in Appendix F: ISO 3166-1 Alpha 2 country codes
- Your TNT account as supplied by your TNT representative, 9 digits for standard account and 10 digits for UK
  domestic. The account number must be authorised to be used by the userid and password supplied in the LOGIN
  element.
- Your VAT number.More information can be found in Appendix G: VAT codes
- The name of the contact
- The contacts telephone number made up of the area code and phone number.
- The contacts email address. The Advance shipper notification emails will be sent to the contacts email address is supplied.

To ship with TNT, we must know the exact location that you are shipping to/from, in TNT terms. The full town name must be supplied using TNT spelling. Please work with your TNT representative to ensure your town names match TNT's.If the town contains local characters, then it is recommended to use these. For example, Köln

# 5.4.2The Collection element

The collection element contains the Collection address and booking details.

# 5.4.2.1 The Collection address element

The collection address provides the address details from which consignment will be collected by our driver This should only be supplied if it differs from the sender address. As the definition for the all address are identical, please refer to The sender address and contact elements

```
<COLLECTION>
      <COLLECTIONADDRESS>
            <COMPANYNAME>Collection Name</COMPANYNAME>
            <STREETADDRESS1>TEST DO NOT COLLECT4</STREETADDRESS1>
            <STREETADDRESS2>TEST DO NOT COLLECT5</STREETADDRESS2>
            <STREETADDRESS3>TEST DO NOT COLLECT6</STREETADDRESS3>
            <CITY>Atherstone</CITY>
            <PROVINCE>Warwickshire
            <POSTCODE>CV9 1TT</POSTCODE>
            <COUNTRY>GB</COUNTRY>
            <CONTACTNAME>Mr Contact</CONTACTNAME>
             <CONTACTDIALCODE>00000</CONTACTDIALCODE>
            <CONTACTTELEPHONE>700005</CONTACTTELEPHONE>
            <CONTACTEMAIL>contact@tnt.com</CONTACTEMAIL>
      </COLLECTIONADDRESS>
</COLLECTION>
```

# 5.4.2.2The Collection/Opening times details

The order must be made before the cut-off time for arranging a collection for the shipping date (collection date).

```
<SHIPDATE>15/08/2016</SHIPDATE>

<PREFCOLLECTTIME>

<FROM>09:00</FROM>

<TO>10:00</TO>

</PREFCOLLECTTIME>

<ALTCOLLECTTIME>

<FROM>11:00</FROM>

<TO>12:00</TO>

</ALTCOLLECTTIME>

</ALTCOLLECTTIME>

<COLLINSTRUCTIONS>use rear gate 01-008</COLLINSTRUCTIONS>

</SENDER>
```

The shipment date is the date which you wish the parcels to be collected, and it must be supplied in the format DD/MM/CCYY. It is a mandatory field.

Collections is raised for every consignment (with exception of customers with scheduled collection).

The earliest time the goods may be collected (Goods ready time) should be supplied in the "PREFCOLLECTTIME" / "FROM" element, in the format HH:MM.

The latest time the goods can be collected must be supplied in the "PREFCOLLECTTIME" / "TO" element, in the format HH:MM.

If your company has a lunchtime, them please supply the morning opening times in the PREFCOLLECTTIME" element and the afternoon opening times in the "ALTCOLLECTTIME".

These details are validated against the time the TNT truck will be within your area and these times must overlap.

Please supply any special instruction which need to be passed to the collection driver in the <COLLINSTRUCTIONS> element.

# 5.5Consignment

There can be one to 50 CONSIGNMENT elements per consignment Batch but it is recommended that no more than 3 CONSIGNMENT elements are supplied, unless you have set a large timeout period. The element contains the following information:

```
<CONSIGNMENT>
                   <CONREF>ref01 008</CONREF>
                   <DETAILS>
                          <RECEIVER>
                          </RECEIVER>
                          <DELIVERY>
                          </DELIVERY>
                          <CUSTOMERREF>DISKS</CUSTOMERREF>
                          <CONTYPE>N</CONTYPE>
                          <PAYMENTIND>S</PAYMENTIND>
                          <ITEMS>6</ITEMS>
                          <TOTALWEIGHT>3.6</TOTALWEIGHT>
                          <TOTALVOLUME>1.0</TOTALVOLUME>
                          <CURRENCY>GBP</CURRENCY>
                          <GOODSVALUE>180.00</GOODSVALUE>
                          <INSURANCEVALUE>150.00/INSURANCEVALUE>
                          <INSURANCECURRENCY>GBP</INSURANCECURRENCY>
                          <SERVICE>15N</SERVICE>
                          <OPTION>PR</OPTION>
                          <DESCRIPTION>assorted office accessories
                          <DELIVERYINST>Delivery Instructions TEST/DELIVERYINST>
                          <PACKAGE>
                          </PACKAGE>
                          <PACKAGE>
                          </PACKAGE>
                   </DETAILS>
             </CONSIGNMENT>
```

# 5.5.1The ConRef element

A CONSIGNMENT element contains a key attribute that identifies it uniquely within the request. The response will associate Shipping data and validation errors with their ACTIVITY through this key. The value of this key must be of type string and is supplied in CONREF element.

```
<CONREF>ref01_008</CONREF>
```

#### 5.5.2The Receiver address element

The receiver address provides the address details of the company receiver the consignment. As the definition for the all address are identical, please refer to <u>The sender address and contact elements</u>

# 5.5.3The Delivery address element

The delivery address provides the address details for which consignment will be delivered by our driver This should only be supplied if it differs from the receiver address. As the definition for the all address are identical, please refer to The sender address and contact elements

# 5.6The CONNUMBERelement

This element contains your consignment number, if your application generates its own TNT consignment number.

<CONNUMBER>GE100312111WW</CONNUMBER>

You userid must be configured to allow user generated consignment numbers and so contact your TNT representative to arrange for this feature.

# 5.7The CUSTOMERREF element

This element contains your consignment reference. This will be printed on the shipping documentations and can be used to track your consignment.

<CUSTOMERREF>DISKS</CUSTOMERREF>

#### 5.8The CONTTYPE element

This element identify whether you are shipping a "D" Document (paper/manuals/reports) or "N" Non-document (packages).

<CONTYPE>N</CONTYPE>

Document services are not offered for a number of TNT domestic shipments. For domestic shipment within these countries please use a CONTYPE of "N" for Non-document.

#### 5.9The PAYMENTIND element

This identifies whether this is an import (receiver pays) or export (sender pays) shipment.

<PAYMENTIND>S</PAYMENTIND>

#### Figure 18

A PAYMENTIND type of "S" represents a sender pays shipments, "R" represents a receiver. If this element is not supplied, then the payment type is defaulted to sender.

Within ExpressConnect shipping there is limited support for 'Receiver pays' shipments. In order to create a receiver pays shipment you must first register the following details with TNT:

1. The <ACCOUNT> and <ACCOUNTCOUNTRY> combinations that you would like activated for receiver pays. This need to be added to our database and associated with your userid and password before receiver pays is activate for these accounts. The TNT representative will arrange this.

Once the above details have been registered, simply amend the following in the INPUT XML to send a receiver pays shipment:

i. Within the DETAILS parent element set the <PAYMENTIND> field to 'R':

#### <PAYMENTIND>R</PAYMENTIND>

ii. Within the SENDER parent element enter the sender's account in the <ACCOUNT> field:

# <ACCOUNT>111</ACCOUNT>

- iii. Within the RECEIVER parent element add 2 additional tags for the receiver's account and account country: <RECEIVER>
  - <COMPANYNAME>Receivers Co. Ltd.</COMPANYNAME>
  - <STREETADDRESS1>Head Office </STREETADDRESS1>
  - <STREETADDRESS2>Hoofddorp</STREETADDRESS2>
  - <STREETADDRESS3></STREETADDRESS3>
  - <CITY>Amsterdam</CITY>
  - <PROVINCE></PROVINCE>
  - <POSTCODE>1100 KG</POSTCODE>
  - <COUNTRY>NL</COUNTRY>
  - <VAT></VAT>
  - <CONTACTNAME>Mr Frank</CONTACTNAME>
  - <CONTACTDIALCODE>39 203</CONTACTDIALCODE>
  - <CONTACTTELEPHONE>987432</CONTACTTELEPHONE>
  - <CONTACTEMAIL>FrankA@rec.com</CONTACTEMAIL>
  - <ACCOUNT>123</ACCOUNT>
  - <ACCOUNTCOUNTRY>NL</ACCOUNTCOUNTRY>

</RECEIVER>

| ExpressConnect Shipping Integration Guide | Version: 3.23 |
|-------------------------------------------|---------------|
|                                           |               |

# 5.10The ITEMS element

This element will contain the number of items within the shipment.

<ITEMS>1</ITEMS>

#### Figure 15

This is a mandatory element.

The ITEMS element should match the total number of items defined in the packages elements.

# **5.11The WEIGHT and VOLUME elements**

These elements describe the total weight and volume of the consignment being shipped.

<TOTALWEIGHT>3.6</TOTALWEIGHT>
<TOTALVOLUME>1.0</TOTALVOLUME>

# Figure 13

The WEIGHT element contains the total weight of the shipment in Kilograms and is a mandatory element.

The VOLUME element contains the total volume of the shipment in cubic metres and is a mandatory element for Non-documents, CONTYPE = 'N'.

These totals should match the sum of the weights and volume supplies in the packages elements. The totals from the PACKAGE elements will be used if greater that the consignment supplied totals.

# **5.12The CURRENCY and GOODSVALUE elements**

These elementidentifies the value of the goods being shipped and the associated currency.

<CURRENCY>GBP</CURRENCY>
<GOODSVALUE>180.00</GOODSVALUE>

The currency is represented by the 3 digit ISO 4217 Alpha-3 currency codes.

The value of goods must be supplied if you wish to insures the shipment.

# 5.13The INSURANCE CURRENCY and VALUE elements

These elements are for Enhanced Liability in countries where insurance is not available.

<INSURANCEVALUE>150.00</INSURANCEVALUE>
<INSURANCECURRENCY>GBP</INSURANCECURRENCY>

Insurance value MUST NOT be more than 110% of the goods value for non-documents or 500 Euros for documents. The maximum insurance value is 25,000 Euros.

# **5.14The SERVICE element**

The particular service that the shipment is being moved under.

<SERVICE>09N</SERVICE>

The values in this section will be provided by your TNT representative.

# **5.15The OPTIONelement**

Please specify any additional Service options that are required for this Shipment.

There can be up to 5 options supplied, if insurance has not be specified. The values in this section will be provided by your TNT representative.

#### **5.16The DESCRIPTIONelement**

Please describe the consignment goods being shipped. This is not used for custom purposes.

```
<DESCRIPTION>assorted office accessories
```

For UK domestic shipments, the Carton Code is populated from the first 2 characters of the description. This must be used to attract the correct rate when invoicing the consignment for Palletised goods.

# 5.17The DELIVERYINST element

Please supply any instructions that must be passed to the TNT delivery driver when delivering the consignment.

<DELIVERYINST>Delivery Instructions TEST//DELIVERY

For UK dangerous domestic shipments, the UN Number must be supplied in the first 4 characters of the DELIVERYINST.

# 5.18The Dangerous Goods elements

If you have been authorised to ship dangerous / hazardous goods with TN, you can supply these details using the elements below:

<HAZARDOUS>Y</HAZARDOUS>
<UNNUMBER>1845</UNNUMBER>
<PACKINGGROUP>II</PACKINGGROUP>

For UK dangerous domestic shipments, the UN Number must be supplied in the first 4 characters of the DELIVERYINST, as well.

For International shipments please ensure the appropriate option code is also supplied.

Please refer to the TNT terms and conditions for further information on Dangerous/Hazard. If you are approved to ship dangerous goods please supply an associated UN number. UN numbers are four-digit identifiers for hazardous/dangerous substances, and articles (such as explosives, flammable liquids, toxic substances, etc.).

If you wish to obtain an estimate cost for the shipment please contact your TNT representative as Rating for dangerous goods is not supported via ExpressConnect Shipping.

It is the shipper's responsibility to identify, classify, package, mark, label, and complete documentation for dangerous goods according to all national and international governmental regulations.

# 5.18.1The PACKAGE element

The PACKAGE element provides details on the package line. There must be at least one **Package** per Consignment when entered in detail form. There may not be more than 50**Packages** per Consignment when entered in detail form with no more than 99 **items for a consignment.** 

```
<PACKAGE>
      <ITEMS>3</ITEMS>
      <DESCRIPTION>box 1/DESCRIPTION>
      <LENGTH>0.1</LENGTH>
      <hEIGHT>0.2</hEIGHT>
      <WIDTH>0.3</WIDTH>
      <WEIGHT>0.4</WEIGHT>
      <ARTICLE>
             <ITEMS>1</ITEMS>
             <DESCRIPTION>paperclips/DESCRIPTION>
             <WEIGHT>.03</WEIGHT>
             <INVOICEVALUE>2.30</INVOICEVALUE>
             <INVOICEDESC>metal paperclips</INVOICEDESC>
             <HTS>ABC</HTS>
             <COUNTRY>GB</COUNTRY>
      </ARTICLE>
</PACKAGE>
```

At least one package MUST exist per consignment, UNLESS the consignment is internal to the EU

The PACKAGE element describes a group of parcels (package) with the same details and dimensions. All parcels must be identical.

The ITEMS is the total number of parcels and each one will need to be label.

DESCRIPTION describes the package.

The LENGTH, HEIGHT and WIDTH are supplied in meters.

The WEIGHT is in Kilos.

As a standard the following maximums are applied

Max weight per package70kgMax length per package2.4mMax height per package1.5mMax width per package1.2m

On request, these limits can be raised for each customer. If this is required, please contact your TNT representative who will arrange this for you.

#### **5.18.1.1The ARTICLE element**

If the consignment is customs controlled, you should supply details on the article / goods being shipped.

Articles are not mandatory and there can be no more than 99Articles elements per Package. There can be up to 9999 items per article line.

The <COUNTRY> contains details on the country of original manufacture. This is an ISO 3166-1 Alpha-2 country code. More information can be found in Appendix F: ISO 3166-1 Alpha 2 country codes.

For each article you need to capture the Tariff code. A tariff code is a product-specific code as documented in the Harmonised System (HS) maintained by the World Customs Organisation (WCO). Tariff codes exist for almost every product involved in global commerce. The Harmonized Item Description and Coding System (HS) is an international standard maintained by the World Customs Organization (WCO) that classifies traded products. Items are identified by a 6-digit harmonized number that is recognized by countries that have adopted the harmonized system.

The Tariff code is supplied in the <HTS> element.

None of the values entered into the Items fields will be validated against the number of packages/articles submitted with a consignment, the customer is responsible for making these values correspond if desired.

#### **5.18.1.2**The Commercial Invoice elements

If the consignment is customs controlled, you can supply details to be printed on the Commercial Invoice

All these fields are optionl.

# **5.19ACTIVITY Elements**

This element allows you to state what you wish to do with the data you have passed in this call or passed previously to TNT.

```
<ACTIVITY>
      <CREATE>
            <CONREF>ref01 008</CONREF>
      </CREATE>
            <CONREF>ref01 008</CONREF>
      </RATE>
      <B00K>
             <CONREF>ref01 008</CONREF>
      <SHIP>
             <CONREF>ref01 008</CONREF>
      </SHIP>
      <PRINT>
            <CONNOTE>
                   <CONREF>ref01 008</CONREF>
             <LABEL>
                   <CONREF>ref01 008</CONREF>
             </LABEL>
                   <CONREF>ref01 008</CONREF>
             </MANIFEST>
             <INVOICE>
                   <CONREF>ref01 008</CONREF>
             </INVOICE>
             <EMAILTO>bob.yourname@tnt.com</EMAILTO>
             <EMAILFROM>bob.yourname@tnt.com</EMAILFROM>
      </PRINT>
<SHOW GROUPCODE/>
</ACTIVITY>
```

#### **5.19.1Create Elements**

This stores the consignment on the ExpressConnect Shipping database for a period of one week. A Consignment Number will be returned for each successful consignment creation.

You may create up to 50 consignments in a single call but due to response times and timeouts it is recommended that you process a maximum of 3 create per call. The same is true for all activities. You must state the unique key <CONREF> supplied in the <CONSIGNMENT> element to identify which consignment you wish to create.

You must supply a <CREATE> for all consignments that you require processing.

# 5.19.2Ship Elements

To use the SHIP activity, the order must have previously been successfully created, using the CREATE activity. These activities can be performed in the same call. The SHIP activity allows you to send your consignment information directly into TNT's back end shipping management systems without the need for a collection request. Please note that the <COLLECTION> elements are mandatory and so need to be supplied even if using just the <SHIP> activity.

This is especially useful if you are on a regular collection and so not need to raise a separate collection request each new consignment, submitted through Express Connect.

The <SHIP> tag is only valid for the V2.2 and above versions of the interface.

If you have created the consignment in a previous call or you use your own consignment number, you can ship using a unique consignment number.

In order to test shipping without sending data to the TNT backend systems and actually creating a real consignment it is possible to request a test id for your company in addition to the live userid.

### **5.19.3RATE** Elements

Using the same functionality as ExpressConnect Pricing, you can request an indicative rate for your consignment. A rate is the projected cost of sending a consignment via TNT for a given service. You will usually have a number of options with regards to the level of service you require for sending a consignment.

Again, if you have created the consignment in a previous call or you use your own consignment number, you can ship using a unique consignment number.

```
<RATE>
<CONNUMBER>GE889350673NL</CONNUMBER>
</RATE>
```

#### **5.19.4BOOK** Elements

This element allows you to arrange a collection for your parcels.

You can book a batch of consignments using the group code or Individual consignments using either the <CONREF> or <CONNUMBER>.

For more information on the group code please refer to Appendix I – Group Codes.

Two different confirmations are available. ExpressConnect can be set up to provide an email to confirm it has received and processed information; this is on a per userid basis. The TNT booking system can send an email to the sender/collection email address provided in the input XML to confirm the actual booking in the backend systems together with the actual booking reference number.

When a customer requests a shipment using v2.2, they may also specify an additional attribute to the <BOOK> tag called ShowBookingRef.

```
<BOOK ShowBookingRef="Y">
<CONREF>ref2</CONREF>
</BOOK>
```

Setting the ShowBookingRef attribute to 'Y' will, when a collection request is raised successfully in TNT's collection booking system, return the booking reference number within the <BOOKINGREF> tag.

The element EMAILREQD which holds a character either 'Y' or 'N' indicating that a booking confirmation email is required or not.

```
<BOOK EMAILREQD="Y" ShowBookingRef="Y">
<CONREF>ref2</CONREF>
</BOOK>
```

The default value is "N".

It normally takes approximately 1 hour before this email is generated by the appropriate TNT booking application. Please see Appendix F - Example Booking confirmation from backend systems

In order to test booking without sending data to the TNT backend systems and actually creating a real booking it is possible to request a test id for your company in addition to the live userid.

#### 5.19.5PRINT Elements

There are four shipping documents available for each submitted consignments: Consignment Note (Con note), (address) label, commercial invoice and manifest. These will be returned with a style sheet, viewable as a document in your web browser.

The manifest that is printed can take the form of a summary manifest if the group code is used, as opposed to the individual consignment numbers or references. The XML data returned is the same for the manifest and summary manifest, but with a different XSL style sheet specified in the processing instruction. For more information on the group code please refer to Appendix I – Group Codes.

It is also possible for the printed documentation to be sent as HTML files to a given email address, using the email from and to elements. This allows you specify the email sender to imply it is generated from your application. This is useful when arranging consignments to be collected from a different site to the ExpressConnect installation. Please refer to Appendix H – Returns Paperwork

```
<PRINT>
     <CONNOTE>
           <CONREF>ref 1</CONREF>
     </CONNOTE>
     <TABETA>
           <CONREF>ref 1</CONREF>
     </LABEL>
     <MANIFEST>
            <CONREF>ref 1</CONREF>
     </mantfest>
      <INVOICE>
            <CONREF>ref 1</CONREF>
      </INVOICE>
      <EMAILTO>bob.vourname@tnt.com</EMAILTO>
     <EMAILFROM>bob.yourname@tnt.com</EMAILFROM>
</PRINT>
```

Again, if you have created the consignment in a previous call or you use your own consignment number, you can print using a unique consignment number.

To generate all possible shipment documents please specify the <REQUIRED> element.

```
<PRINT>
<REQUIRED>

<CONREF>ref 2</CONREF>

</REQUIRED>

</PRINT>
```

Please refer to **Shipping Documentation responses** for more information on the shipment documents.

| ExpressConnect Shipping Integration Guide | Version: 3.23 |
|-------------------------------------------|---------------|
|                                           |               |

# **5.19.6SHOW\_GROUPCODE** Elements

To display the groupcode in the output XML (For further information on Group codes see  $\underline{Appendix\ I-Group\ Codes}).$ 

<SHOW\_GROUPCODE />

# 6.Processing the XML Response

You will be returned an access code and your code needs to take this access code and send it back as part of a character string into the TNT server - in exactly the same way that you sent the XML document. The character string you send it in will depend upon which XML document you wish to retrieve. The options using the example access key '12345' are:

GET\_RESULT:12345

GET\_CONNOTE:12345

GET\_LABEL:12345

GET\_MANIFEST:12345

GET\_INVOICE:12345

So, if you require the consignment note XML you will actually be sending through the socket the message:

"xml in=GET CONNOTE:12345"

The XML files are stored on the TNT ExpressConnect server for a period of 26 days, if later retrieval is necessary.

For the Create, Rate, Ship and Book activities, the return data will be contained within one XML document – "RESULT". This will also contain which and whether a shipping document has been successfully created.

The Print XM, to allow you to generate the shipping documentation will be contained without their own XMLdocuments, retrieve as above. Please refer to <u>Shipping Documentation responses</u> on how to process the shipping document XML returns.

Please note the current maximum length of the access key is 10 numeric characters, but TNT may need to increase this length in future releases depending on the popularity of the solution.

# 6.1Processing the RESULT XML Response

The XML document contains whether an activity was successful or failed.

```
<?xml version="1.0" encoding="utf-8" standalone="yes"?>
<document>
<GROUPCODE>1736</GROUPCODE>
<CREATE>
<CONREF>ref01 008</CONREF>
<CONNUMBER>GE000003364GB
<SUCCESS>Y</SUCCESS>
</CREATE>
<RATE>
<PRICE>
<RATEID>ref01 008</RATEID>
<SERVICE>15N</SERVICE>
<SERVICEDESC>Express/SERVICEDESC>
<OPTION>IN</OPTION>
<OPTIONDESC>Insurance
<CURRENCY>GBP</CURRENCY>
<RATE>996.61</RATE>
<RESULT>Y</RESULT>
</PRICE>
</RATE>
<BOOK>
<CONSIGNMENT>
<CONREF>ref01 008</CONREF>
<CONNUMBER>GEO00003364GB</CONNUMBER>
<SUCCESS>Y</SUCCESS>
<FIRSTTIMETRADER>Y</FIRSTTIMETRADER>
</CONSIGNMENT>
</BOOK>
<SHIP>
<CONSIGNMENT>
<CONREF>ref01 008</CONREF>
<CONNUMBER>GE000003364GB
<SUCCESS>Y</SUCCESS>
</CONSIGNMENT>
</SHIP>
<PRINT>
<CONNOTE>CREATED</CONNOTE>
<LABEL>CREATED</LABEL>
<MANIFEST>CREATED</MANIFEST>
<INVOICE>CREATED</INVOICE>
</PRINT>
</document>
```

The <GROUPCODE> element is using is group code process, for more information on group codes please refer to Appendix J – Group Codes.

You may also receive a run time error:

```
<?xml version="1.0" encoding="utf-8" standalone="yes"?>
<runtime_error>
<error_reason>The request to ExpressConnect Shipping has failed. Please contact your local
service centre for further assistance</error_reason>
<error_srcText>For input string: "sion="1.0" encoding="UTF-8"
standalone="yes"?><runtime_error><error_reason>login details not
   recognised</error_reason></runtime_error>"</error_srcText>
</runtime_error>
```

If the validation fails, the reason will be supplied:

```
<?xml version="1.0" encoding="utf-8" standalone="yes"?>
  <document>
  <PRINT />
  <ERROR>
  <CODE>301</CODE>
  <DESCRIPTION>Receiver company name must be entered</DESCRIPTION>
  <SOURCE>Consignment reference: ref01_008</SOURCE>
  </ERROR>
  </document>
```

Please refer to **Errors** for more information.

# 6.1.1CREATE response element

The create element must be success to allow any other activity to be performed.

```
<CREATE>
<CONREF>ref01_008</CONREF>
<CONNUMBER>GE000003364GB</CONNUMBER>
<SUCCESS>Y</SUCCESS>
</CREATE>
```

The <CONREF> identifies which consignment was created and the response includes the unique consignment number.

### 6.1.2The Transit times Section

When using interface (appVersion) version 3.1 and above, we return information on the transit times and the collection window.

The following information is returned:

- The estimatedTimeOfArrival is when we estimate we will be able to deliver the shipment
- The callCutOffDateAndTime is when you must have made the Booking to select this transit time/service.
- The icaStartDateAndTime is beginning of collection time
- The **icaEndDateAndTime** is the end of collection time

# 6.1.3RATE response element

The RATE element returns the indicative price for the shipment..

```
<RATE>
<PRICE>
<RATEID>ref01_008</RATEID>
<SERVICE>15N</SERVICE>
<SERVICEDESC>Express</SERVICEDESC>
<OPTION>IN</OPTION>
<OPTIONDESC>Insurance</OPTIONDESC>
<CURRENCY>GBP</CURRENCY>
<RATE>996.61</RATE>
<RESULT>Y</RESULT>
</PRICE>
</RATE>
```

The price list element will contain a result. The rate identified supplied by the customer is returned along with the service and options codes/descriptions, rate (excluding V.A.T.) and a result code. If the result code is N then no rate was available for that service.

### 6.1.3.1RATE response element - UK Domestic

UK Domestic RATE requests return additional information on the rate..

```
<RATE>
<priceResponse>
<generatedByName>10.210.137.238
<generatedById>10.210.137.238/generatedById>
<discount></discount>
<requestDateTime></requestDateTime>
<errorDescription></errorDescription>
<quoteReference>1608-000000</quoteReference>
<availableCollectionDate>2016-08-11T00:00:00</availableCollectionDate>
<hazardousGoodsAllowed>false/hazardousGoodsAllowed>
<collectionDepot></collectionDepot>
<ratingDepot>051</ratingDepot>
<accountName>JOHN GOOD LTD</accountName>
<divisionNumber>010</divisionNumber>
<noteType>3</noteType>
<enhancedLiabilityIndicator>false/enhancedLiabilityIndicator>
<options>CF</options>
<bookingStatus>QuoteViaWeb</bookingStatus>
<quoteComment>Generated via Web Request</quoteComment>
<availableDeliveries>
<date>2016-08-12T00:00:00</date>
<reference>1</reference>
<ratedServices>
<ratedService>
```

```
<availableDeliveries>
<date>2016-08-12T00:00:00</date>
<reference>1</reference>
<ratedServices>
<ratedService>
<deliveryReference></deliveryReference>
<code>1</code>
<description>EXPRESS</description>
<division>D</division>
<charge>89.41</charge>
<guaranteed>true</guaranteed>
<discount>0.00</discount>
<surcharges>
<category>CF</category>
<description>CF Surcharge</description>
<charge>5.00</charge>
<commodityCode></commodityCode>
<category>D</category>
<description>Residential Supplement - delivery</description>
<charge>2.00</charge>
<commodityCode></commodityCode>
<category>8</category>
<description>Express Index</description>
<charge>5.75</charge>
<commodityCode></commodityCode>
<category>G</category>
<description>2012 CPI Supplement</description>
<charge>3.60</charge>
<commodityCode></commodityCode>
<category>J</category>
<description>2013 CPI Supplement</description>
<charge>2.70</charge>
<commodityCode></commodityCode>
<category>K</category>
<description>2014 CPI Supplement</description>
<charge>1.90</charge>
<commodityCode></commodityCode>
<category>M</category>
<description>2015 CPI Supplement</description>
<charge>1.00</charge>
<commodityCode></commodityCode>
</surcharges>
<deliveryDate>2016-08-12T00:00:00</deliveryDate>
<accepted>true</accepted>
<commodityCode></commodityCode>
</ratedService>
<ratedService>
<deliveryReference></deliveryReference>
<code>AM</code>
<description>12:00 EXPRESS</description>
<division>D</division>
<charge>97.09</charge>
<guaranteed>true</guaranteed>
<discount>0.00</discount>
<surcharges>
            </surcharges>
<deliveryDate>2016-08-12T00:00:00</deliveryDate>
<accepted>false</accepted>
<commodityCode></commodityCode>
</ratedService>
<ratedService>
</ratedService>
```

6.1.3.1.1 generated By Name, generated By Id, request Date Time and quote Reference elements

The generatedByName, generatedById, requestDateTime and quoteReference, are used to uniquely identify the rating response.

```
<generatedByName>10.210.132.246</generatedByName>
  <generatedById>10.210.132.246</generatedById>
  <requestDateTime>2012-07-27T08:56:16</requestDateTime>
  <quoteReference>1207-000200</quoteReference>
```

### 6.1.3.1.2TheavailableCollectionDate element

The next available collection date after the supplied shipping date will be returned in the availableCollectionDate element

```
<availableCollectionDate>2012-07-27T00:00:00</availableCollectionDate>
```

The date format is CCYY-MM-DD.

6.1.3.1.3The collectionDepot, ratingDepot, accountName, divisionNumber, noteType, enhancedLiabilityIndicator, options, bookingStatus and quoteComment elements

There are a number of elements that have been retained in the interface for backward compatibility or to be used within TNT solutions using the same interface, they should not be coded into the user solution. These elements provide information on the shipment based on the supplied input.

```
<collectionDepot>051</collectionDepot>
<ratingDepot></ratingDepot>
<accountName>Fredrick Bloggs Ltd.</accountName>
<divisionNumber>010</divisionNumber>
<noteType>3</noteType>
<enhancedLiabilityIndicator>false</enhancedLiabilityIndicator>
<options>CZ</options>
<bookingStatus>QuoteViaWeb</bookingStatus>
<quoteComment>Generated via Web Request</quoteComment>
```

### 6.1.3.1.4TheavailableDeliveries section

There is an availableDeliveries section for each delivery date based on the services determined that the user may select to delivery the shipment based on the details supplied. Normally there will be one section returned for the next working day. This section contains all the serviced that can be used to delivery on this date, these are detailed in the ratedServices.

### 6.1.3.1.5TheratedServices and ratedService sections

The ratedServices section can contain up to 10 ratedService elements. Each service that can be rated and is feasibility used to delivery the shipment described in the price check.

```
<ratedServices>
<ratedService>
<deliveryReference>1</deliveryReference>
<code>1</code>
<description>EXPRESS</description>
<division>D</division>
<charge>90.71</charge>
<quaranteed>true</quaranteed>
<discount>0.00</discount>
<surcharges>
</surcharges>
<deliveryDate>2012-07-30T00:00:00</deliveryDate>
<accepted>true</accepted>
<commodityCode></commodityCode>
</ratedService>
<ratedService>
</ratedService>
</ratedServices>
```

The service code and description are returned in the code and description elements. The charge amount is in Pound sterling, as is the discount that has been provided. The delivery date format is CCYY-MM-DD

### 6.1.3.1.6The surcharges sections

The surcharges section can contain up to 10 surcharges that applies to this shipment.

```
<surcharges>
<category>CZ</category>
<description>CFwd and Hazardous Supplement</description>
<charge>41.00</charge>
<commodityCode></commodityCode>
<category>ELCF</category>
<description>Enhanced Liability with CF</description>
<charge>3.00</charge>
<commodityCode></commodityCode>
<category>D</category>
<description>Residential Supplement - delivery</description>
<charge>7.50</charge>
<commodityCode></commodityCode>
<category>8</category>
<description>Express Index</description>
<charge>11.11</charge>
<commodityCode></commodityCode>
</surcharges>
```

The surcharges category, associate description, charge code and where appropriate commodity code are returned for each rated service. The charge amount is in Pound sterling.

# 6.1.4BOOK response element

This element highlights whether the book activity was successful or failed.

By setting the ShowBookingRef attribute to 'Y' in the request, and if the collection request is raised successfully in TNT's collection booking system, the return the booking reference number will be returned within the <BOOKINGREF> tag. This is not available for UK domestic bookings.

```
<BOOK>
<CONSIGNMENT>
<CONREF>ref2</CONREF>
<CONNUMBER>GE857115020GB</CONNUMBER>
<SUCCESS>Y</SUCCESS>
<FIRSTTIMETRADER>Y</FIRSTTIMETRADER>
<BOOKINGREF>CVT 803567</BOOKINGREF>
</CONSIGNMENT>
</BOOK>
```

Please refer to <u>Appendix L – First Time Trader Requirements</u> for more information on the <FIRSTTIMETRADER> element.

# 6.1.5SHIP response element

This element highlights whether the Ship activity was successful or failed.

```
<SHIP>
<CONSIGNMENT>
<CONREF>ref01_008</CONREF>
<CONNUMBER>GE000003364GB</CONNUMBER>
<SUCCESS>Y</SUCCESS>
</CONSIGNMENT>
</SHIP>
```

# 6.1.6PRINT response element

This element highlights which shipping documents are available

```
<PRINT>
<CONNOTE>CREATED</CONNOTE>
<LABEL>CREATED</LABEL>
<MANIFEST>CREATED</MANIFEST>
<INVOICE>CREATED</INVOICE>
</PRINT>
```

# 6.2Recommend Failure Processing

If you do not receive a <SUCCESS>Y</SUCCESS> element, the recommended additional processing is dependent on the activity.

# 6.2.1 Create Processing

The create activity will return the error, that caused the create to be unsuccessful, e.g.

```
<ERROR>
  <CODE>229</CODE>
  <DESCRIPTION>The shipment date cannot be in the past</DESCRIPTION>
  </ERROR>
```

Please correct the submission data, based on the error message and resubmit the requests.

# 6.2.2Rate failure Processing

If the rate activity fails it is recommend that you call ExpressConnect Pricing to obtain the rate.

# 6.2.3Book failure Processing

The create activity has been successfully but the book activity has failed:

This means the shipment has been created on the ExpressConnect database, but the booking has not been made. You need to resubmit the Book but not the create. If you submit a create then you will create a duplicate shipment. If you supply your own consignment number, then the system will generate a duplicate consignment number error.

Please submit just the Book activity using the returned CONNUMBER from the successful create. Do not perform a create or supply the shipment data (<CONSIGNMENT> element).

```
<?xml version="1.0" encoding="UTF-8"?><ESHIPPER>
<LOGIN>
            <COMPANY>YOUR USERID</COMPANY>
            <PASSWORD>YOUR PASSWORD</PASSWORD>
            <APPID>EC</APPID>
            <aPPVERSION>2.2</aPPVERSION>
      </LOGIN>
      <CONSIGNMENTBATCH>
<SENDER>
                   <COMPANYNAME>Sender Co 01-008/COMPANYNAME>
                   <STREETADDRESS1>TEST DO NOT COLLECT1</STREETADDRESS1>
                   <STREETADDRESS2>TEST DO NOT COLLECT2</STREETADDRESS2>
                   <STREETADDRESS3>TEST DO NOT COLLECT3</sTREETADDRESS3>
                   <CITY>Atherstone</CITY>
                   <PROVINCE>Warwickshire
                   <SHIPDATE>15/08/2016</SHIPDATE>
                         <PREFCOLLECTTIME>
                                <FROM>09:00</FROM>
                                <TO>10:00</TO>
                         </PREFCOLLECTTIME>
                          <ALTCOLLECTTIME>
                                <FROM>11:00</FROM>
                                <TO>12:00</TO>
                          </ALTCOLLECTTIME>
                          <COLLINSTRUCTIONS>use rear gate 01-008</COLLINSTRUCTIONS>
                   </COLLECTION>
            </SENDER>
      </CONSIGNMENTBATCH>
      <ACTIVITY>
                   <CONNUMBER>GE000003364GB</CONNUMBER>
            </BOOK>
      </ACTIVITY>
</ESHIPPER>
```

# 6.2.4SHIP failure Processing

If the Ship activity returns a <SUCCESS>N</SUCCESS>, please follow the same reprocess as per BOOK but with a SHIP activity. The SHIP and BOOK can be in the same submission.

# 6.3Recommend Print Failure Processing

If you do receive a http "500" return code when performing a Get\_document call such as ...

```
xml_in = 'GET_CONNOTE:'+AccessCode;
```

This is usually caused by the fact the document has not been requested in the initial request activities.

```
<PRINT>
     <CONNOTE>
          <CONREF>ref 1</CONREF>
     </CONNOTE>
     <LABEL>
           <CONREF>ref 1</CONREF>
     </LABEL>
     <MANIFEST>
           <CONREF>ref 1</CONREF>
     </MANIFEST>
     <INVOICE>
           <CONREF>ref 1</CONREF>
     </INVOICE>
     <EMAILTO>bob.yourname@tnt.com</EMAILTO>
     <EMAILFROM>bob.yourname@tnt.com</EMAILFROM>
</PRINT>
```

It is possible to create these documents by submitting just the PRINT activity using the returned CONNUMBER from the successful create. Do not perform a create or supply the shipment data (<CONSIGNMENT> element).

```
<?xml version="1.0" encoding="UTF-8"?><ESHIPPER>
<LOGIN>
            <COMPANY>YOUR USERID</COMPANY>
            <PASSWORD>YOUR PASSWORD</PASSWORD>
             <APPID>EC</APPID>
             <APPVERSION>2.2</aPPVERSION>
      </LOGIN>
      <CONSIGNMENTBATCH>
<SENDER>
                   <COMPANYNAME>Sender Co 01-008/COMPANYNAME>
                   <STREETADDRESS1>TEST DO NOT COLLECT1</STREETADDRESS1>
                   <STREETADDRESS2>TEST DO NOT COLLECT2</STREETADDRESS2>
                   <STREETADDRESS3>TEST DO NOT COLLECT3/STREETADDRESS3>
                   <CITY>Atherstone</CITY>
                   <PROVINCE>Warwickshire</PROVINCE>
                   <SHIPDATE>15/08/2016</SHIPDATE>
                         <PREFCOLLECTTIME>
                                <FROM>09:00</FROM>
                                <TO>10:00</TO>
                         </PREFCOLLECTTIME>
                          <ALTCOLLECTTIME>
                               <FROM>11:00</FROM>
                                <TO>12:00</TO>
                          </ALTCOLLECTTIME>
                          <COLLINSTRUCTIONS>use rear gate 01-008</COLLINSTRUCTIONS>
                   </COLLECTION>
            </SENDER>
      </CONSIGNMENTBATCH>
      <ACTIVITY>
            <PRTNT>
             <CONNOTE>
                   <CONNUMBER>GE000003364GB</CONNUMBER>
            </CONNOTE>
                  <CONNUMBER>GE000003364GB</CONNUMBER>
             </LABEL>
            <MANIFEST>
                   <CONNUMBER>GE000003364GB</CONNUMBER>
             </MANIFEST>
             <INVOICE>
                   <CONNUMBER>GE000003364GB
            </TNVOTCE>
             <EMAILTO>bob.yourname@tnt.com</EMAILTO>
            <EMAILFROM>bob.yourname@tnt.com/EMAILFROM>
      </ACTIVITY>
</ESHIPPER>
```

After which you should be able to successfully "Get" the appropriate document:

# xml\_in = 'GET\_CONNOTE:'+AccessCode;

Please use the AccessCode returned from the request containing the print activity rather than the original request.

# 7. Shipping Documentation responses

If a print request is successfully processed, XML documents will be created and should be retrieved by the customer using the access key. This XML can be printed by either writing print software using the data inside the XML or by simply parsing the XML documents with a suitable parser that conforms to the standards recommended by the W3C (World Wide Web Consortium). The printed documentation is created using stylesheets. An XSL (Extensible Stylesheet Language) *stylesheet processor* accepts a document or data in XML referencing an XSL stylesheet and presents that XML source content as intended by the said stylesheet.

Three methods of producing the documentation are possible.

- Development your own solution
- Using the TNT stylesheets in an XML compliant browser
- Producing HTML with a compliant XML / XSL parser

The current TNT document stylesheets can be located at:

https://express.tnt.com/expresswebservices-website/stylesheets/HTMLConsignmentNoteRenderer.xsl
https://express.tnt.com/expresswebservices-website/stylesheets/HTMLAddressLabelRenderer.xsl
https://express.tnt.com/expresswebservices-website/stylesheets/HTMLManifestRenderer.xsl
https://express.tnt.com/expresswebservices-website/stylesheets/HTMLSummaryManifestRenderer.xsl
https://express.tnt.com/expresswebservices-website/stylesheets/HTMLCommercialInvoiceRenderer.xsl

# 7.1Development your own solution

By implementing the XML/XSL standards, TNT has divorced the data from the presentation, for enhanced flexibility and platform neutrality. If you wish to produce the required documentation through your own software solution, then please note that the formats must conform to the standards implemented by TNT. Your documentation will need to be passed to your local TNT representative for approval by TNT operations.

It is possible to host certain elements, for example stylesheets, on the client server. This is not recommended as it means that the locally held elements will need to be refreshed in the event of changes being made to the centrally held item.

# 7.2Using the TNT stylesheets in an XML compliant browser

Producing the documentation using this option is by far the easiest to adopt, because TNT have already done the work of creating the presentation.

Simply open the returned print XML, as an .xml file in the browser and the documentation will be automatically rendered.

Each XML print document will contain a reference to an XSL stylesheet held on the TNT webservers e.g.

```
<?xml version="1.0" standalone="yes"?>
```

<?xml-stylesheet href="https://express.tnt.com/expresswebservices-website/stylesheets/HTMLCommercialInvoiceRenderer.xsl" type="text/xsl"?>

The second line tells the XML browser that there is a stylesheet designed to process and format the XML for display or print. The 'href' provides the address of the stylesheet and the 'type' tells the browser that the stylesheet is written in XSL.

<!—If you wish to retrieve documentation using the older version 2.0 stylesheets, which do not support receiver pays functionality, then please reference the following declaration -->

<?xml-stylesheet href="https://express.tnt.com/expresswebservices-website/stylesheets/HTMLCommercialInvoiceRenderer.xsl"
type="text/xsl"?>

Version: 3.23

# 7.3Producing HTML with a compliant XML / XSL parser

If you use a browser other than IE or another XML supporting browser, then the XML can still be parsed with the stylesheets to produce HTML. This can then be rendered in any version 3.0+ browser supporting JavaScript.

The most compatible method of producing the HTML is using the Microsoft MSXML parser. This is the internal COM parser used within IE. It is however available in a free redistributable version, from the Microsoft web site, additional information can be found at.

# https://msdn.microsoft.com/en-us/data/bb190600.aspx

Other parsers are available from IBM and Datachannel, both supporting the W3C DOM. IBM's browser is available at <a href="http://www.ibm.com">http://www.ibm.com</a>

XML4J – a platform independent parser written in Java XML4C – another IBM parser written in C++

Datachannel, who originally wrote the Microsoft parser also produce an XML parser available for download at <a href="http://www.datachannel.com">http://www.datachannel.com</a>

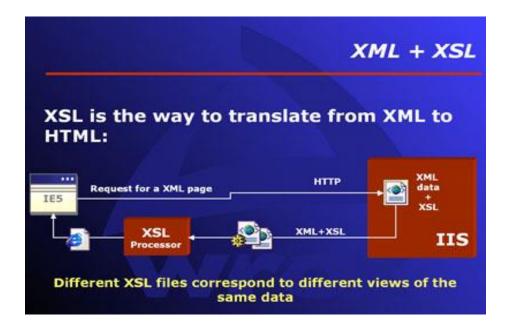

# 7.4Documentation requirement rules

There are four shipping documents that can be produced. These are described below with 'rules' for their production – required information and suggested layout. If unsure as to which documents are required, the customer has the option of passing in the conrefs/consignment numbers in the <PRINT><REQUIRED> element. This will then return documents based on the rule table below:

# **Required Documents**

| ConsignmentType | Origin and destination countries both within the EU? | Documents to be printed                        |
|-----------------|------------------------------------------------------|------------------------------------------------|
| Document        | N/A                                                  | Labels, connotes, manifest                     |
| Non-Doc         | Y                                                    | Labels, manifest                               |
| Non-Doc         | N                                                    | Labels, connotes, manifest, commercial invoice |

The (commercial) invoice is the primary document required by the Customs officials dealing with international transactions. It is used as a customs declaration provided by the person or corporation that is exporting an item across international borders.

Most large export companies have their own invoice and it is recommended that they use theirs, but ExpressConnect Shipping will provide one if required.

Please note that it is also hereby certified and agreed that, as TNT Express (including any other carrier involved in the transportation of the goods) does not have any possibility to control the accuracy of the information displayed on the commercial invoice, theshipper, consignee and buyer release TNT Express from all and any liability in connection with said information (including but not limited the declared value of the shipped goods) and agree to indemnify and hold TNTExpress harmless from any and all claims, actions and judgment incurred in connection therewith.

# 7.5 Consignment Note

A consignment note is a document that functions as a receipt for the goods to be shipped, and as evidence of the contract of carriage by setting out the rights and obligations of the consignor and the carrier, as well as placing limitations on the carrier's liability for loss, damage or delay to the goods. It is not a document of title to the goods.

The xml response for the consignment note can be retrieve in Java script using

```
// Retrieve Consignment note
xml_in = 'GET_CONNOTE:'+AccessCode;
var ConNoteXML=SendXml(xml_in);
```

and has the following structure:

```
<?xml version="1.0" encoding="utf-8" standalone="yes"?>
<?xml-stylesheet href="https://express.tnt.com/expresswebservices-</pre>
website/stylesheets/HTMLConsignmentNoteRenderer.xsl"
type="text/xsl"?>
<CONSIGNMENTBATCH>
<BARCODEURL>/barbecue/barcode?type=code39&height=70&width=1&data=/BARCODEURL>
<HOST>https://express.tnt.com</HOST>
<IMAGESDIR>/expresswebservices-website/rendering/images/IMAGESDIR>
<CONSIGNMENT originCountry="GB" marketType="INTERNATIONAL">
<HEADER last="true">
<SHIPMENTDATE>15/08/2016// SHIPMENTDATE>
<COMPANYNAME>
<![CDATA[Sender Co 01-008]]>
</COMPANYNAME>
<STREETADDRESS1>
<! [CDATA [TEST DO NOT COLLECT1]]>
</streetaddress1>
<STREETADDRESS2>
<![CDATA[TEST DO NOT COLLECT2]]>
</STREETADDRESS2>
<STREETADDRESS3>
<![CDATA[TEST DO NOT COLLECT3]]>
</streetaddress3>
<CITY>
<![CDATA[Atherstone]]>
</CTTY>
<PROVINCE>
<![CDATA[Warwickshire]]>
</PROVINCE>
<POSTCODE>CV9 2ry</POSTCODE>
<COUNTRY>UNITED KINGDOM</COUNTRY>
<CONTACTNAME>
<![CDATA[Mr Contact]]>
</CONTACTNAME>
<CONTACTDTALCODE>01827/CONTACTDTALCODE>
<CONTACTTELEPHONE>717733
<CONTACTEMAIL>contact@tnt.com/CONTACTEMAIL>
<account>987654321</account>
</SENDER>
```

```
</SENDER>
<COLLECTION>
<COMPANYNAME>
<![CDATA[Collection Name]]>
</COMPANYNAME>
<STREETADDRESS1>
<![CDATA[TEST DO NOT COLLECT4]]>
</streetaddress1>
<STREETADDRESS2>
<![CDATA[TEST DO NOT COLLECT5]]>
</STREETADDRESS2>
<STREETADDRESS3>
<![CDATA[TEST DO NOT COLLECT6]]>
</streetaddress3>
<CTTY>
<![CDATA[Atherstone]]>
</CITY>
<PROVINCE>
<![CDATA[Warwickshire]]>
</PROVINCE>
<POSTCODE>CV9 1TT</POSTCODE>
<COUNTRY>UNITED KINGDOM</COUNTRY>
<CONTACTNAME>
<![CDATA[Mr Contact]]>
</CONTACTNAME>
<CONTACTDIALCODE>00000</CONTACTDIALCODE>
<CONTACTTELEPHONE>700005/CONTACTTELEPHONE>
<CONTACTEMAIL>contact@tnt.com</CONTACTEMAIL>
</COLLECTION>
<CARRIAGEFORWARD>N</CARRIAGEFORWARD>
</HEADER>
<RECEIVER>
<COMPANYNAME>
<![CDATA[Receiver Name]]>
</COMPANYNAME>
<STREETADDRESS1>
<![CDATA[TEST DO NOT COLLECT7]]>
</STREETADDRESS1>
<STREETADDRESS2>
<![CDATA[TEST DO NOT COLLECT8]]>
</streetaddress2>
<STREETADDRESS3>
<![CDATA[TEST DO NOT COLLECT9]]>
</streetaddress3>
<CITY>
<![CDATA[Amsterdam]]>
</CITY>
<POSTCODE>1012 AA</POSTCODE>
<COUNTRY>NETHERLANDS</COUNTRY>
<CONTACTNAME>
<![CDATA[Mr Bob]]>
</CONTACTNAME>
<CONTACTDIALCODE>1672</CONTACTDIALCODE>
<CONTACTTELEPHONE>987432/CONTACTTELEPHONE>
<CONTACTEMAIL>email@tnt.com</CONTACTEMAIL>
<VAT>VAT-0123</VAT>
</RECEIVER>
<DELIVERY>
```

```
<DELIVERY>
<COMPANYNAME>
<![CDATA[Delivery Name]]>
</COMPANYNAME>
<STREETADDRESS1>
<![CDATA[TEST DO NOT COLLECT10]]>
</STREETADDRESS1>
<STREETADDRESS2>
<![CDATA[TEST DO NOT COLLECT11]]>
</STREETADDRESS2>
<STREETADDRESS3>
<![CDATA[TEST DO NOT COLLECT12]]>
</streetaddress3>
<CTTY>
<![CDATA[Amsterdam]]>
</CITY>
<POSTCODE>1012 AA</POSTCODE>
<COUNTRY>NETHERLANDS</COUNTRY>
<CONTACTNAME>
<![CDATA[Mr Frank]]>
</CONTACTNAME>
<CONTACTDIALCODE>1672</CONTACTDIALCODE>
<CONTACTTELEPHONE>987432</CONTACTTELEPHONE>
<CONTACTEMAIL>email@tnt.com</CONTACTEMAIL>
<VAT>VAT-0123</VAT>
</DELIVERY>
<TOTALVOLUME units="m3">1.0</TOTALVOLUME>
<TOTALWEIGHT units="kg">1.4</TOTALWEIGHT>
<CUSTOMERREF>
<![CDATA[DISKS]]>
</CUSTOMERREF>
<CONSIGNMENTTYPE>N</CONSIGNMENTTYPE>
<CONNUMBER>GE000003143GB</CONNUMBER>
<SERVICE>15N Express
<INSURANCEVALUE>150.00</insurancevalue>
<GOODSDESC1>
<![CDATA[assorted office accessories]]>
</GOODSDESC1>
<TOTALITEMS>2</TOTALITEMS>
<GOODSVALUE>180.00</GOODSVALUE>
<DELIVERYINST>
<![CDATA[Delivery Instructions TEST]]>
<OPTION1>PR Priority
<OPTION2></OPTION2>
<OPTION3></OPTION3>
<OPTION4></OPTION4>
<OPTION5></OPTION5>
<CURRENCY>GBP</CURRENCY>
<INSURANCECURRENCY>GBP</INSURANCECURRENCY>
<PAYMENTIND>S</PAYMENTIND>
<CONREF>ref01 008</CONREF>
<STATCODE>ABC</STATCODE>
</CONSIGNMENT>
</CONSIGNMENTBATCH>
```

When the xml is "Viewed" in a browser they appear like this (International):

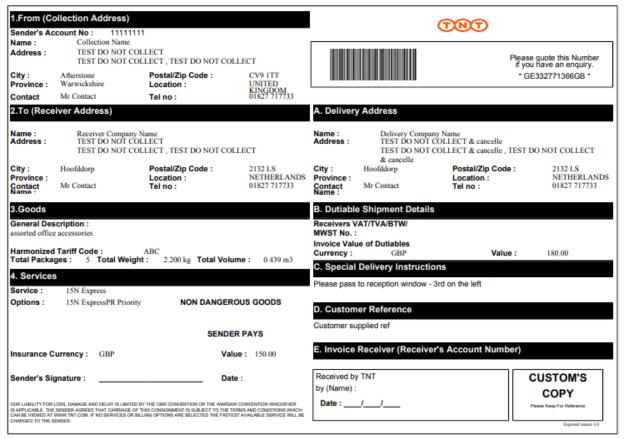

### **UK Domestic**

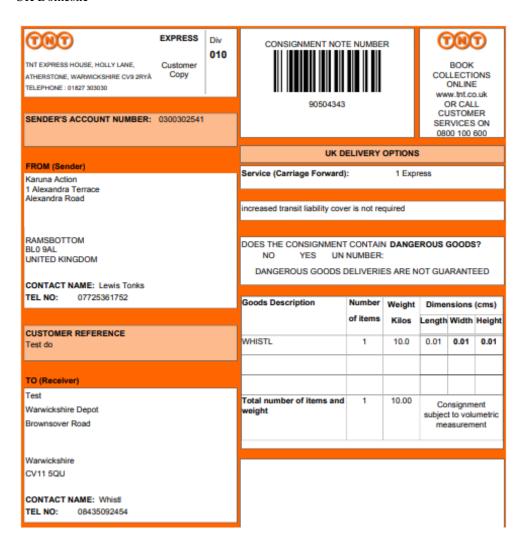

If producing your own, they must contain all the information shown on the templates above, both on the receiver copy and on the customs copy. If you create your own documentation it must be signed off by operations, your TNT representative can arrange this for you.

### 7.6Address labels

To be attached to the package/s out for collection. Allows barcode scanning and tracking of consignments during delivery movement.

It is recommended to use a routing label which can be produced using an alternative Webserver Expresslabel, access and assistance this can be arranged by your TNT representative. Further details can be found at:

https://express.tnt.com/expresswebservices-website/app/routinglabelrequest.html

The xml response for the label can be retrieve in Java script using

```
// Retrieve label
xml_in = 'GET_LABEL:'+AccessCode;
var LabelXML=SendXml(xml_in);
```

and has the following structure:

```
<?xml version="1.0" encoding="utf-8" standalone="yes"?>
/stylesheets/HTMLAddressLabelRenderer.xsl" type="text/xsl"?>
<CONSIGNMENTBATCH>
<BARCODEURL>/barbecue/barcode?type=code39&height=70&width=1&data=</BARCODEURL>
<HOST>http://gblabv145.qb.tntpost.com:9082</HOST>
<IMAGESDIR>/expresswebservices-website/rendering/images/IMAGESDIR>
<CONSIGNMENT originCountry="GB" marketType="INTERNATIONAL">
<SHIPMENTDATE>15/08/2016</SHIPMENTDATE>
<SENDER>
<COMPANYNAME>
<![CDATA[Sender Co 01-008]]>
</COMPANYNAME>
<STREETADDRESS1>
<![CDATA[TEST DO NOT COLLECT1]]>
</streetaddress1>
<STREETADDRESS2>
<![CDATA[TEST DO NOT COLLECT2]]>
</streetaddress2>
<STREETADDRESS3>
<![CDATA[TEST DO NOT COLLECT3]]>
</STREETADDRESS3>
<CITY>
<! [CDATA[Atherstone]]>
<PROVINCE>
<![CDATA[Warwickshire]]>
</PROVINCE>
<POSTCODE>CV9 2ry</POSTCODE>
<COUNTRY>UNITED KINGDOM</COUNTRY>
<CONTACTNAME>
<![CDATA[Mr Contact]]>
</CONTACTNAME>
<CONTACTDIALCODE>01827</CONTACTDIALCODE>
<CONTACTTELEPHONE>717733/CONTACTTELEPHONE>
<CONTACTEMAIL>contact@tnt.com</CONTACTEMAIL>
<account>987654321</account>
</SENDER>
<COLLECTION>
```

```
<COLLECTION>
<COMPANYNAME>
<![CDATA[Collection Name]]>
</COMPANYNAME>
<STREETADDRESS1>
<![CDATA[TEST DO NOT COLLECT4]]>
</streetaddress1>
<STREETADDRESS2>
<![CDATA[TEST DO NOT COLLECT5]]>
</streetaddress2>
<STREETADDRESS3>
<![CDATA[TEST DO NOT COLLECT6]]>
</STREETADDRESS3>
<CITY>
<![CDATA[Atherstone]]>
</CITY>
<PROVINCE>
<![CDATA[Warwickshire]]>
</PROVINCE>
<POSTCODE>CV9 1TT</POSTCODE>
<COUNTRY>UNITED KINGDOM</COUNTRY>
<CONTACTNAME>
<![CDATA[Mr Contact]]>
</CONTACTNAME>
<CONTACTDIALCODE>00000</CONTACTDIALCODE>
<CONTACTTELEPHONE>700005/CONTACTTELEPHONE>
<CONTACTEMAIL>contact@tnt.com</CONTACTEMAIL>
</COLLECTION>
<CARRIAGEFORWARD>N</CARRIAGEFORWARD>
</HEADER>
<RECETVER>
<COMPANYNAME>
<![CDATA[Receiver Name]]>
</COMPANYNAME>
<STREETADDRESS1>
<![CDATA[TEST DO NOT COLLECT7]]>
</STREETADDRESS1>
<STREETADDRESS2>
<![CDATA[TEST DO NOT COLLECT8]]>
</STREETADDRESS2>
<STREETADDRESS3>
<![CDATA[TEST DO NOT COLLECT9]]>
</streetaddress3>
<CITY>
<![CDATA[Amsterdam]]>
<POSTCODE>1012 AA</POSTCODE>
<COUNTRY>NETHERLANDS</COUNTRY>
<CONTACTNAME>
<![CDATA[Mr Bob]]>
</CONTACTNAME>
<CONTACTDIALCODE>1672</CONTACTDIALCODE>
<CONTACTTELEPHONE>987432//CONTACTTELEPHONE>
<CONTACTEMAIL>email@tnt.com</CONTACTEMAIL>
<VAT>VAT-0123</VAT>
</RECETVER>
<DELIVERY>
```

```
<DELTVERY>
<COMPANYNAME>
<![CDATA[Delivery Name]]>
</COMPANYNAME>
<STREETADDRESS1>
<![CDATA[TEST DO NOT COLLECT10]]>
</streetaddress1>
<STREETADDRESS2>
<![CDATA[TEST DO NOT COLLECT11]]>
</STREETADDRESS2>
<STREETADDRESS3>
<![CDATA[TEST DO NOT COLLECT12]]>
</STREETADDRESS3>
<CITY>
<![CDATA[Amsterdam]]>
</CITY>
<POSTCODE>1012 AA</POSTCODE>
<COUNTRY>NETHERLANDS</COUNTRY>
<CONTACTNAME>
<![CDATA[Mr Frank]]>
</CONTACTNAME>
<CONTACTDIALCODE>1672</CONTACTDIALCODE>
<CONTACTTELEPHONE>987432</CONTACTTELEPHONE>
<CONTACTEMAIL>email@tnt.com</CONTACTEMAIL>
<VAT>VAT-0123</VAT>
</DELIVERY>
<TOTALVOLUME units="m3">1.0</TOTALVOLUME>
<TOTALWEIGHT units="kg">1.4</TOTALWEIGHT>
<CUSTOMERREF>
<![CDATA[DISKS]]>
</CUSTOMERREF>
<CONSIGNMENTTYPE>N</CONSIGNMENTTYPE>
<CONNUMBER>GE000003143GB</CONNUMBER>
<SERVICE>15N Express
<INSURANCEVALUE>150.00</INSURANCEVALUE>
<GOODSDESC1>
<![CDATA[assorted office accessories]]>
</GOODSDESC1>
<TOTALITEMS>2</TOTALITEMS>
<GOODSVALUE>180.00</GOODSVALUE>
<DELIVERYINST>
<![CDATA[Delivery Instructions TEST]]>
</DELIVERYINST>
<OPTION1>PR Priority
<OPTION2></OPTION2>
<OPTION3></OPTION3>
<OPTION4></OPTION4>
<OPTION5></OPTION5>
<CURRENCY>GBP</CURRENCY>
<INSURANCECURRENCY>GBP</INSURANCECURRENCY>
<PAYMENTIND>S</PAYMENTIND>
<CONREF>ref01 008</CONREF>
<STATCODE>ABC</STATCODE>
<PACKAGE>
```

```
<PACKAGE>
<GOODSDESC>box 1</GOODSDESC>
<LENGTH units="cm">10.0
<HEIGHT units="cm">20.0
<WIDTH units="cm">30.0</WIDTH>
<WEIGHT units="Kg">0.4</WEIGHT>
<ITEMS>3</ITEMS>
<VOLUME units="m3">0.019</VOLUME>
<PACKAGEINDEX>1
<PACKAGEMAX>2</PACKAGEMAX>
<ARTICLE>
<PACKAGECODE>2127</PACKAGECODE>
<INVOICEDESC>
<![CDATA[metal paperclips]]>
</INVOICEDESC>
<INVOICEVALUE>2.30</INVOICEVALUE>
<ITEMS>1</ITEMS>
<DESCRIPTION>
<![CDATA[paperclips]]>
</DESCRIPTION>
<WEIGHT units="Kg">0.03</WEIGHT>
<htts>ABC</htts>
<ORIGINCOUNTRY>GB</ORIGINCOUNTRY>
</ARTICLE>
</PACKAGE>
<PACKAGE>
<GOODSDESC>box 2</GOODSDESC>
<LENGTH units="cm">50.0
<HEIGHT units="cm">60.0
<WIDTH units="cm">70.0</WIDTH>
<WEIGHT units="Kg">0.8</WEIGHT>
<ITEMS>3</ITEMS>
<VOLUME units="m3">0.63</VOLUME>
<PACKAGEINDEX>2</PACKAGEINDEX>
<PACKAGEMAX>2</PACKAGEMAX>
<ARTICLE>
<PACKAGECODE>2128</PACKAGECODE>
<INVOICEDESC>
<![CDATA[metal paperclips]]>
</INVOICEDESC>
<INVOICEVALUE>2.30</INVOICEVALUE>
<ITEMS>1</ITEMS>
<DESCRIPTION>
<![CDATA[paperclips]]>
</DESCRIPTION>
<WEIGHT units="Kg">0.03</WEIGHT>
<hts>ABC</hts>
<ORIGINCOUNTRY>GB</ORIGINCOUNTRY>
</ARTICLE>
</PACKAGE>
</CONSIGNMENT>
</CONSIGNMENTBATCH>
```

Viewed in the browser, the standard label appear like this:

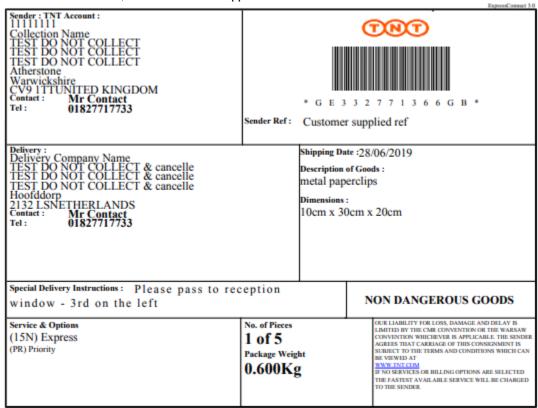

Below is an example of a UK domestic label:

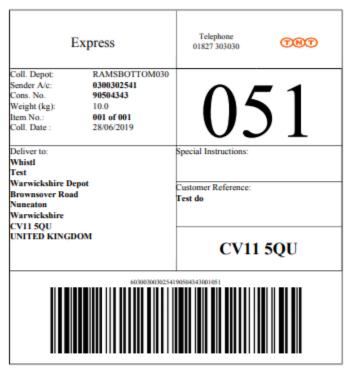

**Address Label** 

Please fold this page and attach it to your parcel

If producing your own, they must contain all the information shown below. If you create your own it must be signed off by operations, your TNT representative can arrange this for you.

### 7.7Detail Manifest

The manifest is the form that lists the consignments traveling on a particular mode of transport on a particular date.

The xml response for the detail manifest can be retrieve in Java script using

```
// Retrieve manifest
xml_in = 'GET_MANIFEST:'+AccessCode;
var ManifestXML=SendXml(xml_in);
```

and has the following structure:

```
<?xml version="1.0" encoding="utf-8" standalone="yes"?>
<?xml-stylesheet href="https://express.tnt.com/expresswebservices-</pre>
website/stylesheets/HTMLManifestRenderer.xsl" type="text/xsl"?>
<CONSIGNMENTBATCH>
<BARCODEURL>/barbecue/barcode?type=code39&height=70&width=1&data=</BARCODEURL>
<HOST>http://gblabv145.gb.tntpost.com:9082</HOST>
<IMAGESDIR>/expresswebservices-website/rendering/images/IMAGESDIR>
<CONSIGNMENT originCountry="GB" marketType="INTERNATIONAL">
<SHIPMENTDATE>15/08/2016</shiPMENTDATE>
<SENDER>
<COMPANYNAME>
<![CDATA[Sender Co 01-008]]>
</COMPANYNAME>
<STREETADDRESS1>
<![CDATA[TEST DO NOT COLLECT1]]>
</STREETADDRESS1>
<STREETADDRESS2>
<![CDATA[TEST DO NOT COLLECT2]]>
</STREETADDRESS2>
<STREETADDRESS3>
<![CDATA[TEST DO NOT COLLECT3]]>
</streetaddress3>
<CITY>
<![CDATA[Atherstone]]>
</CITY>
<PROVINCE>
<![CDATA[Warwickshire]]>
</PROVINCE>
<POSTCODE>CV9 2ry</POSTCODE>
<COUNTRY>UNITED KINGDOM</COUNTRY>
<CONTACTNAME>
<![CDATA[Mr Contact]]>
</CONTACTNAME>
<CONTACTDIALCODE>01827</CONTACTDIALCODE>
<CONTACTTELEPHONE>717733
<CONTACTEMAIL>contact@tnt.com</CONTACTEMAIL>
<account>987654321</account>
</sender>
<COLLECTION>
```

```
<COLLECTION>
<COMPANYNAME>
<![CDATA[Collection Name]]>
</COMPANYNAME>
<STREETADDRESS1>
<![CDATA[TEST DO NOT COLLECT4]]>
</streetaddress1>
<STREETADDRESS2>
<![CDATA[TEST DO NOT COLLECT5]]>
</STREETADDRESS2>
<STREETADDRESS3>
<![CDATA[TEST DO NOT COLLECT6]]>
</streetaddress3>
<CITY>
<![CDATA[Atherstone]]>
</CITY>
<PROVINCE>
<![CDATA[Warwickshire]]>
</PROVINCE>
<POSTCODE>CV9 1TT</POSTCODE>
<COUNTRY>UNITED KINGDOM</COUNTRY>
<CONTACTNAME>
<![CDATA[Mr Contact]]>
</CONTACTNAME>
<CONTACTDIALCODE>00000</CONTACTDIALCODE>
<CONTACTTELEPHONE>700005/CONTACTTELEPHONE>
<CONTACTEMAIL>contact@tnt.com</CONTACTEMAIL>
</COLLECTION>
<CARRIAGEFORWARD>N</CARRIAGEFORWARD>
</HEADER>
<RECETVER>
<COMPANYNAME>
<![CDATA[Receiver Name]]>
</COMPANYNAME>
<STREETADDRESS1>
<![CDATA[TEST DO NOT COLLECT7]]>
</streetaddress1>
<STREETADDRESS2>
<![CDATA[TEST DO NOT COLLECT8]]>
</streetaddress2>
<STREETADDRESS3>
<![CDATA[TEST DO NOT COLLECT9]]>
</streetaddress3>
<CITY>
<![CDATA[Amsterdam]]>
<POSTCODE>1012 AA</POSTCODE>
<COUNTRY>NETHERLANDS</COUNTRY>
<CONTACTNAME>
<![CDATA[Mr Bob]]>
</CONTACTNAME>
<CONTACTDIALCODE>1672/CONTACTDIALCODE>
<CONTACTTELEPHONE>987432//CONTACTTELEPHONE>
<CONTACTEMAIL>email@tnt.com</CONTACTEMAIL>
<VAT>VAT-0123</VAT>
</RECEIVER>
```

```
<DELIVERY>
<COMPANYNAME>
<![CDATA[Delivery Name]]>
</COMPANYNAME>
<STREETADDRESS1>
<![CDATA[TEST DO NOT COLLECT10]]>
</streetaddress1>
<STREETADDRESS2>
<![CDATA[TEST DO NOT COLLECT11]]>
</STREETADDRESS2>
<STREETADDRESS3>
<![CDATA[TEST DO NOT COLLECT12]]>
</streetaddress3>
<CITY>
<![CDATA[Amsterdam]]>
</CITY>
<POSTCODE>1012 AA</POSTCODE>
<COUNTRY>NETHERLANDS</COUNTRY>
<CONTACTNAME>
<![CDATA[Mr Frank]]>
</CONTACTNAME>
<CONTACTDIALCODE>1672</CONTACTDIALCODE>
<CONTACTTELEPHONE>987432//CONTACTTELEPHONE>
<CONTACTEMAIL>email@tnt.com</CONTACTEMAIL>
<VAT>VAT-0123</VAT>
</DELIVERY>
<TOTALVOLUME units="m3">1.0</TOTALVOLUME>
<TOTALWEIGHT units="kg">1.4</TOTALWEIGHT>
<CUSTOMERREF>
<![CDATA[DISKS]]>
</CUSTOMERREF>
<CONSIGNMENTTYPE>N</CONSIGNMENTTYPE>
<CONNUMBER>GE000003143GB</CONNUMBER>
<SERVICE>15N Express
<INSURANCEVALUE>150.00</INSURANCEVALUE>
<GOODSDESC1>
<![CDATA[assorted office accessories]]>
</GOODSDESC1>
<TOTALITEMS>2</TOTALITEMS>
<GOODSVALUE>180.00</GOODSVALUE>
<DELIVERYINST>
<![CDATA[Delivery Instructions TEST]]>
<OPTION1>PR Priority
<OPTION2></OPTION2>
<OPTION3></OPTION3>
<OPTION4></OPTION4>
<OPTION5></OPTION5>
<CURRENCY>GBP</CURRENCY>
<INSURANCECURRENCY>GBP</INSURANCECURRENCY>
<PAYMENTIND>S</PAYMENTIND>
<CONREF>ref01 008</CONREF>
<STATCODE>ABC</STATCODE>
```

```
<PACKAGE>
<GOODSDESC>box 1</GOODSDESC>
<LENGTH units="cm">10.0</LENGTH>
<HEIGHT units="cm">20.0/HEIGHT>
<WIDTH units="cm">30.0</WIDTH>
<WEIGHT units="Kg">0.4</WEIGHT>
<ITEMS>3</ITEMS>
<VOLUME units="m3">0.019</VOLUME>
<PACKAGEINDEX>1
<PACKAGEMAX>2</PACKAGEMAX>
<ARTICLE>
<PACKAGECODE>2127</PACKAGECODE>
<INVOICEDESC>
<![CDATA[metal paperclips]]>
</INVOICEDESC>
<INVOICEVALUE>2.30</INVOICEVALUE>
<ITEMS>1</ITEMS>
<DESCRIPTION>
<![CDATA[paperclips]]>
</DESCRIPTION>
<WEIGHT units="Kg">0.03</WEIGHT>
<hts>ABC</hts>
<ORIGINCOUNTRY>GB</ORIGINCOUNTRY>
</ARTICLE>
</PACKAGE>
<PACKAGE>
<GOODSDESC>box 2</GOODSDESC>
<LENGTH units="cm">50.0</LENGTH>
<HEIGHT units="cm">60.0
<WIDTH units="cm">70.0</WIDTH>
<WEIGHT units="Kg">0.8</WEIGHT>
<ITEMS>3</ITEMS>
<VOLUME units="m3">0.63</VOLUME>
<PACKAGEINDEX>2</PACKAGEINDEX>
<PACKAGEMAX>2</PACKAGEMAX>
<ARTICLE>
<PACKAGECODE>2128</PACKAGECODE>
<INVOICEDESC>
<![CDATA[metal paperclips]]>
</INVOICEDESC>
<INVOICEVALUE>2.30</INVOICEVALUE>
<ITEMS>1</ITEMS>
<DESCRIPTION>
<![CDATA[paperclips]]>
<WEIGHT units="Kg">0.03</WEIGHT>
<hts>ABC</hts>
<ORIGINCOUNTRY>GB</ORIGINCOUNTRY>
</ARTICLE>
</PACKAGE>
</CONSIGNMENT>
</CONSIGNMENTBATCH>
```

Viewed in the browser it appears like this:

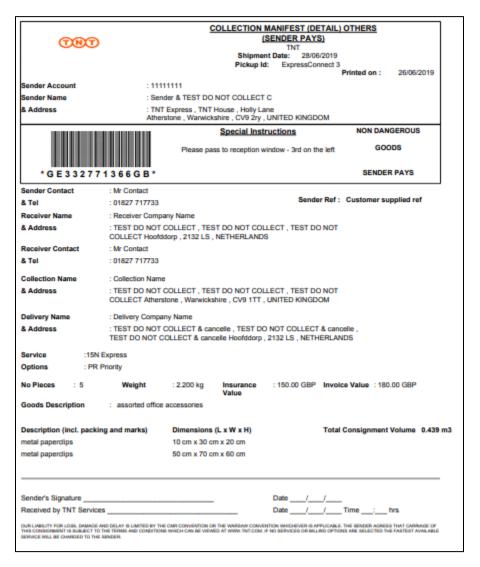

# An example of a UK dometic Collection Manifest is below

### COLLECTION MANIFEST

Sender Account: 0300302541 Sender Name: TEST Shipment Date : 28/06/2019

& Address

The Cube

Coe Street
RAMSBOTTOM

BLO 9AL UNITED KINGDO!

90504343

Sender Contact :

Special Instructions : Services : 1 Express
SENDER
PAYS

Ops Verify

Weight

Volume

Steven Kramer 44 8448472600

Test do not collect 1234

Receiver's VAT No :

Insurance Value :

Goods Description : 0.01 x 0.01 x 0.01

Receiver Name & Address
THE SENDER AGREES THAT THE GENERAL CONDITIONS,
ACCESSIBLE VIA THE HELP TEXT, ARE ACCEPTABLE AND
GOVERN THIS CONTRACT. IF NO SERVICE OR BILLING
OPTION IS SELECTED THE FASTEST AVAILABLE SERVICE
WILL BE CHARGED TO THE SENDER.

Test Warwickshire Depot Options : Brownsover Road

Nuneaton Warwickshire CV11 SQUUNITED KINGDOM Receiver Contact : Test

ms Weight: 10.000 kg

Dimensions (HxWxD) 0.01 x 0.01 x 0.01

Total Consignment Volume : 0.001 m3

# 7.8Summary Manifest

The summary manifest lists all of the consignments traveling on a particular mode of transport on a particular date, as a part of a batch.

Viewed in the browser it appears like this:

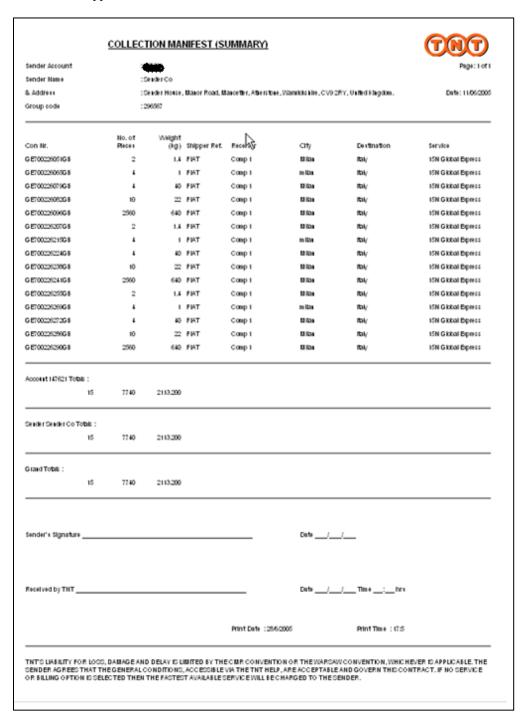

#### 7.9Commercial invoice

The seller issues a commercial invoice to the buyer stating the cost of the goods being supplied plus any other charges that might be involved, *e.g.* insurance, freight. This type of invoice is raised when a commercial transaction has taken place. One commercial invoice is produced per consignment.

The xml response for the Commercial Invoice can be retrieve in Java script using

// Retrieve Invoice
xml\_in = 'GET\_INVOICE:'+AccessCode;
var INVOICEXML=SendXml(xml\_in);

and has the following structure:

```
<?xml version="1.0" encoding="utf-8" standalone="yes"?>
<?xml-stylesheet href="https://express.tnt.com/expresswebservices-</pre>
website/stylesheets/HTMLCommercialInvoiceRenderer.xsl" type="text/xsl"?>
<CONSIGNMENTBATCH>
<CONSIGNMENT originCountry="GB" marketType="INTERNATIONAL">
<HEADER last="true">
<SHIPMENTDATE>15/08/2016</shiPMENTDATE>
<SENDER>
<COMPANYNAME>
<![CDATA[Sender Co 01-008]]>
</COMPANYNAME>
<STREETADDRESS1>
<![CDATA[TEST DO NOT COLLECT1]]>
</STREETADDRESS1>
<STREETADDRESS2>
<![CDATA[TEST DO NOT COLLECT2]]>
</streetaddress2>
<STREETADDRESS3>
<![CDATA[TEST DO NOT COLLECT3]]>
</streetaddress3>
<CITY>
<![CDATA[Atherstone]]>
</CITY>
<PROVINCE>
<![CDATA[Warwickshire]]>
</PROVINCE>
<POSTCODE>CV9 2ry</POSTCODE>
<COUNTRY>UNITED KINGDOM</COUNTRY>
<CONTACTNAME>
<![CDATA[Mr Contact]]>
</CONTACTNAME>
<CONTACTDIALCODE>01827</CONTACTDIALCODE>
<CONTACTTELEPHONE>717733
<CONTACTEMAIL>contact@tnt.com</CONTACTEMAIL>
<account>987654321</account>
</sender>
<COLLECTION>
```

```
<COLLECTION>
<COMPANYNAME>
<![CDATA[Collection Name]]>
</COMPANYNAME>
<STREETADDRESS1>
<![CDATA[TEST DO NOT COLLECT4]]>
</streetaddress1>
<STREETADDRESS2>
<![CDATA[TEST DO NOT COLLECT5]]>
</STREETADDRESS2>
<STREETADDRESS3>
<![CDATA[TEST DO NOT COLLECT6]]>
</streetaddress3>
<CITY>
<![CDATA[Atherstone]]>
</CITY>
<PROVINCE>
<![CDATA[Warwickshire]]>
</PROVINCE>
<POSTCODE>CV9 1TT</POSTCODE>
<COUNTRY>UNITED KINGDOM</COUNTRY>
<CONTACTNAME>
<![CDATA[Mr Contact]]>
</CONTACTNAME>
<CONTACTDIALCODE>00000</CONTACTDIALCODE>
<CONTACTTELEPHONE>700005/CONTACTTELEPHONE>
<CONTACTEMAIL>contact@tnt.com</CONTACTEMAIL>
</COLLECTION>
<CARRIAGEFORWARD>N</CARRIAGEFORWARD>
</HEADER>
<RECETVER>
<COMPANYNAME>
<![CDATA[Receiver Name]]>
</COMPANYNAME>
<STREETADDRESS1>
<![CDATA[TEST DO NOT COLLECT7]]>
</streetaddress1>
<STREETADDRESS2>
<![CDATA[TEST DO NOT COLLECT8]]>
</streetaddress2>
<STREETADDRESS3>
<![CDATA[TEST DO NOT COLLECT9]]>
</streetaddress3>
<CITY>
<![CDATA[Amsterdam]]>
<POSTCODE>1012 AA</POSTCODE>
<COUNTRY>NETHERLANDS</COUNTRY>
<CONTACTNAME>
<![CDATA[Mr Bob]]>
</CONTACTNAME>
<CONTACTDIALCODE>1672/CONTACTDIALCODE>
<CONTACTTELEPHONE>987432//CONTACTTELEPHONE>
<CONTACTEMAIL>email@tnt.com</CONTACTEMAIL>
<VAT>VAT-0123</VAT>
</RECEIVER>
```

```
<DELIVERY>
<COMPANYNAME>
<![CDATA[Delivery Name]]>
</COMPANYNAME>
<STREETADDRESS1>
<![CDATA[TEST DO NOT COLLECT10]]>
</streetaddress1>
<STREETADDRESS2>
<![CDATA[TEST DO NOT COLLECT11]]>
</STREETADDRESS2>
<STREETADDRESS3>
<![CDATA[TEST DO NOT COLLECT12]]>
</streetaddress3>
<CITY>
<![CDATA[Amsterdam]]>
</CITY>
<POSTCODE>1012 AA</POSTCODE>
<COUNTRY>NETHERLANDS</COUNTRY>
<CONTACTNAME>
<![CDATA[Mr Frank]]>
</CONTACTNAME>
<CONTACTDIALCODE>1672</CONTACTDIALCODE>
<CONTACTTELEPHONE>987432//CONTACTTELEPHONE>
<CONTACTEMAIL>email@tnt.com</CONTACTEMAIL>
<VAT>VAT-0123</VAT>
</DELIVERY>
<TOTALVOLUME units="m3">1.0</TOTALVOLUME>
<TOTALWEIGHT units="kg">1.4</TOTALWEIGHT>
<CUSTOMERREF>
<![CDATA[DISKS]]>
</CUSTOMERREF>
<CONSIGNMENTTYPE>N</CONSIGNMENTTYPE>
<CONNUMBER>GE000003143GB</CONNUMBER>
<SERVICE>15N Express
<INSURANCEVALUE>150.00</INSURANCEVALUE>
<GOODSDESC1>
<![CDATA[assorted office accessories]]>
</GOODSDESC1>
<TOTALITEMS>2</TOTALITEMS>
<GOODSVALUE>180.00</GOODSVALUE>
<DELIVERYINST>
<![CDATA[Delivery Instructions TEST]]>
<OPTION1>PR Priority
<OPTION2></OPTION2>
<OPTION3></OPTION3>
<OPTION4></OPTION4>
<OPTION5></OPTION5>
<CURRENCY>GBP</CURRENCY>
<INSURANCECURRENCY>GBP</INSURANCECURRENCY>
<PAYMENTIND>S</PAYMENTIND>
<CONREF>ref01 008</CONREF>
<STATCODE>ABC</STATCODE>
```

```
<PACKAGE>
<GOODSDESC>box 1</GOODSDESC>
<LENGTH units="cm">10.0</LENGTH>
<HEIGHT units="cm">20.0/HEIGHT>
<WIDTH units="cm">30.0</WIDTH>
<WEIGHT units="Kg">0.4</WEIGHT>
<ITEMS>3</ITEMS>
<VOLUME units="m3">0.019</VOLUME>
<PACKAGEINDEX>1
<PACKAGEMAX>2</PACKAGEMAX>
<ARTICLE>
<PACKAGECODE>2127</PACKAGECODE>
<INVOICEDESC>
<![CDATA[metal paperclips]]>
</INVOICEDESC>
<INVOICEVALUE>2.30</INVOICEVALUE>
<ITEMS>1</ITEMS>
<DESCRIPTION>
<![CDATA[paperclips]]>
</DESCRIPTION>
<WEIGHT units="Kg">0.03</WEIGHT>
<hts>ABC</hts>
<ORIGINCOUNTRY>GB</ORIGINCOUNTRY>
</ARTICLE>
</PACKAGE>
<PACKAGE>
<GOODSDESC>box 2</GOODSDESC>
<LENGTH units="cm">50.0</LENGTH>
<HEIGHT units="cm">60.0
<WIDTH units="cm">70.0</WIDTH>
<WEIGHT units="Kg">0.8</WEIGHT>
<ITEMS>3</ITEMS>
<VOLUME units="m3">0.63</VOLUME>
<PACKAGEINDEX>2</PACKAGEINDEX>
<PACKAGEMAX>2</PACKAGEMAX>
<ARTICLE>
<PACKAGECODE>2128</PACKAGECODE>
<INVOICEDESC>
<![CDATA[metal paperclips]]>
</INVOICEDESC>
<INVOICEVALUE>2.30</INVOICEVALUE>
<ITEMS>1</ITEMS>
<DESCRIPTION>
<![CDATA[paperclips]]>
<WEIGHT units="Kg">0.03</WEIGHT>
<hts>ABC</hts>
<ORIGINCOUNTRY>GB</ORIGINCOUNTRY>
</ARTICLE>
</PACKAGE>
</CONSIGNMENT>
</CONSIGNMENTBATCH>
```

Viewed in the browser it appears like this:

| Sender & TEST D                                                                                                    | ESS (Seller/Exp<br>O NOT COLLE    | porter)<br>CCT C TNT Express |        | <u>IN</u>                                                                                                    | VOICE                                           |                |
|----------------------------------------------------------------------------------------------------|-----------------------------------|------------------------------|--------|----------------------------------------------------------------------------------------------------|-------------------------------------------------|----------------|
| TNT House Holly Lane Atherstone Warwickshire CV9 2ry UNITED KINGDO SENDER CONT. Name : Mr Contact Telephone : 01827 7 Email : contact@tnt. | ACT (Seller/Ex                    | porter)                      |        | Invoice Number Shipping Date Consignment Number Purchase Order Number Invoice Currency Sender VAT number Receiver VAT Number | :<br>: 28/06/2019<br>: GE33277136<br>:<br>: GBP | 6GB            |
| RECEIVER ADI<br>RECEIVER COMPANY<br>TEST DO NOT CO<br>TEST DO NOT CO<br>Hoofddorp<br>2132 LS<br>NETHERLANDS                                | y Name TEST E<br>OLLECT<br>OLLECT | Importer)<br>OO NOT COLLECT  |        | DELIVER TO ADDRESS (i) Delivery Company Name TES TEST DO NOT COLLECT & TEST DO NOT COLLECT & Hoofddorp 2132 LS NETHERLANDS   | T DO NOT COLI<br>cancelle                       |                |
| RECEIVER CON<br>Name : Mr Contact<br>Telephone : 01827 7<br>Email : contact@tnt.                                                           | 17733                             | Amporter)                    |        | DELIVER TO CONTACT (<br>Name : Mr Contact<br>Telephone : 01827 717733<br>Email : contact@tnt.com                             | if different from                               | RECEIVER)      |
|                                                                                                    | Total Weight                      | t Description of Goods       | HS Tar | riff Code Country/Territory                                                                                                  | of Origin Unit Val                              | ue Total Value |
| Quantity Units                                                                                                    |                                   |                              |        | CD.                                                                                                    |                                                 |                |
| Quantity Units                                                                                                    | 0.600 Kg                          | metal paperclips             | ABC    | GB                                                                                                    | 90.00                                           | 90.00          |

| Total Weight | 2.200 kg | Discount          | 100    |
|--------------|----------|-------------------|--------|
|              |          | Invoice Sub-Total | 180.00 |
|              |          | Freight Charges   | 200    |
|              |          | Insurance Charges | 50     |
|              |          | Other Charges     | 20     |
| INCO Terms   | CIF      | Invoice Total     | 350    |

#### 8.Errors

There are a number of different errors that may occur when using ExpressConnect Shipping. Many of these are likely to be encountered in the initial development phase and are concerned with the format of the XML message and the presence of data items.

The remaining messages are concerned with validation of the data items and the availability of the service. The error messages are shown below:

It would be sensible to ensure that your code is capable of handling all of the potential error messages returned by ExpressConnect Shipping.

#### 8.1Application generated errors

The standard behaviour is for you will to receive a response and then for you to check the result (with GET\_RESULT) to see if there are errors returned.

In some cases, errors are returned directly in the response with an error.

### 8.1.1Request errors

These are displayed as errors in response, for example Key value not written correctly.

```
<?xml version="1.0" encoding="UTF-8" standalone="yes"?>
<runtime_error>
<error_reason>No data received at gateway from client error</error_reason>
<error_srcText></error_srcText>
</runtime_error>
```

#### 8.1.2XML errors

Theses error occur if the XML is badly formatted, contain a typo and are returned via GET\_RESULT. For example, if the Element <STREETADDRESS> contains a typo.

# 8.1.3 Validation errors

Theses error occur if there is an issue with the data supplied in the XM and are returned via GET\_RESULT. For example, the XML contained the insurance element with a value, but the goods value element is missing

For possible validation or verification errors please see Table of application generated error codes, messages and resolutions on the following pages.

# 8.2Table of application generated error codes, messages and resolutions

The Default Message column contains the English language message that is returned with each code. This value is intended to be used by systems integrators. For content management you should use the error code.

An element is considered empty if it contains no value or only whitespace. Therefore all of the following elements are empty:

```
<emptyElement/>
<emptyElement></emptyElement>
<emptyElement></emptyElement>
```

# For Shipping

| Error<br>Code | Error Description                                                                                                  | Resolution                                                                                                    |
|---------------|----------------------------------------------------------------------------------------------------|----------------------------------------------------------------------------------------------------|
| 1             | No data received at gateway from client error                                                                      | The request failed to receive a valid request – please resend or contact your local service centre for further assistance                                                                                                    |
|               |                                                                                                    | This error is returned when the http request is received by the ExpressConnect application without an XML payload.                                                                                                    |
|               |                                                                                                    | We have found that this can be caused by multiple reasons, including but not limited to:  Temporary network issue. Solved by resending request  Expired/Invalid certificate. Solved by installing the express.tnt.com certificate  By remove the linefeed character from the TNT transaction ID  Sending the xml payload as a form/url encoded parameter, but not setting the request header. Solved by setting the content type header appropriately.  Truncating the returned Requestid when requesting the result. |
|               |                                                                                                    | Please re-check the your connection codes to connect the TNT server. Review the sample connection codes in this guide                                                                                                    |
| 2             | The request to ExpressConnect Shipping has failed. Please contact your local service centre for further assistance | Please contact your local service centre for further assistance                                                                                                    |
| 3             | The {invalidfield.name} specified must be numeric                                                                  | Please pass numeric data in the highlighted field                                                                                                    |
| 101           | Error Reading Configuration file                                                                                   | Contact TNT Help Desk                                                                                                    |
| 102           | Failure to load XML                                                                                                | Check that XML contains DTD in declaration                                                                                                    |
| 103           | ConsignmentBatch Skipped - More Than 99<br>Packages                                                                | Maximum of 99 packages per consignment only                                                                                                    |
| 104           | Length Exceeds maximum allowed - Skipped to next consignment                                                       | Max length permitted for a package is 2.4m                                                                                                    |
| 105           | Height Exceeds maximum allowed - Skipped to next consignment                                                       | Max height permitted for a package is 1.5m                                                                                                    |
| 106           | Width Exceeds Mamimum Allowed - Skipped to next consignment                                                        | Max width permitted for a package is 1.2m                                                                                                    |
| 107           | Weight Exceeds maximum allowed - Skipped to next consignment                                                       | Max weight permitted for a package is 70 kg                                                                                                    |
| 108           | Maximum Number Of Articles Exceeded -<br>Skipped to next Consignment                                               | Maximum of 99 articles elements per package only                                                                                                    |
| 110           | Maximum Number Of Consignments exceeded                                                                            | Refer to customer documentation for maximum limits set *                                                                                                    |

Version: 3.23

| Error<br>Code | Error Description                                                                         | Resolution                                                                                                    |
|---------------|-------------------------------------------------------------------------------------------|----------------------------------------------------------------------------------------------------|
| 225           | The collection address contact telephone is too long                                      | This field may only hold 9 digits                                                                                                    |
| 226           | unable to determine pick up depot from collection address                                 | Check collection address details are valid                                                                                                    |
| 227           | The account number is invalid                                                             | The account number entered is not associated with this customer                                                                                     |
| 228           | Shipment date is invalid                                                                  | Enter the shipment date in DD/MM/YYYY format                                                                                                    |
| 229           | The shipment date cannot be in the past                                                   | Enter a shipment date that is not in the past                                                                                                    |
| 230           | The shipment date cannot be more than {max.days.ahead.booking.allowed} days in the future | Enter a date not more than 14 days in the future                                                                                                    |
| 231           | Collections can not be made on this date                                                  | The Country Cannot make a collection on the requested day                                                                                           |
| 232           | A preferred From collection-time must be entered                                          | Enter a valid time in HHMM format                                                                                                    |
| 233           | The preferred From collection-time is invalid                                             | The Prefered collection times must be completed in HHMM format                                                                                      |
| 234           | A preferred To collection-time must be entered                                            | Enter a valid time in HHMM format                                                                                                    |
| 235           | The preferred To collection -time is invalid                                              | The Prefered collection times must be completed in HHMM format                                                                                      |
| 236           | Collection times must overlap with {depot.opening.time} and {depot.closing.time}          | Enter a preferred collection time between 09:00 and 16:00                                                                                           |
| 237           | The alternate From collection time must be entered                                        | Enter a valid time in HHMM format                                                                                                    |
| 238           | The alternate From collection time is invalid                                             | The alternate collection times must be completed in HHMM format                                                                                     |
| 239           | The alternate To collection time is invalid                                               | Enter a valid time in HHMM format                                                                                                    |
| 240           | The alternate To collection time is invalid                                               | The alternate collection times must be completed in HHMM format                                                                                     |
| 241           | Alternate collection times must be between 09:00 and 16:00                                | Enter an alternate collection time between 09:00 and 16:00                                                                                          |
| 242           | The preffered and alternate collection times must not overlap                             | Check your collection times do not overlap                                                                                                    |
| 243           | Unable to allocate unique identifier - contact administrator                              | There has been an internal error in ExpressConnect, please contact the administrator                                                                |
| 244           | Group Code {groupcode} does not exist                                                     | Check that the correct group code has been entered for an existing batch.                                                                           |
| 246           | Error validating consignments for group code {groupcode}                                  | Check that there are cons defined for this group code.                                                                                              |
| 247           | Cutoff time today for submitting shipping requests, {cutoff.date}, has passed             | Please contact you TNT representative as the booking time has passed for the current day and we are unable to take your booking via ExpressConnect. |
| 248           | The collection instruction is too long. Max length 24 characters                          | The collection instruction can be a maximum of 24 characters in length.                                                                             |
| 300           | Consignment reference must be entered                                                     | Enter a reference for the consignment                                                                                                    |
| 301           | The receiver company name must be entered                                                 | Enter receiver company name in the input XML                                                                                                    |
| 302           | The first line of the receiver address must be entered                                    | The three lines of the receiver address can not all be empty                                                                                        |
| 303           | Receiver town must be entered                                                             | Enter a receiver town                                                                                                    |
| 304           | The receiver address post code must be entered                                            | Enter a receiver post code                                                                                                    |
| 305           | The receiver address country code must be entered                                         | Enter a valid receiver country code                                                                                                    |
| 306           | An invalid receiver country code has been entered                                         | Enter a valid receiver country code                                                                                                    |
| 307           | The receiver address contact name must be entered                                         | A recipient name must be entered                                                                                                    |
| 308           | The receiver address dial code must be entered                                            | Enter a receiver contact dial code                                                                                                    |

| Error<br>Code | Error Description                                                        | Resolution                                                                    |
|---------------|--------------------------------------------------------------------------|-------------------------------------------------------------------------------|
| 309           | The receiver address dial code is too long                               | This field may only hold 7 digits                                             |
| 310           | The receiver address contact telephone number must be entered            | Enter a receiver contact telephone number                                     |
| 311           | The receiver address contact telephone number is too long                | This field may only hold 9 digits                                             |
| 312           | Unable to determine the TNT delivery depot from the receiver address     | Check receiver address details are valid                                      |
| 313           | The delivery address company name must be entered                        | Enter delivery company name in the input XML                                  |
| 314           | The first line of the delivery address must be entered                   | The three lines of the delivery address can not all be empty                  |
| 315           | A delivery address town name must be entered                             | Enter a delivery town                                                         |
| 316           | A delivery address post code must be entered                             | Enter a delivery post code                                                    |
| 317           | A delivery address country code must be entered                          | Enter a valid delivery country code                                           |
| 318           | The delivery address country code is invalid                             | Enter a valid delivery country code                                           |
| 319           | A delivery address contact name must be entered                          | A delivery name must be entered                                               |
| 320           | A delivery address contact dial code must be entered                     | Enter a delivery contact dial code                                            |
| 321           | The delivery address contact dial code is too long                       | This field may only hold 7 digits                                             |
| 322           | A delivery address contact telephone number must be entered              | Enter a delivery contact telephone number                                     |
| 323           | The delivery address contact telephone number is too long                | This field may only hold 9 digits                                             |
| 324           | The delivery address company name must be entered                        | Check delivery address details are valid                                      |
| 325           | Domestic shipments are not allowed for this country                      | The origin and destination countries must be different                        |
| 326           | The consignment type must be entered, N (non-documents) or D (documents) | Enter a consignment type of 'N' (non-document) or 'D' (document)              |
| 327           | Consignment type must be N (non-documents) or D (documents)              | Enter a consignment type of 'N' (non-document) or 'D' (document)              |
| 328           | Payment indicator must be S (sender) or R (receiver)                     | Terms of payments may only be (S)ender or (R)eceiver                          |
| 329           | The receivers account number is required for receiver pays shipments     | If Terms of payment is 'R' then the receivers account must be entered         |
| 330           | Receivers pays shipments not allowed for this account number             | Receiver pays shipments are not allowed for this account                      |
| 331           | Total items must be entered                                              | A Numeric value must be inserted into the item field                          |
| 332           | Total items must be numeric                                              | A Numeric value must be inserted into the item field                          |
| 333           | Total items must be greater than zero                                    | A Numeric value greater than zero must be inserted into the item field        |
| 334           | The total weight must be entered                                         | A Numeric value must be inserted into the weight field                        |
| 335           | The total weight must be numeric                                         | A Numeric value must be inserted into the weight field                        |
| 336           | The total weight must be greater than zero                               | A Numeric value greater than zero must be inserted into the weight field      |
| 337           | The total volume must be entered for non-document shipments              | If con type is Non Doc, then enter a volume                                   |
| 338           | The total volume must be numeric                                         | A Numeric value must be inserted into the volume field                        |
| 339           | The total volume must be greater than zero                               | A Numeric value greater than zero must be inserted into the volume field      |
| 340           | The goods value must be numeric                                          | A Numeric value must be inserted into the goods value field                   |
| 341           | The goods value must be greater than zero                                | A Numeric value greater than zero must be inserted into the goods value field |

| 342   The goods value currency is invalid   Enter a Valid Currency Code                                                                                                    | Error<br>Code | Error Description                                                                         | Resolution                                                                                                    |
|----------------------------------------------------------------------------------------------------|---------------|-------------------------------------------------------------------------------------------|----------------------------------------------------------------------------------------------------|
| 344 The goods value must be entered if the currency is entered, then a value must be entered also is given 345 The insurance value must be greater than zero 346 The insurance value must be greater than zero 347 The insurance value must be greater than zero 348 An invalid insurance currency must be entered 348 An invalid insurance currency has been entered 349 The insurance value must be entered of currency given 350 The insurance value must be entered of currency given 351 The goods value must be nettered of currency glong with the insurance value to go with the insurance value to go with the insurance value to g |               | The goods value currency must be entered                                                  | If Goods Value is entered a valid currency must be entered also                                                   |
| Section   Section   Sect   | 343           | The goods value currency is invalid                                                       | Enter a Valid Currency Code                                                                                       |
| 345   The insurance value must be greater than zero                                                                                                    | 344           |                                                                                           | If a Currency is entered, then a value must be entered also                                                       |
| 347 The insurance value currency has been entered 348 An invalid insurance currency has been entered 349 The insurance value must be entered if currency given 350 The insurance value must be entered if currency given 351 The goods value must not exceed 110% of goods value 352 An invalid option code has been entered 353 An invalid option code has been entered for this shipping service 354 Duplicate option codes have been entered 355 The receivers account number must be numeric 356 The receivers account number is invalid 357 The receivers account number ountry code must be entered 358 The receiver account country code must be entered 359 The receiver account country code must be entered 360 User not allowed to enter own consignment numbers 361 User entered inivalid consignment number 362 Duplicate consignment numbers 363 A UN Number must be provided if shipment is hazardons 364 User not allowed to ship hazardous goods 365 Preferred collection times must be between 366 User are not authorised to ship hazardous goods 367 Preferred collection times must be between 368 A UN Number must be provided if shipment is hazardons 369 Preferred collection times must be between 360 User are not authorised to ship hazardous goods 360 The package items must be entered 360 The package items must be entered 360 The package items must be entered 361 The package items must be between 362 Preferred collection times must be between 363 A UN Number must be provided if shipment is hazardons 364 User are not authorised to ship hazardous goods 365 Preferred collection times must be between 366 A un number should be the provided of shipment is 367 The package items must be between 368 The UN Number is too long 369 A unique the package items must be between 369 The package items must be between 360 The package items must be entered 360 The package items must be entered 360 The package items must be entered 360 The package items must be entered 360 The package items must be entered 361 The package items must be entered 362 The package items  | 345           |                                                                                           | A Numeric value must be inserted into the insurance value field                                                   |
| 348 An invalid insurance currency has been entered 349 The insurance value must be entered if currency given 350 The insurance value must not exceed 110% of goods value must be entered if insurance value which is not greater than 110% of the goods value goods value and the provided provided insurance value which is not greater than 110% of the goods value goods value must be entered if insurance value which is not greater than 110% of the goods value goods value in insurance value which is not greater than 110% of the goods value goods value in insurance value which is not greater than 110% of the goods value goods value in insurance value which is not greater than 110% of the goods value goods value in insurance value which is not greater than 110% of the goods value goods value in insurance value which is not greater than 110% of the goods value goods value in insurance value which is not greater than 110% of the goods value goods value goods value in insurance value which is not greater than 110% of the goods value goods value goods value in insurance value which is not greater than 110% of the goods value goods value goods value in insurance value which is not greater than 110% of the goods value goods value goods value in insurance value which is not greater than 110% of the goods value goods value goods value goods value goods value in insurance value which is not greater than 110% of the goods value goods value goods value greater than 110% of the goods value goods value greater than 110% of the goods value greater than 110% of the goods value greater than 110% of the goods value greater than 110% of the goods value greater than 110% of the goods value greater than 110% of the goods value greater than 210% of the goods value greater than 210% of the goods value greater than 210% of the goods value greater than 210% of the goods value greater than 210% of the goods value greater than 210% of the goods value greater than 210% of the goods value greater than 210% of the goods value greater than 210% of the  | 346           | The insurance value must be greater than zero                                             | A Numeric value greater than zero must be inserted into the insurance value field                                 |
| The insurance value must be entered if currency given  The insurance value must not exceed 110% of goods value  The insurance value must not exceed 110% of goods value must be entered if insurance value which is not greater than 110% of the goods value  Enter an insurance value which is not greater than 110% of the goods value  Enter an insurance value which is not greater than 110% of the goods value  Enter an insurance value which is not greater than 110% of the goods value  Enter an insurance value is supplied  An invalid service tas been entered  Enter a valid service code  Enter a valid service code  Enter valid options  Shipping service  Remove the duplicated option code  The account number must be numeric  The account number must be numeric  The account number is not assoicated with the userid  The receivers account country code is invalid  The receiver account country code must be entered  Soft The receiver account country code must be entered  The receiver account country code must be entered  The country code assiocated with the receiver is invalid  The receiver account country code must be entered  The country code assiocated with the receiver is invalid  The receiver account country code must be entered  The country code assiocated with the receiver is invalid  The receiver account country code must be entered  The country code assiocated with the receiver is invalid  The account numbers a valid receiver account is required  The customer is not registered to allow them to use this functionality. Contact your TNT representative to allow them to use this functionality. Contact your TNT representative to allow them to use this functionality. Contact your TNT representative to allow them to use this functionality. Contact your TNT representative to allow them to use this functionality. Contact your TNT representative to allow them to use this functionality. Contact your TNT representative to allow them to use this functionality. Contact your TNT representative to allow them to use this functionality. Co | 347           | The insurance value currency must be entered                                              | Enter an insurance currency along with the insurance value                                                        |
| Siven   Store   Store   Stor   | 348           | An invalid insurance currency has been entered                                            | Enter a valid Currency Code                                                                                       |
| Enter an insurance value which is not greater than 110% of the goods value goods value                                                                                                    | 349           | -                                                                                         | Enter an insurance value to go with the insurance currency                                                        |
| Signature   Enter an goods value if insurance value is supplied value has been supplied                                                                                                    | 350           | The insurance value must not exceed 110% of                                               | Enter an insurance value which is not greater than 110% of the goods value                                        |
| 352                                                                                                    | 351           | The goods value must be entered if insurance                                              | Enter an goods value if insurance value is supplied                                                               |
| Shipping service                                                                                                    | 352           |                                                                                           | Enter a valid service code                                                                                        |
| 354   Duplicate option codes have been entered   Remove the duplicated option code                                                                                                    | 353           |                                                                                           | Enter valid options                                                                                               |
| 356 The receiver account number is invalid  357 The receiver account country code is invalid  358 The receiver account country code must be entered  359 The receiver account country code must be entered  360 User not allowed to enter own consignment numbers  361 User entered an invalid consignment number  362 Duplicate consignment numbers entered  363 A UN Number must be provided if shipment is hazardous  364 User are not authorised to ship hazardous goods  365 Preferred Collection times must be between 09:00 and 23:59 and not overlap with Preferred collection times  366 Altemate Collection times  367 An invalid elivery address country code entered  368 The UN Number is too long  369 An insurance value must be entered  360 The package items must be entered  360 The package items must be greater than zero  361 A Vumeric value in the items field of the package description must be inserted into the package description field  360 The package description must be entered  361 A Univalid elivery address country code entered  362 The package description must be entered  363 A Univalid elivery address country code entered  364 The package description must be entered  365 The package description field  366 The package description field                                                                                                    | 354           |                                                                                           | Remove the duplicated option code                                                                                 |
| The receiver account country code is invalid  This is an internal TNT error and so please contact your TNT representative  The receiver account country code must be entered  The country code assiscate with the receiver is invalid entered  The receiver account country code must be entered  The receiver pays shipments a valid receiver account is required entered  The customer is not registered to allow them to use this functionality. Contact your TNT representative to arrange this if required.  The last digit (check digit) on the consignment number is invalid. Enter a valid consignment number  The last digit (check digit) on the consignment number is invalid. Enter a valid consignment number  The last digit (check digit) on the consignment number is invalid. Enter a valid consignment number  The last digit (check digit) on the consignment number is invalid. Enter a valid consignment number  The last digit (check digit) on the consignment number is invalid. Enter a valid consignment number  The last digit (check digit) on the consignment number is invalid. Enter a valid consignment number  The last digit (check digit) on the consignment number is invalid. Enter a valid consignment number  The last digit (check digit) on the consignment number is invalid. Enter a valid consignment number  The last digit (check digit) on the consignment number is invalid. Enter a valid consignment number  The last digit (check digit) on the consignment number is invalid. Enter a valid consignment number  The last digit (check digit) on the consignment number is invalid. Enter a valid consignment number  The last digit (check digit) on the consignment number is invalid. Enter a valid consignment number of the hazardous shipment (UK Domestic shipments only)  To contact your local CTT Representative to seek authorisation to ship Hazardous goods. (UK Domestic Shipments Only)  To contact your local CTT Representative to seek authorisation to ship Hazardous goods. (UK Domestic Shipments Only)  To contact your local CTT Representative to s | 355           | The receivers account number must be numeric                                              | The account number must be numeric                                                                                |
| The receiver account country code must be entered   The country code assiocate with the receiver is invalid                                                                                                    | 356           | The receivers account number is invalid                                                   | The account number is not assoicated with the userid                                                              |
| Separate   Separate    | 357           | The receiver account country code is invalid                                              |                                                                                                    |
| The receiver account country code must be entered   For receiver pays shipments a valid receiver account is required                                                                                                    | 358           | -                                                                                         | The country code assiocate with the receiver is invalid                                                           |
| User not allowed to enter own consignment numbers   The customer is not registered to allow them to use this functionality. Contact your TNT representative to arrange this if required.                                                                                                    | 359           | The receiver account country code must be                                                 | For receiver pays shipments a valid receiver account is required                                                  |
| 361   User entered an invalid consignment number   The last digit (check digit) on the consignment number is invalid. Enter a valid consignment number                                                                                                    | 360           | User not allowed to enter own consignment                                                 |                                                                                                    |
| 362   Duplicate consignment numbers entered   Enter a different consignment number                                                                                                    | 361           |                                                                                           | The last digit (check digit) on the consignment number is invalid. Enter a valid consignment                      |
| hazardous   1364   User are not authorised to ship hazardous goods   Contact your local CIT Representative to seek authorisation to ship Hazardous goods. (UK Domestic Shipments Only)   2365   Preferred Collection times must be between                                                                                                    | 362           | Duplicate consignment numbers entered                                                     |                                                                                                    |
| 364   User are not authorised to ship hazardous goods   Contact your local CIT Representative to seek authorisation to ship Hazardous goods. (UK Domestic Shipments Only)                                                                                                    | 363           |                                                                                           | Provide a UN Number for the hazardous shipment(UK Domestic shipments only)                                        |
| 365   Preferred Collection times must be between 09:00 and 23:59   Your perfered collection windows must match TNT availability   Your Alternative (afternoon) collection windows must match TNT availability   Your Alternative (afternoon) collection wi   | 364           | User are not authorised to ship hazardous goods                                           | Contact your local CIT Representative to seek authorisation to ship Hazardous goods. (UK Domestic Shipments Only) |
| Alternate Collection times must be between 09:00 and 23:59 and not overlap with Preferred collection times  An invalid delivery address country code entered  The country code assiocate with the delivery is invalid entered  The UN number must be 4 characters in length  The insurance value must be entered  The package items must be entered  The package items must be numeric  A Numeric value must be inserted into the package field  The package items must be greater than zero  A Numeric value greater than zero must be inserted into the package description field  The package description must be entered  Enter some descriptiove text in the package description field                                                                                                    | 365           |                                                                                           |                                                                                                    |
| An invalid delivery address country code entered  The country code assiocate with the delivery is invalid  The UN Number is too long  The UN number must be 4 characters in length  The insurance value must be supplied.  The package items must be entered  Enter a numeric value in the items field of the package  The package items must be numeric  A Numeric value must be inserted into the package field  The package items must be greater than zero  A Numeric value greater than zero must be inserted into the package field  The package description must be entered  Enter some descriptiove text in the package description field                                                                                                    | 366           | Alternate Collection times must be between 09:00 and 23:59 and not overlap with Preferred | Your Alternative (afternoon) collection windows must match TNT availability                                       |
| The UN number is too long  The UN number must be 4 characters in length  An insurance value must be entered  The insurance value must be supplied.  The package items must be entered  Enter a numeric value in the items field of the package  401  The package items must be numeric  A Numeric value must be inserted into the package field  402  The package items must be greater than zero  A Numeric value greater than zero must be inserted into the package field  403  The package description must be entered  Enter some descriptiove text in the package description field                                                                                                    | 367           | An invalid delivery address country code                                                  | The country code assiocate with the delivery is invalid                                                           |
| 400 The package items must be entered Enter a numeric value in the items field of the package  401 The package items must be numeric A Numeric value must be inserted into the package field  402 The package items must be greater than zero A Numeric value greater than zero must be inserted into the package field  403 The package description must be entered Enter some descriptiove text in the package description field                                                                                                    | 368           |                                                                                           | The UN number must be 4 characters in length                                                                      |
| 401 The package items must be numeric A Numeric value must be inserted into the package field 402 The package items must be greater than zero A Numeric value greater than zero must be inserted into the package field 403 The package description must be entered Enter some descriptiove text in the package description field                                                                                                    | 369           | An insurance value must be entered                                                        | The insurance value must be supplied.                                                                             |
| 402 The package items must be greater than zero  A Numeric value greater than zero must be inserted into the package field  403 The package description must be entered  Enter some descriptiove text in the package description field                                                                                                    | 400           | The package items must be entered                                                         | Enter a numeric value in the items field of the package                                                           |
| 403 The package description must be entered Enter some descriptiove text in the package description field                                                                                                    | 401           | The package items must be numeric                                                         | A Numeric value must be inserted into the package field                                                           |
|                                                                                                    | 402           | The package items must be greater than zero                                               | A Numeric value greater than zero must be inserted into the package field                                         |
| 404 The package length must be entered A length for the package must be entered                                                                                                    | 403           | The package description must be entered                                                   | Enter some descriptiove text in the package description field                                                     |
|                                                                                                    | 404           | The package length must be entered                                                        | A length for the package must be entered                                                                          |

| The package length must be numeric  A Numeric value must be inserted into the package length field  A Numeric value greater than zero must be inserted into the package length field  A Numeric value greater than zero must be inserted into the package length field  A Numeric value must be entered  A Numeric value must be inserted into the package width field  A Numeric value greater than zero must be inserted into the package width field  A Numeric value greater than zero must be inserted into the package width field  A Numeric value greater than zero must be inserted into the package width field  A Numeric value greater than zero must be inserted into the package width field  A Numeric value must be inserted into the package height field  A Numeric value must be inserted into the package height field  A Numeric value greater than zero must be inserted into the package height field  A Numeric value greater than zero must be inserted into the package height field  A Numeric value must be entered  A Numeric value must be inserted into the package weight field  A Numeric value must be inserted into the package weight field  A Numeric value must be inserted into the package weight field  A Numeric value greater than zero must be inserted into the package weight field  A Numeric value greater than zero must be inserted into the package weight field  A Numeric value greater than zero must be inserted into the package weight field  A Numeric value greater than zero must be inserted into the package weight field  A Numeric value greater than zero must be inserted into the article items field  A Numeric value greater than zero must be inserted into the article items field  A Numeric value greater than zero must be inserted into the article items field  The description for the article must be entered | I       |
|----------------------------------------------------------------------------------------------------|---------|
| 407 The package width must be entered 408 The package width must be numeric 409 The package width must be greater than zero 410 The package height must be entered 410 The package height must be entered 411 The package height must be numeric 412 The package Height must be greater than zero 413 The package weight must be entered 414 The package weight must be entered 415 The package weight must be numeric 416 The package weight must be greater than zero 417 The package weight must be greater than zero 418 A weight for the package must be inserted into the package height field 419 The package weight must be entered 410 The package weight must be entered 411 The package weight must be greater than zero 412 The package weight must be entered 413 The package weight must be numeric 414 The package weight must be numeric 415 The package weight must be greater than zero 416 A Numeric value greater than zero must be inserted into the package weight field 417 The package weight must be greater than zero 418 A Numeric value must be inserted into the package weight field 419 The package weight must be greater than zero 420 A Numeric value greater than zero must be inserted into the package weight field 410 Article Items must be numeric 43 A Numeric value must be inserted into the article items field 44 A Numeric value greater than zero must be inserted into the article items field 45 A Numeric value greater than zero must be inserted into the article items field                                                                                                    | I       |
| The package width must be greater than zero  A Numeric value must be inserted into the package width field  The package width must be greater than zero  A Numeric value greater than zero must be inserted into the package width field  The package height must be entered  A height for the package must be entered  A Numeric value must be inserted into the package height field  The package height must be greater than zero  A Numeric value greater than zero must be inserted into the package height field  The package weight must be entered  A weight for the package must be entered  A weight for the package must be entered  A Numeric value must be inserted into the package weight field  The package weight must be numeric  A Numeric value greater than zero must be inserted into the package weight field  The package weight must be greater than zero  A Numeric value greater than zero must be entered  The number of items for the article must be entered  A Numeric value must be inserted into the article items field  A Numeric value greater than zero must be inserted into the article items field  A Numeric value greater than zero must be inserted into the article items field                                                                                                    | I       |
| The package width must be greater than zero  A Numeric value greater than zero must be inserted into the package width field  The package height must be entered  A height for the package must be entered  A Numeric value must be inserted into the package height field  The package Height must be greater than zero  A Numeric value greater than zero must be inserted into the package height field  The package weight must be entered  A weight for the package must be entered  A weight for the package must be entered  The package weight must be numeric  A Numeric value must be inserted into the package weight field  The package weight must be greater than zero  A Numeric value greater than zero must be inserted into the package weight field  The number of items for the article must be entered  A Numeric value must be inserted into the package weight field  A rticle items must be numeric  A Numeric value must be inserted into the article items field  A Numeric value greater than zero must be inserted into the article items field  A Numeric value greater than zero must be inserted into the article items field                                                                                                    | I       |
| 410 The package height must be entered  411 The package height must be numeric  412 The package Height must be greater than zero  413 The package weight must be entered  414 The package weight must be entered  415 The package weight must be numeric  416 A Numeric value greater than zero must be inserted into the package height field  417 The package weight must be numeric  418 A Numeric value must be inserted into the package weight field  419 The package weight must be numeric  410 A Numeric value must be inserted into the package weight field  411 The package weight must be greater than zero  412 A Numeric value greater than zero must be inserted into the package weight field  413 The package weight must be greater than zero  414 A Numeric value greater than zero must be inserted into the package weight field  415 Article items must be entered  416 A Numeric value must be inserted into the article items field  417 A Numeric value greater than zero must be inserted into the article items field  418 A Numeric value greater than zero must be inserted into the article items field                                                                                                    | I       |
| 411 The package height must be numeric A Numeric value must be inserted into the package height field 412 The package Height must be greater than zero A Numeric value greater than zero must be inserted into the package height field 413 The package weight must be entered A weight for the package must be entered 414 The package weight must be numeric A Numeric value must be inserted into the package weight field 415 The package weight must be greater than zero A Numeric value greater than zero must be inserted into the package weight field 500 Article Items must be entered The number of items for the article must be entered 501 Article items must be numeric A Numeric value must be inserted into the article items field 502 Article Items must be greater than zero A Numeric value greater than zero must be inserted into the article items field                                                                                                    |         |
| The package Weight must be entered  A Numeric value greater than zero must be inserted into the package height field  A Weight for the package must be entered  A Numeric value must be inserted into the package weight field  A Numeric value must be inserted into the package weight field  A Numeric value greater than zero must be inserted into the package weight field  A Numeric value greater than zero must be inserted into the package weight field  A Numeric value greater than zero must be entered  A Numeric value must be inserted into the article items field  A Numeric value greater than zero must be inserted into the article items field  A Numeric value greater than zero must be inserted into the article items field                                                                                                    |         |
| 413 The package weight must be entered  414 The package weight must be numeric  415 The package weight must be greater than zero  416 A Numeric value must be inserted into the package weight field  417 A Numeric value greater than zero must be inserted into the package weight field  418 The package weight must be greater than zero  419 A Numeric value greater than zero must be inserted into the package weight field  410 Article Items must be entered  411 The package weight must be greater than zero  412 A Numeric value greater than zero must be inserted into the article items field  413 A Numeric value greater than zero must be inserted into the article items field                                                                                                    |         |
| 414 The package weight must be numeric A Numeric value must be inserted into the package weight field 415 The package weight must be greater than zero A Numeric value greater than zero must be inserted into the package weight field 500 Article Items must be entered The number of items for the article must be entered 501 Article items must be numeric A Numeric value must be inserted into the article items field 502 Article Items must be greater than zero A Numeric value greater than zero must be inserted into the article items field                                                                                                    | 1       |
| 415 The package weight must be greater than zero  A Numeric value greater than zero must be inserted into the package weight field  500 Article Items must be entered  The number of items for the article must be entered  A Numeric value must be inserted into the article items field  501 Article Items must be greater than zero  A Numeric value greater than zero must be inserted into the article items field                                                                                                    | 1       |
| 500 Article Items must be entered  The number of items for the article must be entered  501 Article items must be numeric  A Numeric value must be inserted into the article items field  502 Article Items must be greater than zero  A Numeric value greater than zero must be inserted into the article items field                                                                                                    | 1       |
| 501 Article items must be numeric A Numeric value must be inserted into the article items field  502 Article Items must be greater than zero A Numeric value greater than zero must be inserted into the article items field                                                                                                    |         |
| 502 Article Items must be greater than zero A Numeric value greater than zero must be inserted into the article items field                                                                                                    |         |
|                                                                                                    |         |
| 503 Article description must be entered The description for the article must be entered                                                                                                    |         |
|                                                                                                    |         |
| 504 Article weight must be entered The weight for the article must be entered                                                                                                    |         |
| 505 Article weight must be numeric A Numeric value must be inserted into the article weight field                                                                                                    |         |
| 506 Article weight must be greater than zero A Numeric value greater than zero must be inserted into the article weight field                                                                                                    |         |
| 507 Article invoice value must be entered The invoice value for the article must be entered                                                                                                    |         |
| 508 Article invoice value must be numeric A Numeric value must be inserted into the article invoice field                                                                                                    |         |
| 509 Article invoice value must be greater than zero A Numeric value greater than zero must be inserted into the article invoice field                                                                                                    |         |
| 510 Article invoice description must be entered The invoice description for the article must be entered                                                                                                    |         |
| 511 Article origin country must be entered The origin country of the article must be entered                                                                                                    |         |
| 512 An invalid article origin country code entered Enter a valid origin country of the article                                                                                                    |         |
| 521 Invalid sender postcode format. Required: Please correct the postcode to the match the required format {postcode.masks}                                                                                                    |         |
| 522 Invalid collection postcode format. Required: Please correct the postcode to the match the required format {postcode.masks}                                                                                                    |         |
| 524 Invalid receiver postcode format. Required: Please correct the postcode to the match the required format                                                                                                    |         |
| {postcode.masks}  525 Invalid delivery postcode format. Required: Please correct the postcode to the match the required format                                                                                                    |         |
| {postcode.masks}  526 The collection address town and postcode has Please supply the address details                                                                                                    |         |
| not been supplied  527 The collection address town could not be found Please supplied town (& postcode combination) in the required TNT spelling - p                                                                                                    | lease   |
| contact you TNT Representative for more assistance.  528 The collection address town is not unique  Please supplied town (& postcode combination) is not unique - please contact you                                                                                                    |         |
| Representative for more assistance.                                                                                                    | ·u 1111 |
| 529 The collection address province length is too long  The province can be a maximum of 30 characters in length                                                                                                    |         |
| 530 The collection address postcode is not allowed for the selected country  The postcode is not required                                                                                                    |         |
| The collection address province could not be found - please contact you TNT Representat more assistance.                                                                                                    |         |

| Error<br>Code | Error Description                                                     | Resolution                                                                                                    |
|---------------|-----------------------------------------------------------------------|----------------------------------------------------------------------------------------------------|
| 532           | The collection address postcode is invalid                            | The supplied postcode is classed as invalid - please contact you TNT Representative for more assistance.                                |
| 533           | The collection address postcode is not unique                         | The supplied postcode is not unique - please contact you TNT Representative for more assistance.                                        |
| 534           | The collection address town postcode combination is invalid           | The supplied Town & Postcode combination is classed as invalid - please contact you TNT Representative for more assistance.             |
| 535           | The collection address postcode is not in within a valid range        | We are unable to find this postcode for your supplied town                                                                              |
| 536           | The collection address postcode could not be found                    | We are unable to find this postcode                                                                                                    |
| 537           | The collection address country code is not valid                      | The country code must be a valid ISO country code.                                                                                      |
| 538           | The collection address is not unique                                  | The supplied address details are not unique - please contact you TNT Representative for more assistance.                                |
| 539           | The collection postcode is below the minimum length                   | The Postcode length does not match the required Postcode length                                                                         |
| 540           | The sender address town and postcode has not been supplied            | Please supply the address details                                                                                                    |
| 541           | The sender address town could not be found                            | Please supplied town (& postcode combination) in the required TNT spelling - please contact you TNT Representative for more assistance. |
| 542           | The sender address town is not unique                                 | Please supplied town (& postcode combination) is not unique - please contact you TNT Representative for more assistance.                |
| 543           | The sender address province length is too long                        | The province can be a maximum of 30 characters in length                                                                                |
| 544           | The sender address postcode is not allowed for the selected country   | The postcode is not required                                                                                                    |
| 545           | The sender address province could not be found                        | The supplied province could not be found - please contact you TNT Representative for more assistance.                                   |
| 546           | The sender address postcode is invalid                                | The supplied postcode is classed as invalid - please contact you TNT Representative for more assistance.                                |
| 547           | The sender address postcode is not unique                             | The supplied postcode is not unique - please contact you TNT Representative for more assistance.                                        |
| 548           | The sender address town postcode combination is invalid               | The supplied Town & Postcode combination is classed as invalid - please contact you TNT Representative for more assistance.             |
| 549           | The sender address postcode is not in within a valid range            | We are unable to find this postcode for your supplied town                                                                              |
| 550           | The sender address postcode could not be found                        | We are unable to find this postcode                                                                                                    |
| 551           | The sender address country code is not valid                          | The country code must be a valid ISO country code.                                                                                      |
| 552           | The sender address is not unique                                      | The supplied address details are not unique - please contact you TNT Representative for more assistance.                                |
| 553           | The sender address postcode does not have the minimum length          | The Postcode length does not match the required Postcode length                                                                         |
| 554           | The receiver address town and postcode has not been supplied          | Please supply the address details                                                                                                    |
| 555           | The receiver address town could not be found                          | Please supplied town (& postcode combination) in the required TNT spelling - please contact you TNT Representative for more assistance. |
| 556           | The receiver address town is not unique                               | Please supplied town (& postcode combination) is not unique - please contact you TNT Representative for more assistance.                |
| 557           | The receiver address province length is too long                      | The province can be a maximum of 30 characters in length                                                                                |
| 558           | The receiver address postcode is not allowed for the selected country | The postcode is not required                                                                                                    |
| 559           | The receiver address province could not be found                      | The supplied province could not be found - please contact you TNT Representative for more assistance.                                   |
| 560           | The receiver address postcode is invalid                              | The supplied postcode is classed as invalid - please contact you TNT Representative for more assistance.                                |
| 561           | The receiver address postcode is not unique                           | The supplied postcode is not unique - please contact you TNT Representative for more assistance.                                        |
| 562           | The receiver address town postcode combination is invalid             | The supplied Town & Postcode combination is classed as invalid - please contact you TNT Representative for more assistance.             |
| 563           | The receiver address postcode is not in within a valid range          | We are unable to find this postcode for your supplied town                                                                              |

| Error<br>Code | Error Description                                                      | Resolution                                                                                                    |
|---------------|------------------------------------------------------------------------|----------------------------------------------------------------------------------------------------|
| 564           | The receiver address postcode could not be found                       | We are unable to find this postcode                                                                                                    |
| 565           | The receiver address country code is not valid                         | The country code must be a valid ISO country code.                                                                                      |
| 566           | The receiver address is not unique                                     | The supplied address details are not unique - please contact you TNT Representative for more assistance.                                |
| 567           | The receiver address postcode does not have the minimum length         | The Postcode length does not match the required Postcode length                                                                         |
| 568           | The delivery address town and postcode has not been supplied           | Please supply the address details                                                                                                    |
| 569           | The delivery address town could not be found                           | Please supplied town (& postcode combination) in the required TNT spelling - please contact you TNT Representative for more assistance. |
| 570           | The delivery address town is not unique                                | Please supplied town (& postcode combination) is not unique - please contact you TNT Representative for more assistance.                |
| 571           | The delivery address province length is too long                       | The province can be a maximum of 30 characters in length                                                                                |
| 572           | the delivery address postcode not allowed for the selected country     | The postcode is not required                                                                                                    |
| 573           | The delivery address province was not found                            | The supplied province could not be found - please contact you TNT Representative for more assistance.                                   |
| 574           | The delivery address postcode is invalid                               | The supplied postcode is classed as invalid - please contact you TNT Representative for more assistance.                                |
| 575           | The delivery address postcode is not unique                            | The supplied postcode is not unique - please contact you TNT Representative for more assistance.                                        |
| 576           | The delivery address town and postcode combination is invalid          | The supplied Town & Postcode combination is classed as invalid - please contact you TNT Representative for more assistance.             |
| 577           | The delivery address postcode not within a valid range                 | We are unable to find this postcode for your supplied town                                                                              |
| 578           | The delivery address postcode could not be found                       | We are unable to find this postcode                                                                                                    |
| 579           | The delivery address country code is not valid                         | The country code must be a valid ISO country code.                                                                                      |
| 580           | The delivery address is not unique                                     | The supplied address details are not unique - please contact you TNT Representative for more assistance.                                |
| 581           | The delivery address postcode does not have the minimum length         | The Postcode length does not match the required Postcode length                                                                         |
| 582           | Delivery in depot not valid                                            | This is an internal TNT error and so please contact your TNT representative                                                             |
| 583           | The self collection TNT depot is not valid                             | This is an internal TNT error and so please contact your TNT representative                                                             |
| 584           | Unable to calculate transit time                                       | This is an internal TNT error and so please contact your TNT representative                                                             |
| 600           | The sender address contact email is too long, maximum length is 50     | Please correct the field as requested.                                                                                                  |
| 601           | The collection address contact email is too long, maximum length is 50 | Please correct the field as requested.                                                                                                  |
| 602           | The receiver address contact email is too long, maximum length is 50   | Please correct the field as requested.                                                                                                  |
| 603           | The delivery contact email is too long, maximum length is 50           | Please correct the field as requested.                                                                                                  |
| 604           | The sender address account number is too long, maximum length is 10    | Please correct the field as requested.                                                                                                  |
| 605           | receiver address account number is too long,<br>maximum length is 10   | Please correct the field as requested.                                                                                                  |
| 606           | One or more of the option codes are too long, maximum length is 3      | Please correct the field as requested.                                                                                                  |
| 607           | The application id is too long, maximum length is 2                    | Please correct the field as requested.                                                                                                  |
| 608           | The application version is too long, maximum length is 5               | Please correct the field as requested.                                                                                                  |
| 609           | The package quantity is too long, maximum length is 5                  | Please correct the field as requested.                                                                                                  |
| 610           | The article quantity is too long, maximum length is 3                  | Please correct the field as requested.                                                                                                  |

| Error       | Error Description                                                                       | Resolution                             |
|-------------|-----------------------------------------------------------------------------------------|----------------------------------------|
| Code<br>611 | The currency code is too long, maximum length                                           | Please correct the field as requested. |
| 612         | is 3  The article country code is too long, maximum                                     | Please correct the field as requested. |
| 613         | length is 3  The article invoice description is too long,                               | Please correct the field as requested. |
| 614         | maximum length is 78  The sender address vat number is too long,                        | Please correct the field as requested. |
| 615         | maximum length is 20 The receiver address vat number is too long,                       | Please correct the field as requested. |
| 616         | maximum length is 20 The collection address vat number is too long,                     | Please correct the field as requested. |
| 617         | maximum length is 20 The delivery vat number is too long, maximum                       | Please correct the field as requested. |
| 618         | length is 20 The sender address, address line 1 is too long,                            | Please correct the field as requested. |
| 619         | maximum length is 30  The sender address, address line 2 is too long,                   | Please correct the field as requested. |
| 620         | maximum length is 30 The sender address, address line 3 is too long,                    | Please correct the field as requested. |
| 621         | maximum length is 30  The sender address postcode is too long,                          | Please correct the field as requested. |
| 622         | maximum length is 9  The sender address country code is too long,                       | Please correct the field as requested. |
| 623         | maximum length is 3  The sender address town is too long, maximum                       | Please correct the field as requested. |
| 624         | length is 30  The sender address province is too long,                                  | Please correct the field as requested. |
| 625         | maximum length is 30  The sender address company name is too long,                      | Please correct the field as requested. |
| 626         | maximum length is 50  The sender address contact name is too long,                      | Please correct the field as requested. |
| 627         | maximum length is 22  The receiver address, address line 1 is too long,                 | Please correct the field as requested. |
| 628         | maximum length is 30  The receiver address, address line 2 is too long,                 | Please correct the field as requested. |
| 629         | maximum length is 30  The receiver address, address line 3 is too long,                 | Please correct the field as requested. |
| 630         | maximum length is 30  The receiver address postcode is too long,                        | Please correct the field as requested. |
| 631         | maximum length is 9  The receiver address country code is too long, maximum length is 3 | Please correct the field as requested. |
| 632         | The receiver address town is too long, maximum                                          | Please correct the field as requested. |
| 633         | length is 30  The receiver address province is too long, maximum length is 30           | Please correct the field as requested. |
| 634         | The receiver address company name is too long, maximum length is 50                     | Please correct the field as requested. |
| 635         | The receiver address contact name is too long, maximum length is 22                     | Please correct the field as requested. |
| 636         | The collection address address line 1 is too long, maximum length is 30                 | Please correct the field as requested. |
| 637         | The collection address address line 2 is too long, maximum length is 30                 | Please correct the field as requested. |
| 638         | The collection address address line 3 is too long, maximum length is 30                 | Please correct the field as requested. |
| 639         | The collection address postcode is too long, maximum length is 9                        | Please correct the field as requested. |
| 640         | The collection address country code is too long, maximum length is 3                    | Please correct the field as requested. |
| 641         | The collection address town is too long, maximum length is 30                           | Please correct the field as requested. |
|             |                                                                                         |                                        |

| Error | Error Description                                                           | Resolution                                                                  |
|-------|-----------------------------------------------------------------------------|-----------------------------------------------------------------------------|
| Code  |                                                                             | Resolution                                                                  |
| 642   | The collection address province is too long, maximum length is 30           | Please correct the field as requested.                                      |
| 643   | The collection address company name is too long, maximum length is 50       | Please correct the field as requested.                                      |
| 644   | The collection address contact name is too long, maximum length is 22       | Please correct the field as requested.                                      |
| 645   | The delivery address, address line 1 is too long, maximum length is 30      | Please correct the field as requested.                                      |
| 646   | The delivery address, address line 2 is too long, maximum length is 30      | Please correct the field as requested.                                      |
| 647   | The delivery address, address line 3 is too long, maximum length is 30      | Please correct the field as requested.                                      |
| 648   | The delivery address postcode code is too long, maximum length is 9         | Please correct the field as requested.                                      |
| 649   | The delivery address country code is too long, maximum length is 3          | Please correct the field as requested.                                      |
| 650   | The delivery address town is too long, maximum length is 30                 | Please correct the field as requested.                                      |
| 651   | The delivery address province is too long, maximum length is 30             | Please correct the field as requested.                                      |
| 652   | The delivery address company name is too long, maximum length is 50         | Please correct the field as requested.                                      |
| 653   | The delivery address contact name is too long, maximum length is 22         | Please correct the field as requested.                                      |
| 654   | The package width is too long, maximum length is 7                          | Please correct the field as requested.                                      |
| 655   | The package length is too long, maximum length is 7                         | Please correct the field as requested.                                      |
| 656   | The package height is too long, maximum length is 7                         | Please correct the field as requested.                                      |
| 657   | The package weight is too long, maximum length is 9                         | Please correct the field as requested.                                      |
| 658   | The package description is too long, maximum length is 60                   | Please correct the field as requested.                                      |
| 659   | The article weight is too long, maximum length is 9                         | Please correct the field as requested.                                      |
| 660   | The article description is too long, maximum length is 60                   | Please correct the field as requested.                                      |
| 661   | The consignment delivery instructions are too long, maximum length is 60    | Please correct the field as requested.                                      |
| 662   | The consignment total weight is too long, maximum length is 8               | Please correct the field as requested.                                      |
| 663   | The consignment total volume is too long, maximum length is 8               | Please correct the field as requested.                                      |
| 664   | The consignment user reference is too long, maximum length is 24            | Please correct the field as requested.                                      |
| 665   | The consignment service is too long, maximum length is 4                    | Please correct the field as requested.                                      |
| 666   | The application version value must be 2.2 or greater                        |                                                                             |
| 667   | The consignment description is too long, maximum length is 90               | Please correct the field as requested.                                      |
| 668   | The ExpressConnect application version must be entered                      |                                                                             |
| 669   | Sender address postcode masks/format not found for the selected country     | This is an internal TNT error and so please contact your TNT representative |
| 670   | Collection address postcode masks/format not found for the selected country | This is an internal TNT error and so please contact your TNT representative |
| 671   | Receiver address postcode masks/format not found for the selected country   | This is an internal TNT error and so please contact your TNT representative |
| 672   | Delivery address postcode masks/format not found for the selected country   | This is an internal TNT error and so please contact your TNT representative |
|       | J                                                                           |                                                                             |

| Error<br>Code | Error Description                                                                                | Resolution                                                                                                    |
|---------------|--------------------------------------------------------------------------------------------------|----------------------------------------------------------------------------------------------------|
| 673           | The sender address province is not allowed for the selected country                              | TNT does not require province for selected country                                                                            |
| 674           | The collection address province is not allowed for the selected country                          | TNT does not require province for selected country                                                                            |
| 675           | The receiver address province is not allowed for the selected country                            | TNT does not require province for selected country                                                                            |
| 676           | The delivery address province is not allowed for the selected country                            | TNT does not require province for selected country                                                                            |
| 677           | Sender town location is too short                                                                | This is an internal TNT error and so please contact your TNT representative                                                   |
| 678           | Collection town location is too short                                                            | This is an internal TNT error and so please contact your TNT representative                                                   |
| 679           | Receiver town location is too short                                                              | This is an internal TNT error and so please contact your TNT representative                                                   |
| 680           | Delivery town location is too short                                                              | This is an internal TNT error and so please contact your TNT representative                                                   |
| 681           | Packaging group must be provided if shipment is hazardous                                        | The UN number and packaging group should be supplied for Dangerous Goods                                                      |
| 682           | ConsignmentBatch Skipped - More Than 3<br>Packages                                               | No longer used                                                                                                    |
| 683           | ConsignmentBatch Skipped - More Than 20<br>Packages                                              | Please supply upto 20 package lines                                                                                           |
| 689           | Consignment Skipped - More Than 99 Items in Packages                                             | Please supply a maximum of 99 packages.                                                                                       |
| 690           | There must be one hour difference between preferred collection times.                            | Please correct the collection times supplied.                                                                                 |
| 691           | There must be one hour difference between alternate collection times.                            | Please correct the collection times supplied.                                                                                 |
| 692           | If the collection date is today, preferred collection end time must be greater than now + 1 hour | Please correct the collection times supplied.                                                                                 |
| 693           | If the collection date is today, alternate collection end time must be greater than now + 1 hour | Please correct the collection times s                                                                                         |
| 694           | Sender / Collection address must be in the same country.                                         | Please ensure the send and pickup addresses are located in the same country. We do not support 3 <sup>rd</sup> party billing. |
| 695           | Receiver / Delivery address must be in the same country                                          | Please ensure the receiver and delivery addresses are in the same country. We do not support 3 <sup>rd</sup> party billing.   |
| 997           | Shipping request XML unmarshall failed with parsing error.                                       | Pleae correct the supplied XML                                                                                                |
| 998           | Shipping request XML unmarshall failed with unknown error.                                       | Pleae correct the supplied XML                                                                                                |
| 999           | login details not recognised                                                                     | Your userid and password do not match the details stored for your user.                                                       |

| ExpressConnect Shipping Integration Guide | Version: 3.23 |
|-------------------------------------------|---------------|
|                                           |               |

The following errors maybe returned if your select the Rating activity.

| Error<br>Code | Error Description                                               | Default Message                            | Resolution                                                                                                    |
|---------------|-----------------------------------------------------------------|--------------------------------------------|----------------------------------------------------------------------------------------------------|
| 1             | The XML in the request is not                                   | Failure to format incoming XML             | Ensure the XML in the request is of the correct structure. Refer                                                                                                    |
| <u> </u>      | formatted correctly.                                            | string                                     | to the XSD and available documentation to rectify.                                                                                                    |
|               | The services returned in the response                           | Failure to specify available               | Resubmit the request for all services.                                                                                                    |
| 2             | may not all be valid due to a failure to                        | Services: those returned might not         |                                                                                                    |
|               | validate the possible services.                                 | all apply                                  |                                                                                                    |
|               | The options returned in the response                            | Failure to specify available               | Resubmit the request for all options.                                                                                                    |
| 3             | may not all be valid due to a failure to                        | Options: those returned might not          |                                                                                                    |
|               | validate the possible options.                                  | all apply                                  | D 1 14 1 11 14 14 17 TENTE                                                                                                    |
| 4             | Failure to retrieve details of the service                      | Failure to retrieve Service/Option details | Resubmit the request. If the problem persists, contact the TNT                                                                                                    |
|               | or options.                                                     | Price Check Failure: Time out on           | helpdesk.  Resubmit the request. If the problem persists contact the TNT                                                                                                    |
| 5             | A timeout occurred when making a call to the database.          | database.                                  | helpdesk.                                                                                                    |
|               | An error occurred on the TNT server.                            | Price Check Failure: Error in              | Resubmit the request. If the problem persists contact the TNT                                                                                                    |
| 6             | All effor occurred on the TNT server.                           | server                                     | helpdesk.                                                                                                    |
|               | No rates available for the request                              | Price Check Failure: No Rates              | Source and destination addresses need to be serviceable by                                                                                                    |
| 7             | Two rates available for the request                             | Returned.                                  | TNT.                                                                                                    |
|               | Mandatory fields missing or invalid in                          | FIELD/S MISSING OR                         | Ensure the XML in the request is of the correct structure and                                                                                                    |
|               | the request XML.                                                | INVALID. MANDATORY                         | contains all mandatory fields. Refer to the XSD and available                                                                                                    |
|               |                                                                 | FIELDS ARE                                 | documentation to rectify.                                                                                                    |
| 8             |                                                                 | ORIGINCOUNTRY,                             | , and the second second |
|               |                                                                 | DESTCOUNTRY,                               |                                                                                                    |
|               |                                                                 | CONTYPE,ITEMS,WEIGHT                       |                                                                                                    |
|               |                                                                 | AND VOLUME(IF NONDOC).                     |                                                                                                    |
| 9             | No price requests found in the XML                              | No Price Requests Found                    | Refer to the XSD and available documentation to rectify.                                                                                                    |
| 10            | The account number entered is not associated with this customer | Invalid Account Number                     | Enter a valid account number.                                                                                                    |
|               | The country code in the request XML                             | Invalid Country Code                       | Ensure the country code matches one of those in the TNT                                                                                                    |
| 11            | is invalid.                                                     |                                            | dataset.                                                                                                    |
| 12            | The town group specified in the                                 | Invalid Town Group                         | TownGroup code must match a code in the TNT Towngroup                                                                                                    |
| 12            | request XML is invalid.                                         |                                            | dataset.                                                                                                    |
|               | The rates returned are standard rates                           | Standard Rates                             | If account specific rates are required then account details should                                                                                                    |
| 13            | and do not include any account                                  |                                            | be populated in the request XML.                                                                                                    |
|               | specific prices.                                                |                                            |                                                                                                    |

Date of actualization 07/2023 Page 97 of 161

| Error<br>Code | Error Description                                                                                             | Default Message                                              | Resolution                                                                                       |
|---------------|----------------------------------------------------------------------------------------------------|--------------------------------------------------------------|--------------------------------------------------------------------------------------------------|
| 14            | Domestic price requests are not supported in the country specified.                                           | Invalid Domestic Consignment                                 | Domestic shipments should be within supported TNT countries.                                     |
| 15            | The value of the Insurance element should be a number.                                                        | Insurance value must be numeric                              | Ensure the value of the Insurance element is a number.                                           |
| 16            | Options have been specified in the request XML without an associated service code.                            | Service required with options                                | Ensure a service code is specified for the requested options.                                    |
| 17            | The system was unable to retrieve the service and option for the request.                                     | Unable to retrieve service/option                            | Refer to the XSD and available documentation to rectify.                                         |
| 18            | The service specified in the request is invalid.                                                              | Service is invalid                                           | Ensure the service in the request matches a code in the TNT dataset.                             |
| 19            | The system was unable to parse the request XML.                                                               | Pricing request failed with parsing error.                   | Ensure the XML is of a valid structure. Refer to the XSD and available documentation to rectify. |
| 20            | The request XML was not recognised as a Express Connect request.                                              | XML supplied is not recognised as an ExpressConnect request. | Refer to the XSD and available documentation to rectify.                                         |
| 21            | No data was received from the client.                                                                         | No data received at gateway from client error                | Resubmit the request.                                                                            |
| 22            | The maximum number of options per service has been exceeded.                                                  | Exceeded maximum number of allowed options                   | A maximum of 5 options per service are allowed.                                                  |
| 101           | Origin address town not supplied                                                                              | Origin address town not supplied                             | Supply origin address town                                                                       |
| 102           | Origin address town and postcode not supplied                                                                 | Origin address town and postcode not supplied                | Supply origin address town and postcode.                                                         |
| 103           | Origin address town has not been recognized.                                                                  | Origin address town not found                                | Ensure that the specified origin town is a valid town.                                           |
| 104           | Origin address town results in more than one match                                                            | Origin address town not unique                               | Ensure the origin town is entered correctly. Do not use partial town names.                      |
| 105           | The origin address province maximum length has been exceeded.                                                 | Origin address province length exceeded                      | Maximum 30 characters.                                                                           |
| 106           | Origin address postcode has been entered for a country that does not accept postcodes as part of the address. | Origin address postcode not allowed for selected country     | Remove the origin postcode element from the request.                                             |
| 107           | Origin address province not found                                                                             | Origin address province not found                            | Ensure origin province is entered correctly or remove the origin province element.               |
| 108           | The origin postcode is invalid in the request.                                                                | Origin address postcode invalid                              | Ensure the origin postcode element is entered correctly.                                         |

Date of actualization 07/2023 Page 98 of 161

| Error<br>Code | Error Description                                                                                                    | Default Message                                                      | Resolution                                                                                      |
|---------------|----------------------------------------------------------------------------------------------------|----------------------------------------------------------------------|-------------------------------------------------------------------------------------------------|
| 109           | Origin address postcode has an invalid format. For example CV9 XTT is incorrect for a UK postcode.                      | Origin address postcode invalid format                               | Ensure the origin postcode element is entered correctly and is no longer than 9 characters.     |
| 110           | Origin address postcode matches more than one town. This may occur if a partial postcode is entered.                    | Origin address postcode not unique                                   | Ensure the origin postcode is entered correctly.                                                |
| 111           | Origin address has an invalid town / postcode combination. For example if you entered a London postcode for Birmingham. | Origin address town/postcode combination invalid                     | Ensure origin postcode and/or town are entered correctly.                                       |
| 112           | Origin address postcode is not within the valid range of postcodes for the town.                                        | Origin address postcode not in valid range                           | Ensure origin postcode and/or town are entered correctly.                                       |
| 113           | Origin postcode is missing from the request XML.                                                                        | Origin address postcode not found                                    | Ensure origin postcode is entered correctly                                                     |
| 114           | Origin country not found in the XML                                                                                     | Origin address country not supplied                                  | Country is mandatory in the request.                                                            |
| 115           | Origin address country is not valid ISO 3166-1 ALPHA-2. (2 character alpha).                                            | Origin address country not valid ISO.                                | Ensure origin country is entered correctly.                                                     |
| 116           | Origin address town results in more than one match.                                                                     | Origin address not unique                                            | Ensure origin town and/or postcode are entered correctly. Do not use partial town or postcodes. |
| 117           | Origin address postcode is below minimum length for selected country                                                    | Origin address postcode is below minimum length for selected country | Ensure origin town and/or postcode are entered correctly. Do not use partial town or postcodes. |
| 201           | Destination address town not supplied                                                                                   | Destination address town not supplied                                | Supply destination address town                                                                 |
| 202           | Destination address town and postcode not supplied                                                                      | Destination address town and postcode not supplied                   | Supply destination address town and postcode.                                                   |
| 203           | Destination address town has not been recognized.                                                                       | Destination address town not found                                   | Ensure that the specified destination town is a valid town.                                     |
| 204           | Destination address town results in more than one match                                                                 | Destination address town not unique                                  | Ensure the destination town is entered correctly. Do not use partial town names.                |
| 205           | The Destination address province maximum length has been exceeded.                                                      | Destination address province length exceeded                         | Maximum 30 characters.                                                                          |

Date of actualization 07/2023 Page 99 of 161

| ExpressConnect Shipping Integration Guide | Version: 3.23 |
|-------------------------------------------|---------------|
|                                           |               |

| Error<br>Code | Error Description                                                                                                    | Default Message                                                                 | Resolution                                                                                            |
|---------------|----------------------------------------------------------------------------------------------------|---------------------------------------------------------------------------------|----------------------------------------------------------------------------------------------------|
| 206           | Destination address postcode has been entered for a country that does not accept postcodes as part of the address.           | Destination address postcode not allowed for selected country                   | Remove the destination postcode element from the request.                                             |
| 207           | Destination address province not found                                                                                       | Destination address province not found                                          | Ensure destination province is entered correctly or remove the destination province element.          |
| 208           | The Destination postcode is invalid in the request.                                                                          | Destination address postcode invalid                                            | Ensure the destination postcode element is entered correctly.                                         |
| 209           | Destination address postcode has an invalid format. For example CV9 XTT is incorrect for a UK postcode.                      | Destination address postcode invalid format                                     | Ensure the destination postcode element is entered correctly and is no longer than 9 characters.      |
| 210           | Destination address postcode matches more than one town. This may occur if a partial postcode is entered.                    | Destination address postcode not unique                                         | Ensure the destination postcode is entered correctly.                                                 |
| 211           | Destination address has an invalid town / postcode combination. For example if you entered a London postcode for Birmingham. | Destination address town/postcode combination invalid                           | Ensure destination postcode and/or town are entered correctly.                                        |
| 212           | Destination address postcode is not within the valid range of postcodes for the town.                                        | Destination address postcode not in valid range                                 | Ensure destination postcode and/or town are entered correctly.                                        |
| 213           | Destination postcode is missing from the request XML.                                                                        | Destination address postcode not found                                          | Ensure destination postcode is entered correctly                                                      |
| 214           | Destination country not found in the XML                                                                                     | Destination address country not supplied                                        | Country is mandatory in the request.                                                                  |
| 215           | Destination address country is not valid ISO 3166-1 ALPHA-2. (2 character alpha).                                            | Destination address country not valid ISO.                                      | Ensure destination country is entered correctly.                                                      |
| 216           | Destination address town results in more than one match.                                                                     | Destination address not unique                                                  | Ensure destination town and/or postcode are entered correctly.  Do not use partial town or postcodes. |
| 217           | Destination address postcode is below<br>the minimum length for selected<br>country                                          | Destination address postcode is<br>below minimum length for selected<br>country | Ensure destination town and/or postcode are entered correctly.  Do not use partial town or postcodes. |
| 301           | The depot ID for the origin depot is not valid.                                                                              | Delivery in depot id is not valid                                               | Depot ID should be one of the valid TNT towngroup codes contained within the towngroup dataset.       |

Date of actualization 07/2023 Page 100 of 161

| ExpressConnect Shipping Integration Guide | Version: 3.23 |
|-------------------------------------------|---------------|
|                                           |               |

| Error<br>Code | Error Description                                                                                      | Default Message                            | Resolution                                                                                             |
|---------------|----------------------------------------------------------------------------------------------------|--------------------------------------------|----------------------------------------------------------------------------------------------------|
| 302           | The depot ID for the self collect delivery address is not valid.                                       | Self collect depot id is not valid         | Depot ID should be one of the valid TNT towngroup codes contained within the towngroup dataset.        |
| 401           | The TNT backend system was unable to determine the route between the source and destination addresses. | Unable to determine traffic lane for route | Contact TNT helpdesk.                                                                                  |
| 999           | The user name and password specified in the request have not been recognised.                          | login details not recognised               | Enter the correct username and password combination. Contact the TNT helpdesk if the problem persists. |

Date of actualization 07/2023 Page 101 of 161

#### 9. Connecting to Express Connect Shipping

ExpressConnect Shipping is a HTTP web service, which defines an XML interface for data transfer. The XSD for the service can be found in the Shipping section of the website. Before sending an XML document through a straight socket connection, you must verify that you can access TNT's ExpressConnect applications by successfully viewing the test/demonstration web site provided by TNT. This is located at

https://express.tnt.com/expresswebservices-website/app/landing.html

The demonstration site does NOT support foreign (non-ASCII) characters.

The demonstration site simulates a simple customer interface to the back-end ExpressConnect server. It is useful for developers to use as a tool to test their XML and analyse their return XML results, prior to and during the development of their front-end application.

When testing ExpressConnect Shipping, the results come back in five separate packages. The XML results document holds the information pertaining to consignments created, rated or booked. The other four hold information required for consignment documentation: consignment notes, labels, manifest, and invoice. These four XML documents include a reference to an XSL style sheet<sup>1</sup> in the XML heading. If they are opened as XML files in IE6.0 or above, they will be automatically formatted and displayed as TNT shipping documents.

Having made a successful submission of an XML document via the test page, you are ready to set up a socket connection and make a real XML submission using the code similar to

Open a socket connection to the following address and port number.

Domain Name https://express.tnt.com/expressconnect/shipping/ship express.tnt.com

IP Address **164.39.122.33** 

Port 81

Send the following lines, data between quotes. N.B. 1 blank line should be sent after Content-length line.

```
"POST Shipping/ship HTTP/1.0"

"Accept: */*"

"User-Agent: Ship_socket/1.0";

"Content-type: application/x-www-form-urlencoded";

"Content-length: X"; (replace X with the length of data plus 7 for "xml_in=")

""

"xml_in=XML document" (this is the content of message)
```

**XML document** is the XML corresponding to the specified format (see later section).

Once the above data has been sent, read from the socket until no more data is available. The data returned will consist of some header information followed by a blank line, and then the shipping return code. This unique code is your key with which you can retrieve the various XML documents that your shipping request has produced.

The return string will look like this: COMPLETED:nnnnnnnnn where nnnnnnnnn is a unique number.

You will then send this number back in to the TNT server for each XML document – results XML, consignment XML, label XML, manifest XML or invoice XML – that you need.

A code example of how this may be performed and the correct format of the requests are included below.

\_

<sup>&</sup>lt;sup>1</sup> The manifest document will refer to a different style sheet if it is a summary manifest.

### 9.1VB Script sample

ExpressConnect can be called from within a VB script. The sample script performs the following operations:

- Access the request XML from a folder on the local 'C:' drive
- Send the encoded XML to ExpressConnect and retrieve the access code. The access code is a unique number that
  identifies the data for this submission. This is used in subsequent calls to retrieve the document, and summary
  information XML in subsequent calls.
- Make five separate calls to ExpressConnect to retrieve the summary result information and the four consignment documents, consignment notes, labels, commercial invoice and manifest.

The following characters have special meaning in XML strings and these need to be encoded by your own application before being included in the request XML submitted: &<> " '

To include these characters replace the character in your XML with the following literal string:

```
& &
< &lt;
> >
" "
' '
```

For example to pass the literal 'Jack & Jill' you need to pass in the XML: 'Jack & Jill' you need to pass in the XML: 'Jack & Jill' you need to pass in th

The example can be run from your own server to show a successful connection and the format of the response XML. Customers are free to utilize this code within their own application if they wish but please note that we cannot offer support for this.

```
'FILE: Sample_HTTP_shipping_request.vbs
            'AUTH: Paul Horsley
            'Folders required C:\expressconnect
            ' Folders required C:\expressconnect\original // Put your request XML message here with file
name "TEST.xml"
            ' Ensure the <SHIPDATE> tag has a date of today or in the future, in the format "DD/MM/YYYY"
            Const TristateTrue = -1
            Const TristateFalse = 0
               xml out = ""
            'note ---- The shipping request XML document
            dim objText
            dim objfilesys
            dim objSite
            Dim iAccessCodeLen
            Dim sfolder
            Dim sfilename
```

Dim sUrl

```
Dim xml in
            Dim AccessCode
            iAccessCodeLen = 7
            sUrl = "https://express.tnt.com/expressconnect/shipping/ship"
            sfolder = "C:\expressconnect\"
            Wscript.Echo WScript.Scriptname &": Calling TNT Express Connect Shipping @ " & sUrl
            sFileName = "TEST.xml"
            set objfilesys = wscript.createobject("scripting.filesystemobject")
            ' For input files with ANSI encoding
                'Set the format argument to "TristateTrue" (-1) for Unicode files, or "TristateFalse" (0) for
       ASCII files
               set objText = objfilesys.opentextfile(objfilesys.BuildPath(sfolder, "original\" & sfilename), 1
       ,False ,TristateFalse)
                ' Read in the request XML to xml_in variable
            xml_in = objText.ReadAll
            objText.close
            ' Encode the request XML
            xml in = HEXThisStream(xml in)
            'Send the encoded XML and place the result in AccessCode variable
            AccessCode = Sendxml (xml_in ,"Shipping Connection response")
            ' Store the result in the "C:\expressconnect\" folder
            PersistXmlTestResults sfolder, "AccessCode=" & AccessCode, "AccessCode"
            ' Extract just the numeric access code from the response
            AccessCode = Right( AccessCode,iAccessCodeLen)
            ' Display the returned AccessCode. The access code is a unique number that identifies the data for
this submission.
            'This is used in subsequent calls to retrieve the document, and summary information XML in
subsequent calls.
            MsgBox "AccessCode - " & AccessCode
            ' Retrieve the consignment document XML
            ' The document XML will only be available if the appropriate tag has been included in the
<PRINT> node
            ' of the original request XML. For all four documents to be available the following XML would
need to be included
            ' with the appropriate reference or consignment number. "ref12" in the example below:
                  <PRINT>
                        <CONNOTE>
                              <CONREF>ref12</CONREF>
```

```
</CONNOTE>
                      <LABEL>
                           <CONREF>ref12</CONREF>
                      </LABEL>
                      <MANIFEST>
                           <CONREF>ref12</CONREF>
                      </MANIFEST>
                      <INVOICE>
                           <CONREF>ref12</CONREF>
                      </INVOICE>
                </PRINT>
           'Retrieve the consignment note XML if the <CONNOTE> tag has been included
           ' in the <PRINT> node
           Xml_In="GET_CONNOTE:" & AccessCode
           SendXml Xml In, "Get Connote"
           'Retrieve the commercial invoice XML if the <INVOICE> tag has been included
           ' in the <PRINT> node
           Xml_In="GET_INVOICE:" & AccessCode
           SendXml Xml_In, "Get_Invoice"
           'Retrieve the manifest XML if the <MANIFEST> tag has been included
           ' in the <PRINT> node
           Xml_In="GET_MANIFEST:" & AccessCode
           SendXml Xml_In, "Get_Manifest"
           'Retrieve the label XML if the <LABEL> tag has been included
           ' in the <PRINT> node
           Xml_In="GET_LABEL:" & AccessCode
           SendXml Xml_In, "Get_Label"
           'Retrieve the result summary information XML
           Xml_In="GET_RESULT:" & AccessCode
           SendXml Xml_In , "Get_Result_"
           ' Process finished
           MsgBox "Done all"
     ' Encode the request XML before submitting to ExpressConnect
     Function HEXThisStream (sInput)
           Dim i, k
                                  ' Numeric variables
           Dim s, staticChars, t 'String variable
           'Create a string of safe / status characters taht do not need encoding
           staticChars =
"abcdefghijklmnopqrstuvwxyzABCDEFGHIJKLMNOPQRSTUVWXYZ0123456789"
```

```
Test if the input string is NULL then exit, return a blank string
            if IsNull(sInput) then
                  HEXThisStream = ""
                   exit function
            end if
            'Copy sInput string into local var s
            s = sInput
            'Iterate the s var content 1 character at a time
            For i = 1 To Len (s)
                   'Get the numeric ascii value for the current character
                  k = Asc (Mid(s,i,1))
                   'Test If the current character is one of the staticChars
                  If InStr(1, staticChars, Chr(k), 1) > 0 Then
                         ' If Test = true
                         'Add current character to temp string
                         t = t \& Chr(k)
                  Else
                         ' If test = False
                         'Test if the current character is a space
                         If k = 32 Then 'ASCII representation of Space char
                               ' add "+" character to the temp string
                               t = t & "+"
                         Else
                                ' If False
                               ' add a fixed "%" character + the HEXidecimal value fixed to a lenght of 2
characters
                               ' (additional 0 included as a pad character / used when HEX returns a single
byte
                               ' and encoding needs a double byte ("0D","0A" etc etc)
                               t = t \& "%" \& Right ("0" \& (Hex (k)), 2)
                         End If
                   End If
            Next
            'Copy the temp string output to the function handle
            HEXThisStream = t
      End Function
      ' Send the encoded XML to ExpressConnect
      Function SendXML(xmlin, sxmlType)
            Dim xmlout
            'note ---- create a socket connection object
            dim httpOb
            set httpOb = WScript.CreateObject("Microsoft.XMLHTTP")
```

```
'note ---- open socket connection to given IP address and entry file
            httpOb.Open "POST", sUrl, false, "", ""
            'note -----display error message if socket opening fails
            if Err Then
                  Wscript.Echo "Error connecting: "&Err.Number&" "& Err.Description
            else
                  'note ---- if opening socket works send XML
                  httpOb.setRequestHeader "Content-Type", "application/x-www-form-urlencoded"
xmlin = "xml_in=" & xmlin
                  ' Send the XML to ExpressConnect
                  httpOb.Send xmlin
                  'note ---- store returned XML result
                  xmlout = httpOb.responseText
                  PersistXmlTestResults sFolder, xmlout, sxmlType
            end if
            'note ----- release socket object
            set httpObj = Nothing
            SendXML = xmlout
      End Function
      ' Write the retrieved XML to the "C:\expressconnect\" folder
      Function PersistXmlTestResults(sFldr, Xml, xmlType)
      Dim fs
      Dim oFile
      Dim ioFile
      Set fs=CreateObject("Scripting.FileSystemObject")
      ioFile = fs.BuildPath(sFldr, xmlType & ".xml")
      set oFile=fs.CreateTextFile(ioFile, True, True)
      oFile.write xml
      oFile.close
      set fs = nothing
      End Function
```

### 9.2VB.net CONNECTION CODE EXAMPLE

Function RemoteConnection\_TNT\_ECSHIPPING(ByVal sXMLUNICODE As String, ByVal strid As String) As String

Dim sResponse As String

'Create a request using a URL that can receive a post. Dim request As WebRequest = WebRequest.Create(getECUrl)

'Set the Method property of the request to POST. request.Method = "POST"

'Create POST data and convert it to a byte array, \*\*\* USE UTF-8 \*\*\* Dim byteArray As Byte() = Encoding.UTF8.GetBytes(sXMLUNICODE)

# 'SET CONNECTIVOTY TIME OUT

request.Timeout = 100000

### 'SET AUTHENTICATIOON TYPE

'request.AuthenticationLevel = System.Net.Security.AuthenticationLevel.MutualAuthRequested

'Set the ContentType property of the WebRequest. request.ContentType = "application/x-www-form-urlencoded"

'Set the ContentLength property of the WebRequest. request.ContentLength = byteArray.Length

Dim dataStream As Stream

Try

dataStream = request.GetRequestStream()

Catch ex As Exception

Return "Failure to process Shipping request, Please see results tab for more details."

End Try

'Get the request stream.

'Write the data to the request stream. dataStream.Write(byteArray, 0, byteArray.Length)

'Close the Stream object.

dataStream.Close()

'Call into TNT and get the response. Dim response As WebResponse

Try

response = request.GetResponse()

sResponse = responseFromServer

Catch ex As Exception

Return "Failure to process Shipping request, " & ex.Message

End Try

- 'Get the stream containing content returned by the server. dataStream = response.GetResponseStream()
- 'Open the stream using a StreamReader for easy access. Dim reader As New StreamReader(dataStream, Encoding.UTF8)
- 'Read the content.

  Dim responseFromServer As String = reader.ReadToEnd()
  'Display the content.
- 'Clean up the streams.
  reader.Close()
  'CLOSE DATA STREAM AS PART OF CLEANUP
  dataStream.Close()
  'CLOSE RESPONSE OBJECT AS PART OF CLEANUP

Return sResponse

response.Close()

End Function

### 9.3JAVASCRIPT CONNECTION CODE EXAMPLE

JavaScript that performs the full five-call 'conversation' with the TNT server, sending in the returned access code to retrieve the separate XML documents.

```
<%@ Language=JScript %>
function SendXml(xml_in) {
// Send XML to TNT gateway
httpOb.Open("POST", "https://express.tnt.com/expressconnect/shipping/ship", false);
httpOb.setRequestHeader("Content-Type", "application/x-www-form-urlencoded");
httpOb.Send("xml_in="+escape(xml_in));
// Retrieve response from TNT Gateway
var HttpResult = httpOb.responseText;
return(HttpResult);
var xml_in = Request.Form("xml_in")
// Create instance of Microsoft XML Http Protocol object
var httpOb = Server.CreateObject("Microsoft.XMLHTTP");
// Retrieve access code from TNT Gateway
var AccessCode=SendXml(xml_in);
AccessCode=AccessCode.substring(9);
// Retrieve result file from TNT Gateway to show full results from transactions
xml_in = 'GET_RESULT:'+AccessCode;
var ResultXML=SendXml(xml_in);
// Retrieve Consignment note
xml in = 'GET CONNOTE:'+AccessCode;
var ConNoteXML=SendXml(xml in);
// Retrieve Label
xml in = 'GET LABEL:'+AccessCode;
var LabelXML=SendXml(xml_in);
// Retrieve Manifest
xml_in = 'GET_MANIFEST:'+AccessCode;
var ManifestXML=SendXml(xml_in);
// Retrieve Invoice
xml in = 'GET INVOICE:'+AccessCode;
var InvoiceXML=SendXml(xml in);
// Write all the results to files on our server
var FSO=Server.CreateObject("Scripting.FileSystemObject");
xFileName="ShippingResultFiles/xmlresults"+AccessCode+".xml";
xConNoteName="ShippingResultFiles/xmlconnote"+AccessCode+".xml";
xInvoiceName="ShippingResultFiles/xmlInvoice"+AccessCode+".xml";
xLabelName="ShippingResultFiles/xmlLabel"+AccessCode+".xml";
```

```
xManifestName="ShippingResultFiles/xmlManifest"+AccessCode+".xml";
var xmlresultfile = FSO.CreateTextFile(Server.MapPath(xFileName),false);
xmlresultfile.Write (ResultXML);
xmlresultfile.Close();
var xmlconfile = FSO.CreateTextFile(Server.MapPath(xConNoteName),false);
xmlconfile.Write (ConNoteXML);
xmlconfile.Close();
var xmlresultfile = FSO.CreateTextFile(Server.MapPath(xInvoiceName),false);
xmlresultfile.Write (InvoiceXML);
xmlresultfile.Close();
var xmlresultfile = FSO.CreateTextFile(Server.MapPath(xLabelName),false);
xmlresultfile.Write (LabelXML);
xmlresultfile.Close();
var xmlresultfile = FSO.CreateTextFile(Server.MapPath(xManifestName),false);
xmlresultfile.Write (ManifestXML);
xmlresultfile.Close();
//Choose what we want to see
//var DisplayObject = ResultXML;
//Response.Write(DisplayObject);
%>
```

### 9.4C# EXAMPLE

The following example code uses superagent to wrap http calls http://visionmedia.github.io/superagent/ but you can use instead the//default http node.js module, this has been tested with node.js v6.5.0

```
#!/usr/bin/env node
'use strict':
//this example uses superagent to wrap http calls http://visionmedia.github.io/superagent/ you can use instead the
//default http node.js module
//tested with node.js v6.5.0
var fs = require('fs');
var request = require('superagent'); // require superagent module
//variables
var url = 'https://express.tnt.com/expressconnect/shipping/ship';
var accessCode;
//get xml
var xmlRequest = "[inputXMLString]" //fs.readFileSync('./example.xml').toString();
//initial call to server with callback
console.log('-- INITIAL CALL --');
sendRequest(xmlRequest, function (err, response) {
 if (err) { return console.log(err) }; //log error in console if there is one.
 console.log(response.text); //log server response
 //stripe out the request id number
 var responseSplit = response.text.split(':'); // split the answer string to be able to fill below properties
 accessCode = responseSplit[1];
 //call the service again to get the result
 console.log('-- GET RESULT --');
 var resultRequest = "GET_RESULT:" + accessCode;
 sendRequest(resultRequest, function (err, response) {
  if (err) { return console.log(err) }; //log error in console if there is one.
  console.log(response.text); //log server response
 });
});
//generic function to call service
function sendRequest(body, callback) {
 var serviceResponse = new Object();
 request
  .post(url)
  .send('xml_in='+body)
  .set('Content-Type', 'application/x-www-form-urlencoded')
  .end(function (err, res) {
   if (err) { return callback(err); } // check if error occured if so return callback with error object
   if (!res.ok) { return callback(res.error); } // check if status was not ok if so return callback with response error
   serviceResponse.rawResponse = res; //store full server response
   serviceResponse.text = res.text; //store server body reply
```

| ExpressConnect Shipping Integration Guide | Version: 3.23 |
|-------------------------------------------|---------------|
|                                           |               |

```
callback(null, serviceResponse);
});
};
```

### 9.5C# EXAMPLE

The following example code performs a shipping request and receive the result in c#.

```
//example in dotnetcore 1.0
//should run as well in other .Net framework versions
using System;
using System.IO;
using System.Net.Http;
using System.Collections.Generic;
namespace ConsoleApplication
 public class Program
  public static void Main(string[] args)
   //define variables
   string accessCodeReply;
   string accessCode;
   string resultReply;
   string connoteReply;
   try
    //Load XML into variable
    Console.WriteLine("-- INITIAL CALL --");
    string xml_in = "[inputXMLstring]"; //File.ReadAllText(@"./example.xml"); //utf-8 only
    accessCodeReply = CallWebservice(xml_in);
    Console.WriteLine(string.Format("REPLY_FROM_SERVER: {0}", accessCodeReply));
    //validate reply
    if (accessCodeReply.StartsWith("COMPLETE:"))
     accessCode = accessCodeReply.Substring(9);
    else
     throw new ArgumentException(string.Format("Webservice call ended in an error: {0}", accessCodeReply));
    //call get result
    Console.WriteLine("-- GET_RESULT --");
    resultReply = CallWebservice(string.Format("GET_RESULT:{0}", accessCode));
    Console.WriteLine(resultReply);
    //call get connote
    Console.WriteLine("-- GET_CONNOTE --");
    connoteReply = CallWebservice(string.Format("GET_CONNOTE:{0}", accessCode));
    Console.WriteLine(connoteReply);
   catch (System.Exception ex)
    //write exception message to console
```

```
Console.WriteLine(ex.Message.ToString());
  if (ex.InnerException.Message != string.Empty)
   Console.WriteLine(ex.InnerException.Message.ToString());
///function to call the webservice
private static string CallWebservice(string body)
 //string serverUrl = "https://express.tnt.com/expressconnect/shipping/ship";
 string serverUrl = "https://iconnection.tnt.com/shippergate2.asp";
 try
  //Call Express Connect
  using (var client = new HttpClient())
   //define dictionary to send body "xml_in=<..."
   var values = new Dictionary<string, string>
          {"xml_in", body}
       };
   //urlencode content
   var content = new FormUrlEncodedContent(values);
   //call webservice
   var result = client.PostAsync(serverUrl, content).Result;
   return result.Content.ReadAsStringAsync().Result;
 catch (System.Exception)
  throw;
```

## 9.6PHP Example

The following example code performs a shipping request and gets the returned result. Then it requests the documents and renders these into html using the stylesheet in the returned xml.

```
// Function to connect to ExpressConnect post the XML and return the result.
function connectToEC3($xml_input) {
       $url = "https://express.tnt.com/expressconnect/shipping/ship";
       $ch = curl_init();
       curl_setopt($ch, CURLOPT_URL, $url);
       curl setopt($ch, CURLOPT POST, true);
       curl_setopt($ch, CURLOPT_HTTPHEADER, array('Content-Type: application/x-www-form-urlencoded'));
       curl_setopt($ch, CURLOPT_RETURNTRANSFER, true);
       curl setopt($ch, CURLOPT POSTFIELDS, "xml in=" . urlencode($xml input));
       $result = curl exec($ch);
       curl close($ch);
       return $result;
    }
// Then a function to visualize the returned xml in html page
function showXMLasHTML($xml_received){
       //get stylesheet location from xml
       $dom = new DOMDocument();
       $dom->loadXml($xml received);
       $xpath = new DOMXpath($dom);
       $styleLocation = $xpath->evaluate('string(//processing-instruction()[name() = "xml-stylesheet"])');
       $last = explode("\"", $styleLocation, 3);
       $xslLocation = $last[1];
       $xslt = new xsltProcessor;
       $xslt->importStyleSheet(DomDocument::load($xslLocation));
       $html = $xslt->transformToXML(DomDocument::loadXML($xml_received));
       return $html;
    }
// The initiall posting of $xml in to EC server (contains xml request)
$resultTab = connectToEC3($xml_in);
// Get the result details after posting the XML(only use the numbers from the initial response)
$resultTab2 = connectToEC3("GET_RESULT:" . preg_replace("/[^0-9]/", "", $resultTab));
```

```
// Get documentation (connote, label, manifest and invoice)
$connoteTab = connectToEC3("GET_CONNOTE:" . preg_replace("/[^0-9]/", "", $resultTab));
$labelTab = connectToEC3("GET_LABEL:" . preg_replace("/[^0-9]/", "", $resultTab));
$manifestTab = connectToEC3("GET_MANIFEST:" . preg_replace("/[^0-9]/", "", $resultTab));
$invoiceTab = connectToEC3("GET_INVOICE:" . preg_replace("/[^0-9]/", "", $resultTab));

// Show documentation
echo "Connote:<br>";
print showXMLasHTML($connoteTab);

echo "Label:<br>";
print showXMLasHTML($labelTab);

echo "Manifest:<br>";
print showXMLasHTML($manifestTab);

echo "Invoice:<br>";
print showXMLasHTML($invoiceTab);
```

## 10.Appendix A: XML elements definition (input)

These tables contain all of the possible Input XML nodes and some information about their use. All elements are mandatory and must contain just one instance unless stated in the table below. If the data is optional then the element does not need to be provided.

XML elements which do not contain a value but are merely a container for other elements are noted as **Container element**, the elements contained therein are described in the rows immediately below. Please remember that field values should be escaped using the ![CDATA[]] notation. At a minimum, all address fields should be escaped. Failure to escape these areas could result in unexpected problems if the value in an element contains an Ampersand (&).

For all data types described with a type prefix of 'xsd:' see XSD Data Types.

For all data types in the form 'stringMinLengthXMaxLengthY', 'stringMaxLengthY', 'integerMin0Max9', doubleMaxExclusiveX or longMaxLengthX see Section **Error! Reference source not found.** Custom Data Types.

| XML Element /attribute | Data<br>require<br>d | Description          | Constraints                                                                                                    | Max<br>Length | Parent Element |
|------------------------|----------------------|----------------------|----------------------------------------------------------------------------------------------------|---------------|----------------|
| ESHIPPER               | Y                    | Top level element    |                                                                                                    |               | None           |
| LOGIN                  | Y                    | Holds login elements |                                                                                                    |               | ESHIPPER       |
| COMPANY                | Y                    | Company Id           | As allocated by TNT                                                                                                    |               | LOGIN          |
| PASSWORD               | Y                    | Company Password     | As allocated by TNT                                                                                                    |               | LOGIN          |
| APPID                  | Y                    | Application Id       | The APPID element should be defaulted to "IN", unless it has been previously agreed with your TNT Representative to use an alternative APPID. This element is used by various source applications to highlight where the request was made, it has no bearing on the functionality offered. |               | LOGIN          |
| APPVERSION             | Y                    | Application Version  | Please use 3.0 unless specified to use an alternative interface version.                                                                                                    |               | LOGIN          |
| CONSIGNMENTBATCH       | Y                    | Holds one collection |                                                                                                    |               | ESHIPPER       |

| XML Element /attribute | Data<br>require<br>d | Description                                                                                                    | Constraints                                                                                                    | Max<br>Length | Parent Element       |
|------------------------|----------------------|----------------------------------------------------------------------------------------------------|----------------------------------------------------------------------------------------------------|---------------|----------------------|
| GROUPCODE (optional)   | Y                    | Groupcode to use for the subsequent consignments, so that they can be treated as a batch. (For further information on Group codes see appendix XII). | Returned via an earlier request.                                                                                                    |               | CONSIGNMEN<br>TBATCH |
| SENDER                 | Y                    | Holds details of the sender and information relating to the collection.                                                                              |                                                                                                    |               | CONSIGNMEN<br>TBATCH |
| COMPANYNAME            | Y                    | Full company name                                                                                                    | This must match up with the name registered against your TNT account. This will ensure your consignment passes our Name & Address validation on the mainframe systems. | 50            | SENDER               |
| STREETADDRESS1         | Y                    | First line of address                                                                                                    |                                                                                                    | 30            | SENDER               |
| STREETADDRESS2         | N                    | Second line of address                                                                                                    |                                                                                                    | 30            | SENDER               |
| STREETADDRESS3         | N                    | Third line of address                                                                                                    |                                                                                                    | 30            | SENDER               |
| CITY                   | Y                    | Town name                                                                                                    | Town MUST be submitted.                                                                                                    | 30            | SENDER               |
| PROVINCE               | N                    | Province name                                                                                                    |                                                                                                    | 30            | SENDER               |
| POSTCODE               | N                    | Postcode                                                                                                    | Postcode MUST<br>be submitted<br>unless country is<br>a non-postcode<br>country.                                                                                       | 9             | SENDER               |
| COUNTRY                | Y                    | Country                                                                                                    | Must be TNT country code                                                                                                    | 3             | SENDER               |
| ACCOUNT                | Y                    | Company account upon which collection is to be booked/rated                                                                                          | Must be numeric<br>and be registered<br>against the<br>customer's logon<br>details on the<br>ExpressConnect<br>database                                                | 13            | SENDER               |
| VAT                    | N                    | Company VAT number                                                                                                    |                                                                                                    | 20            | SENDER               |
| CONTACTNAME            | Y                    | Name of person to be contacted if needed                                                                                                    |                                                                                                    | 22            | SENDER               |
| CONTACTDIALCODE        | Y                    | This person's dial code                                                                                                    |                                                                                                    | 7             | SENDER               |
| CONTACTTELEPHONE       | Y                    | This person's telephone number                                                                                                    |                                                                                                    | 9             | SENDER               |
| CONTACTEMAIL           | N                    | This person's email address.                                                                                                    |                                                                                                    | 30            | SENDER               |

| XML Element /attribute           | Data    | Description              | Constraints       | Max    | Parent Element   |
|----------------------------------|---------|--------------------------|-------------------|--------|------------------|
| THE Element (MINISTEE            | require | Description              |                   | Length | T ut out Element |
|                                  | d       |                          |                   |        |                  |
| COLLECTION                       | Y       | Holds collection related |                   |        | SENDER           |
|                                  |         | elements                 |                   |        |                  |
| COLLECTIONADDRESS                | N       | Holds Collection Address |                   |        | COLLECTION       |
|                                  |         | elements – can only be   |                   |        |                  |
|                                  |         | used if details, not     |                   |        |                  |
|                                  |         | consignment numbers,     |                   |        |                  |
|                                  |         | being passed in          |                   |        |                  |
|                                  |         | consignmentbatch         |                   |        |                  |
| COMPANYNAME                      | Y       | Full company name        |                   | 50     | COLLECTION       |
|                                  |         |                          |                   |        | ADDRESS          |
| STREETADDRESS1                   | Y       | First line of address    |                   | 30     | COLLECTION       |
|                                  |         |                          |                   |        | ADDRESS          |
| STREETADDRESS2                   | N       | Second line of address   |                   | 30     | COLLECTION       |
|                                  |         |                          |                   |        | ADDRESS          |
| STREETADDRESS3                   | N       | Third line of address    |                   | 30     | COLLECTION       |
|                                  |         |                          |                   |        | ADDRESS          |
| CITY                             | Y       | Town name                | Town MUST be      | 30     | COLLECTION       |
|                                  |         |                          | submitted.        |        | ADDRESS          |
| PROVINCE                         | N       | Province name            |                   | 30     | COLLECTION       |
|                                  |         |                          |                   |        | ADDRESS          |
| POSTCODE                         | N       | Postcode                 | Postcode MUST     | 9      | COLLECTION       |
|                                  |         |                          | be submitted      |        | ADDRESS          |
|                                  |         |                          | unless country is |        |                  |
|                                  |         |                          | a non-postcode    |        |                  |
|                                  |         |                          | country.          |        |                  |
| COUNTRY                          | Y       | Country                  | Must be TNT       | 3      | COLLECTION       |
|                                  |         |                          | country code      |        | ADDRESS          |
| VAT                              | N       | Company VAT number       |                   | 20     | COLLECTION       |
|                                  |         |                          |                   |        | ADDRESS          |
| CONTACTNAME                      | Y       | Name of person to be     |                   | 22     | COLLECTION       |
|                                  |         | contacted if needed      |                   |        | ADDRESS          |
| CONTACTDIALCODE                  | Y       | This person's dial code  |                   | 7      | COLLECTION       |
|                                  |         |                          |                   |        | ADDRESS          |
| CONTACTTELEPHONE                 | Y       | This person's telephone  |                   | 9      | COLLECTION       |
|                                  |         | number                   |                   |        | ADDRESS          |
| CONTACTEMAIL                     | N       | This person's email      |                   | 30     | COLLECTION       |
|                                  |         | address                  |                   |        | ADDRESS          |
| SHIPDATE                         | Y       | Date on which collection | Must be           | 12     | COLLECTION       |
|                                  |         | is to be shipped         | formatted         |        |                  |
|                                  |         |                          | dd/mm/yyyy.       |        |                  |
|                                  |         |                          | Cannot be in the  |        |                  |
|                                  |         |                          | past.             |        |                  |
| PREFCOLLECTTIME                  | Y       | Preferred period of time |                   |        | COLLECTION       |
|                                  |         | for collection – holds   |                   |        |                  |
|                                  |         | from and to elements     |                   |        |                  |
| <b>ALTCOLLECTTIME (Optional)</b> | N       | Alternative collection – |                   |        | COLLECTION       |
|                                  |         | holds from and to        |                   |        |                  |
| 1                                |         | elements                 |                   |        |                  |
| COLLINSTRUCTIONS                 | N       | Collection Instructions  |                   | 24     | COLLECTION       |

| XML Element /attribute              | Data<br>require<br>d | Description                                                                                                    | Constraints                                                                                                    | Max<br>Length | Parent Element       |
|-------------------------------------|----------------------|----------------------------------------------------------------------------------------------------|----------------------------------------------------------------------------------------------------|---------------|----------------------|
| CONFIRMATIONEMAILADDRESS (Optional) | N                    | An email address that will<br>be used should the<br>EMAILREQD attribute of<br>the BOOK element be set<br>to 'Y'          | Must be a valid<br>email address if<br>specified                                                                                                    | 60            | COLLECTION           |
| FROM                                | N                    | Start of time period                                                                                                    | Must be entered<br>as hhmm in 24-<br>hour clock<br>format. Times<br>must be between<br>0900 and 1600.<br>If one time is<br>specified, the<br>other must also<br>be entered. | 4             | PREFCOLLEC<br>TTIME  |
| ТО                                  | N                    | End of time period                                                                                                    | As above                                                                                                    | 4             | PREFCOLLEC<br>TTIME  |
| FROM                                | N                    | Start of time period                                                                                                    | As above                                                                                                    | 4             | ALTCOLLECT<br>TIME   |
| ТО                                  | N                    | End of time period                                                                                                    | As above                                                                                                    | 4             | ALTCOLLECT<br>TIME   |
| CONSIGNMENT (may be multiple)       | Y                    | Holds conref element and<br>EITHER detail element or<br>consignment number<br>element                                    | Can be omitted ONLY if the <groupcode> element is included in the <book> activity. (For further information on Group codes see appendix XII).</book></groupcode>            |               | CONSIGNMEN<br>TBATCH |
| CONREF                              | Y                    | Customer's reference for a consignment, used for identifying data returned by ExpressConnect Shipping only – not stored. | Must be unique within a document i.e. each con submitted must have its own conref                                                                                           | 20            | CONSIGNMEN<br>T      |
| DETAILS                             | Y                    | Holds consignment detail elements                                                                                        | Either Details or<br>Connumber<br>element MUST<br>be present<br>(Details if<br>Sender element<br>is present within<br>this<br>consignmentbatc<br>h)                         |               | CONSIGNMEN<br>T      |
| RECEIVER                            | Y                    | Holds receiver details elements                                                                                          | ,                                                                                                    |               | DETAILS              |

| XML Element /attribute    | Data    | Description                                                                                                    | Constraints                                                                                         | Max    | Parent Element |
|---------------------------|---------|----------------------------------------------------------------------------------------------------|----------------------------------------------------------------------------------------------------|--------|----------------|
| ANII Element / attribute  | require | Description                                                                                                    | Constraints                                                                                         | Length | Tarent Element |
|                           | d       |                                                                                                    |                                                                                                    | 8      |                |
| COMPANYNAME               | Y       | Full company name                                                                                                    | If receiver pays then this must match up with the name registered against the receiver TNT account. | 50     | RECEIVER       |
| STREETADDRESS1            | Y       | First line of address                                                                                                    |                                                                                                    | 30     | RECEIVER       |
| STREETADDRESS2            | N       | Second line of address                                                                                                    |                                                                                                    | 30     | RECEIVER       |
| STREETADDRESS3            | N       | Third line of address                                                                                                    |                                                                                                    | 30     | RECEIVER       |
| CITY                      | Y       | Town name                                                                                                    | Town MUST be submitted.                                                                             | 30     | RECEIVER       |
| PROVINCE                  | N       | Province name                                                                                                    | <u> </u>                                                                                            | 30     | RECEIVER       |
| POSTCODE                  | N       | Postcode                                                                                                    | Postcode MUST<br>be submitted<br>unless country is<br>a non-postcode<br>country.                    | 9      | RECEIVER       |
| COUNTRY                   | Y       | Country                                                                                                    | Must be TNT country code                                                                            | 3      | RECEIVER       |
| VAT                       | N       | Company VAT number                                                                                                    |                                                                                                    | 20     | RECEIVER       |
| CONTACTNAME               | Y       | Name of person to be contacted if needed                                                                                                |                                                                                                    | 22     | RECEIVER       |
| CONTACTDIALCODE           | Y       | This person's dial code                                                                                                    |                                                                                                    | 7      | RECEIVER       |
| CONTACTTELEPHONE          | Y       | This person's telephone number                                                                                                    |                                                                                                    | 9      | RECEIVER       |
| CONTACTEMAIL              | N       | This person's email address. (See Appendix VIII for more information).                                                                  |                                                                                                    | 30     | RECEIVER       |
| ACCOUNT (Optional)        | N       | Receiver's account to be billed                                                                                                    | Only include for Receiver pays                                                                      | 13     | RECEIVER       |
| ACCOUNTCOUNTRY (Optional) | N       | Country of account                                                                                                    | As above                                                                                            | 3      | RECEIVER       |
| DELIVERY                  | N       | Holds Delivery Address<br>elements – can only be<br>used if details, not<br>consignment numbers,<br>being passed in<br>consignmentbatch |                                                                                                    |        | DETAILS        |
| COMPANYNAME               | Y       | Full company name                                                                                                    |                                                                                                    | 50     | DELIVERY       |
| STREETADDRESS1            | Y       | First line of address                                                                                                    |                                                                                                    | 30     | DELIVERY       |
| STREETADDRESS2            | N       | Second line of address                                                                                                    |                                                                                                    | 30     | DELIVERY       |
| STREETADDRESS3            | N       | Third line of address                                                                                                    | m Navama                                                                                            | 30     | DELIVERY       |
| CITY                      | Y       | Town name                                                                                                    | Town MUST be submitted.                                                                             | 30     | DELIVERY       |
| PROVINCE                  | N       | Province name                                                                                                    |                                                                                                    | 30     | DELIVERY       |
| POSTCODE                  | N       | Postcode                                                                                                    | Postcode MUST<br>be submitted<br>unless country is                                                  | 9      | DELIVERY       |

| XML Element /attribute                             | Data    | Description                             | Constraints                                                                                                    | Max    | Parent Element |
|----------------------------------------------------|---------|-----------------------------------------|----------------------------------------------------------------------------------------------------|--------|----------------|
| AND Element / attribute                            | require | Description                             | Constraints                                                                                                    | Length | Tarent Exement |
|                                                    | d       |                                         |                                                                                                    |        |                |
|                                                    |         |                                         | a non-postcode                                                                                                    |        |                |
| COLINEDA                                           | 37      | G .                                     | country.  Must be TNT                                                                                                    | 2      | DEL IVEDV      |
| COUNTRY                                            | Y       | Country                                 |                                                                                                    | 3      | DELIVERY       |
| VAT                                                | N       | Company VAT number                      | country code                                                                                                    | 20     | DELIVERY       |
| CONTACTNAME                                        | Y       | Name of person to be                    |                                                                                                    | 22     | DELIVERY       |
| COMMENTAL                                          | 1       | contacted if needed                     |                                                                                                    | 22     | DELIVERT       |
| CONTACTDIALCODE                                    | Y       | This person's dial code                 |                                                                                                    | 7      | DELIVERY       |
| CONTACTTELEPHONE                                   | Y       | This person's telephone number          |                                                                                                    | 9      | DELIVERY       |
| CONTACTEMAIL                                       | N       | This person's email address             |                                                                                                    | 30     | DELIVERY       |
| CONNUMBER (optional for registered customers only) | Y       | Customers own consignment number        | The number can be entered with or without the UPU (Universal Postal Union) characters. If entered without these characters Express Connect will generate them based on sender and receiver country. (See Appendix I – Modulus 11 or 7 Check Digit for info on check digit). | 13     | DETAILS        |
| CUSTOMERREF                                        | N       | Customer reference                      | digit).                                                                                                    | 24     | DETAILS        |
| CONTYPE                                            | Y       | Consignment Type                        | MUST be 'N'                                                                                                    | 1      | DETAILS        |
|                                                    |         |                                         | (Non-Doc) or<br>'D' (Doc)                                                                                                    |        |                |
| PAYMENTIND                                         | Y       | Payment Indicator                       | MUST be 'S' (sender pays) or 'R' (receiver pays)                                                                                                    | 1      | DETAILS        |
| ITEMS                                              | Y       | Total number of packages in consignment | Must be an integer                                                                                                    | 3      | DETAILS        |
| TOTALWEIGHT                                        | Y       | Total weight of all packages            | Must be numeric and in kilograms                                                                                                    | 4.3    | DETAILS        |
| TOTALVOLUME                                        | Y       | Total Volume of all packages            | Must be in meters. TotalVolume is mandatory.  For a DOC shipment a volume of 0.0 must be entered                                                                                                    | 3.3    | DETAILS        |

| XML Element /attribute                                                                                                    | Data    | Description                                                                                                    | Constraints                                                                                                    | Max    | Parent Element |
|----------------------------------------------------------------------------------------------------|---------|----------------------------------------------------------------------------------------------------|----------------------------------------------------------------------------------------------------|--------|----------------|
| Mill Editent / attribute                                                                                                    | require | Description                                                                                                    | Constraints                                                                                                    | Length | Tarent Element |
|                                                                                                    | d       |                                                                                                    |                                                                                                    |        |                |
| CURRENCY                                                                                                    | N       | Currency to be used                                                                                                    | If either the goodsvalue element, insurancevalue or both contain data, then currency must contain a valid TNT currency code                                                            | 3      | DETAILS        |
| GOODSVALUE                                                                                                    | N       | Value of consignment in specified currency                                                                                                    | As above                                                                                                    | 12.2   | DETAILS        |
| INSURANCEVALUE  N.B. The insurance does not currently impact the rates returned, but has been included for future development purposes | N       | Insurance value of consignment in specified currency                                                                                                    | As above. Insurance value MUST NOT be more than 110% of the goods value for non- documents or 500 Euros for documents.                                                                 | 12.2   | DETAILS        |
| INSURANCECURRENCY                                                                                                    | N       | Insurance currency                                                                                                    | If an insurance value is included but no insurance currency is entered, the currency from the CURRENCY field will be used.                                                             | 3      | DETAILS        |
| DIVISION                                                                                                    | N       | The TNT division that the service belongs. If this is not supplied ExpressConnect will calculate the appropriate division code. This is used for special divisions such as "S" | Must be valid<br>TNT division<br>code.                                                                                                    | 3      | DETAILS        |
| SERVICE                                                                                                    | Y       | The TNT service required                                                                                                    | Must be valid TNT service code. Only International and UK domestic services are available as a default. Other domestic services can be activated at a country level on request through | 3      | DETAILS        |

| XML Element /attribute                      | Data         | Description                                                                                                    | Constraints                                                                                     | Max    | Parent Element |
|---------------------------------------------|--------------|----------------------------------------------------------------------------------------------------|-------------------------------------------------------------------------------------------------|--------|----------------|
|                                             | require<br>d |                                                                                                    |                                                                                                 | Length |                |
|                                             | -            |                                                                                                    | your TNT                                                                                        |        |                |
|                                             |              |                                                                                                    | representative.                                                                                 |        |                |
| OPTION (may be up to 5 Option elements)     | N            | Options required on this service, only the first 5 will be processed.                                                                 | Must be valid<br>TNT option<br>code. Note<br>specific rules<br>apply to ITLL<br>option (IT) see | 3      | DETAILS        |
| DESCRIPTION                                 | N            | Description of                                                                                                    | Appendix IV                                                                                     | 90     | DETAILC        |
| DESCRIPTION                                 | N            | Description of Consignment                                                                                                    |                                                                                                 | 90     | DETAILS        |
| DELIVERYINST                                | N            | Delivery Instructions                                                                                                    |                                                                                                 | 60     | DETAILS        |
| CUSTOMCONTROLIN                             | N            | Customs Controlled<br>Indicator                                                                                                    |                                                                                                 | 1      | DETAILS        |
| HAZARDOUS                                   | N            | Indicates if the shipment contains dangerous goods. (Available for UK domestic only)                                                  | 'Y' or 'N'                                                                                      | 1      | DETAILS        |
| UNNUMBER                                    | N            | The UN classification for<br>the dangerous goods<br>being carried  Please see Appendix N – Dangerous Goods                            | 4 digit numeric                                                                                 | 4      | DETAILS        |
| PACKINGGROUP                                | N            | processing The PACKING GROUP classification for the dangerous goods being carried  Please see Appendix N – Dangerous Goods processing | 4 characters                                                                                    | 4      | DETAILS        |
| PACKAGE (multiple package elements allowed) | Y            | Holds elements related to the package                                                                                                 | At least one package MUST exist per consignment, UNLESS the consignment is internal to the EU   |        | DETAILS        |
| ITEMS                                       | Y            | Number of Packages of package type                                                                                                    | Must be an integer                                                                              | 4      | PACKAGE        |
| DESCRIPTION                                 | Y            | Package description                                                                                                    |                                                                                                 | 60     | PACKAGE        |
| LENGTH                                      | Y            | Length of package                                                                                                    | Must be in meters. Max length = 2.4m                                                            | 1.2    | PACKAGE        |
| HEIGHT                                      | Y            | Height of package                                                                                                    | Must be in meters. Max height = 1.5m                                                            | 1.2    | PACKAGE        |

| XML Element /attribute                  | Data    | Description                                                                                         | Constraints                               | Max    | Parent Element |
|-----------------------------------------|---------|----------------------------------------------------------------------------------------------------|-------------------------------------------|--------|----------------|
| ANIE Element attribute                  | require | Description                                                                                         | Constraints                               | Length | Turent Diement |
| WIDTH                                   | d       | XX7' 1.1 C 1                                                                                        | N                                         | 1.2    | DACKAGE        |
| WIDTH                                   | Y       | Width of package                                                                                    | Must be in meters. Max width = 1.2m       | 1.2    | PACKAGE        |
| WEIGHT                                  | Y       | Weight of package                                                                                   | Must be in kilograms. Max weight = 70kg   | 2.3    | PACKAGE        |
| ARTICLE (Optional – multiple allowed)   | Y       | Holds article related elements                                                                      |                                           |        | PACKAGE        |
| ITEMS                                   | Y       | Number of items in article                                                                          |                                           | 4      | ARTICLE        |
| DESCRIPTION                             | Y       | Article description                                                                                 |                                           | 60     | ARTICLE        |
| WEIGHT                                  | Y       | Weight of article                                                                                   | Must be in kilograms                      | 2.3    | ARTICLE        |
| INVOICEVALUE                            | Y       | Invoice Value of article                                                                            | Must be in the currency stated previously | 12.2   | ARTICLE        |
| INVOICEDESC                             | Y       | Invoice Description of article                                                                      |                                           | 60     | ARTICLE        |
| HTS                                     | N       | HTS number                                                                                          |                                           | 15     | ARTICLE        |
| COUNTRY                                 | N       | Country of article's origin                                                                         | Must be valid<br>TNT country<br>code      | 3      | ARTICLE        |
| EMRN                                    | N       | Export Management<br>Reference Number                                                               |                                           | 25     | ARTICLE        |
| ACTIVITY                                | Y       | Holds different activity elements                                                                   |                                           |        | ESHIPPER       |
| CREATE (optional)                       | Y       | Holds the conref elements indicating which consignments are to be created                           |                                           |        | ACTIVITY       |
| CONREF (optional – multiple allowed)    | Y       | The consignment ref corresponding to consignments in the document which are to be created           |                                           | 20     | CREATE         |
| RATE (optional)                         | Y       | Holds the conref and connumber elements indicating which consignments are to be rated               |                                           |        | ACTIVITY       |
| CONREF (optional – multiple allowed)    | Y       | The consignment ref corresponding to consignments in the document which are to be rated             |                                           | 20     | RATE           |
| CONNUMBER (optional – multiple allowed) | Y       | Consignment number corresponding to previously created consignments in the document which are to be |                                           | 15     | RATE           |

| XML Element /attribute                          | Data    | Description                                  | Constraints    | Max    | <b>Parent Element</b> |
|-------------------------------------------------|---------|----------------------------------------------|----------------|--------|-----------------------|
|                                                 | require |                                              |                | Length |                       |
|                                                 | d       | rated. (See Appendix XI                      |                |        |                       |
|                                                 |         | for info on check digit).                    |                |        |                       |
| BOOK (optional)                                 | Y       | Holds the conref elements                    |                |        | ACTIVITY              |
| DOOK (optional)                                 | 1       | indicating which                             |                |        | 71011111              |
|                                                 |         | consignments are to be                       |                |        |                       |
|                                                 |         | booked, or a                                 |                |        |                       |
|                                                 |         | GROUPCODE element to                         |                |        |                       |
|                                                 |         | book a batch of                              |                |        |                       |
|                                                 |         | consignments. (For                           |                |        |                       |
|                                                 |         | further information on                       |                |        |                       |
|                                                 |         | Group codes see appendix                     |                |        |                       |
|                                                 |         | XII).                                        |                |        |                       |
| ShowBookingRef (attribute)                      | N       | Indicates that express                       | 'Y' or 'N'     | 1      | ACTIVITY              |
|                                                 |         | connect should return the                    |                |        |                       |
|                                                 |         | collection booking service                   |                |        |                       |
|                                                 |         | reference number for 2.2                     |                |        |                       |
| EMAN DEOD T.                                    | 27      | shipments                                    |                |        | 27/4                  |
| EMAILREQD attribute                             | N       | The element                                  |                | 1      | N/A                   |
|                                                 |         | CONFIRMATIONEMAI                             |                |        |                       |
|                                                 |         | LADDRESS specify the field which comes under |                |        |                       |
|                                                 |         | the parent element                           |                |        |                       |
|                                                 |         | COLLECTION and used                          |                |        |                       |
|                                                 |         | for providing the email                      |                |        |                       |
|                                                 |         | address where you need                       |                |        |                       |
|                                                 |         | the booking confirmation.                    |                |        |                       |
|                                                 |         |                                              |                |        |                       |
|                                                 |         | The element                                  |                |        |                       |
|                                                 |         | EMAILREQD which                              |                |        |                       |
|                                                 |         | holds a character either                     |                |        |                       |
|                                                 |         | 'Y' or 'N' indicating that a                 |                |        |                       |
|                                                 |         | booking confirmation                         |                |        |                       |
|                                                 |         | email is required or not.                    |                |        |                       |
|                                                 |         |                                              |                |        |                       |
| COMPER ( dt 1 1 1 1 1 1 1 1 1 1 1 1 1 1 1 1 1 1 | **      | The default value is "N"                     |                | 20     | DOOM                  |
| CONREF (optional – multiple allowed)            | Y       | The consignment ref                          |                | 20     | BOOK                  |
|                                                 |         | corresponding to                             |                |        |                       |
|                                                 |         | consignments in the document which are to be |                |        |                       |
|                                                 |         | booked                                       |                |        |                       |
| CONNUMBER (optional – multiple                  | Y       | Consignment number                           |                | 15     | ВООК                  |
| allowed)                                        | 1       | corresponding to                             |                | 13     | DOOK                  |
|                                                 |         | previously created                           |                |        |                       |
|                                                 |         | consignments in the                          |                |        |                       |
|                                                 |         | document which are to be                     |                |        |                       |
|                                                 |         | booked. (See Appendix                        |                |        |                       |
|                                                 |         | XI for info on check                         |                |        |                       |
|                                                 |         | digit).                                      |                |        |                       |
| GROUPCODE (optional)                            | Y       | Group code for batch of                      | Exclusive,     |        | BOOK                  |
| · -                                             |         | consignments to book.                        | cannot be used |        |                       |
|                                                 |         | (For further information                     | with CONREF    |        |                       |

| XML Element /attribute                  | Data<br>require<br>d | Description                                                                                                    | Constraints     | Max<br>Length | Parent Element |
|-----------------------------------------|----------------------|----------------------------------------------------------------------------------------------------|-----------------|---------------|----------------|
|                                         |                      | on Group codes see appendix XII).                                                                                                    | or<br>CONNUMBER |               |                |
| SHIP (optional)                         | Y                    | Holds the conref elements indicating which consignments are to be shipped                                                                                                    |                 |               | ACTIVITY       |
|                                         |                      | For further information please see Ship Elements                                                                                                    |                 |               |                |
| CONREF (optional – multiple allowed)    | Y                    | The consignment ref corresponding to consignments in the document which are to be shipped                                                                                                    |                 | 20            | SHIP           |
| CONNUMBER (optional – multiple allowed) | Y                    | Consignment number corresponding to previously created consignments in the document which are to be shipped. (See Appendix XI for info on check digit).                                                          |                 | 15            | SHIP           |
| PRINT (optional)                        | Y                    | Holds the print type elements                                                                                                    |                 |               | ACTIVITY       |
| REQUIRED (optional)                     | Y                    |                                                                                                    |                 |               | PRINT          |
| CONREF (optional – multiple allowed)    | Y                    | The consignment ref corresponding to consignments in the document which are to have all required documents Printed (see rules in printing section)                                                               |                 | 20            | REQUIRED       |
| CONNUMBER (optional – multiple allowed) | Y                    | Consignment number corresponding to previously created consignments in the document which are to have all required documents Printed (see rules in printing section). (See Appendix XI for info on check digit). |                 | 15            | REQUIRED       |
| CONNOTE (optional)                      | Y                    |                                                                                                    |                 |               | PRINT          |
| CONREF (optional – multiple allowed)    | Y                    | The consignment ref corresponding to consignments in the document which are to have consignment notes printed                                                                                                    |                 | 20            | CONNOTE        |

| XML Element /attribute                      | Data    | Description                         | Constraints    | Max    | Parent Element |
|---------------------------------------------|---------|-------------------------------------|----------------|--------|----------------|
|                                             | require | •                                   |                | Length |                |
| CONNUMBER (optional – multiple              | d<br>Y  | Consignment number                  |                | 15     | CONNOTE        |
| allowed)                                    | 1       | corresponding to                    |                | 13     | CONTOIL        |
| uno wea,                                    |         | previously created                  |                |        |                |
|                                             |         | consignments in the                 |                |        |                |
|                                             |         | document which are to               |                |        |                |
|                                             |         | have consignment notes              |                |        |                |
|                                             |         | printed. (See Appendix XI           |                |        |                |
|                                             |         | for info on check digit).           |                |        |                |
| LABEL (optional)                            | Y       |                                     |                |        | PRINT          |
| <b>CONREF</b> (optional – multiple allowed) | Y       | The consignment ref                 |                | 20     | LABEL          |
|                                             |         | corresponding to                    |                |        |                |
|                                             |         | consignments in the                 |                |        |                |
|                                             |         | document which are to               |                |        |                |
| CONNUMBED (antional multiple                | Y       | have labels printed                 |                | 15     | LABEL          |
| CONNUMBER (optional – multiple allowed)     | I       | Consignment number corresponding to |                | 13     | LADEL          |
| anowcu)                                     |         | previously created                  |                |        |                |
|                                             |         | consignments in the                 |                |        |                |
|                                             |         | document which are to               |                |        |                |
|                                             |         | have labels printed. (See           |                |        |                |
|                                             |         | Appendix XI for info on             |                |        |                |
|                                             |         | check digit).                       |                |        |                |
| MANIFEST (optional)                         | Y       |                                     |                |        | PRINT          |
| <b>CONREF</b> (optional – multiple allowed) | Y       | The consignment ref                 |                | 20     | MANIFEST       |
|                                             |         | corresponding to                    |                |        |                |
|                                             |         | consignments in the                 |                |        |                |
|                                             |         | document which are to               |                |        |                |
|                                             | **      | appear on a manifest                |                | 1.5    | ) ( A ) WEEGE  |
| CONNUMBER (optional – multiple              | Y       | Consignment number                  |                | 15     | MANIFEST       |
| allowed)                                    |         | corresponding to previously created |                |        |                |
|                                             |         | consignments in the                 |                |        |                |
|                                             |         | document which are to               |                |        |                |
|                                             |         | appear on a manifest. (See          |                |        |                |
|                                             |         | Appendix XI for info on             |                |        |                |
|                                             |         | check digit).                       |                |        |                |
| GROUPCODE (optional)                        | Y       | Group code for batch of             | Exclusive,     |        | MANIFEST       |
|                                             |         | consignments to print as a          | cannot be used |        |                |
|                                             |         | summary manifest. (For              | with CONREF    |        |                |
|                                             |         | further information on              | or             |        |                |
|                                             |         | Group codes see appendix            | CONNUMBER      |        |                |
| INVOICE (antiqual)                          | V/      | XII).                               |                |        | DDINT          |
| INVOICE (optional)                          | Y       |                                     |                |        | PRINT          |
| CONREF (optional – multiple allowed)        | Y       | The consignment ref                 |                | 20     | INVOICE        |
| (or                                         |         | corresponding to                    |                |        |                |
|                                             |         | consignments in the                 |                |        |                |
|                                             |         | document which are to               |                |        |                |
|                                             |         | appear on an invoice                |                |        |                |
| CONNUMBER (optional – multiple              | Y       | Consignment number                  |                | 15     | INVOICE        |
| allowed)                                    |         | corresponding to                    |                |        |                |

| XML Element /attribute | Data<br>require<br>d | Description                                                                                                    | Constraints                                                                                       | Max<br>Length | Parent Element |
|------------------------|----------------------|----------------------------------------------------------------------------------------------------|---------------------------------------------------------------------------------------------------|---------------|----------------|
|                        |                      | previously created consignments in the document which are to appear on an invoice. (See Appendix XI for info on check digit).              |                                                                                                   |               |                |
| EMAILTO (optional)     | Y                    | Email address to send documentation to. (For more information see appendix IX).                                                            | Valid email<br>address, must<br>have requested<br>some<br>documentation to<br>be produced         |               | PRINT          |
| Type attribute         | Y                    | Define the type of email<br>to be sent if multiple<br>types are defined,<br>otherwise send default                                         | Email types<br>defined and<br>submitted for<br>addition to<br>system via local<br>CIT coordinator |               | EMAILTO        |
| EMAILFROM (optional)   | Y                    | Email address that the returns email will have set as the reply address. This is in case customers try to reply to the email.              | Valid email<br>address, must<br>have requested<br>some<br>documentation to<br>be produced         |               | PRINT          |
| SHOW_GROUPCODE         | N                    | Element to indicate that the group code should be included in the returned XML. (For further information on Group codes see appendix XII). |                                                                                                   |               | ACTIVITY       |

| ExpressConnect Shipping Integration Guide | Version: 3.23 |
|-------------------------------------------|---------------|
|                                           |               |

# 11.Appendix B: XSD Data Types

| XSD DATA TYPE | DESCRIPTION                                                                                                    |
|---------------|----------------------------------------------------------------------------------------------------|
| dateTime      | Data expected in the format CCYY-MM-DDThh:mm:ss where CC indicates century, YY year, MM month in 2 digit format, DD day of the month, hh hour of the day, mm minutes and ss seconds.                                                                                                    |
|               | For example 5:30 p.m. on 30th December 2008 would be 2008-12-30T17:30:00. This data type describes instances identified by the combination of a date and a time. It is described in Chapter 5.4 of ISO 8601 and the W3C XML Schema Recommendation. Its lexical space is the extended format: [-]CCYY-MM-DDThh:mm:ss[Z (+ -)hh:mm] |
| double        | Numeric data with decimal places in the range - 90071992547409919007199254740991.                                                                                                    |
| int           | Numeric data without decimal places in the range -21474836482147483647                                                                                                    |
| long          | Numeric data without decimal places in the range - 92233720368547758089223372036854775807                                                                                                    |
| string        | XML compatible alphanumeric data.                                                                                                    |
| boolean       | 1 – true, 0 - false                                                                                                    |

# 11.1Custom Data Types

| CUSTOM DATA TYPE           | DESCRIPTION                                                                                                    |
|----------------------------|----------------------------------------------------------------------------------------------------|
| stringMinLengthXMaxLengthY | Data type of type xsd:string with a minimum length of <i>X</i> and a maximum length of <i>Y</i> . If 'MinLength' is not specified in the data type name (e.g. stringMaxLength4) there is no minimum length. |
| integerMin0Max9            | Data type of type xsd:int with a minimum value of 0 and a maximum value of 9.                                                                                                    |
| doubleMaxExclusiveX        | Data type of type xsd:double with a value that must be less than <i>X</i> . E.g. For 'doubleMaxExclusive100' the value cannot exceed 99.99.                                                                 |
| longMaxLengthX             | Data type of type xsd:long with a maximum length of <i>X</i> .<br>E.g. For 'longMaxLength10' the maximum value is 9999999999 (ten 9's).                                                                     |

| ExpressConnect Shipping Integration Guide | Version: 3.23 |
|-------------------------------------------|---------------|
|                                           |               |

## Notes

# Max weight

As a standard the following are limited to:

| Max weight per package | 70kg |
|------------------------|------|
| Max length per package | 2.4m |
| Max height per package | 1.5m |
| Max width per package  | 1.2m |

On request, these limits can be raised for each customer. If this is required please contact your TNT representative who will arrange this for you.

## 12.Appendix C MANDATORY FIELDS (INPUT XML)

- Company
- Password
- Appid
- Appversion
- (Sender) CompanyName
- (Sender) StreetAddress1
- (Sender) City
- (Sender) Postcode (unless the country is a non-postcode country)
- (Sender) Country
- (Sender) Account
- (Sender) Contact name
- (Sender) ContactDialCode
- (Sender) ContactTelephone

### If CollectionAddress element is used

- (Collection) CompanyName
- (Collection) StreetAddress1
- (Collection) City
- (Collection) Postcode (unless the country is a non-postcode country)
- (Collection) Country
- (Collection) Account
- (Collection) Contact name
- (Collection) ContactDialCode
- (Collection) ContactTelephone
- Ship Date
- Conref
- Connumber
- (Receiver) CompanyName
- (Receiver) StreetAddress1
- (Receiver) City
- (Receiver) Postcode (unless the country is a non-postcode country)
- (Receiver) Country
- (Receiver) Account
- (Receiver) Contact name
- (Receiver) ContactDialCode
- (Receiver) ContactTelephone

### If Delivery element is used

- (Delivery) CompanyName
- (Delivery) StreetAddress1
- (Delivery) City
- (Delivery) Postcode (unless the country is a non-postcode country)
- (Delivery) Country
- (Delivery) Account
- (Delivery) Contact name
- (Delivery) ContactDialCode
- (Delivery) ContactTelephone
- ConType (Consignment type)

- TotalWeight
- TotalVolume
- Consignment Items
- Service
- Package (unless the origin and destination countries are both within the EU). If included the following fields are mandatory
- (Package) Items
- (Package) Description
- (Package) Length
- (Package) Height
- (Package) Weight
- (Package) Width
- (Package) ArticleCount
- Articles are not mandatory, but if included the following fields are mandatory
- (Article) Items
- (Article) Description
- (Article) Weight
- (Article) Invoicevalue
- (Article) InvoiceDesc

## 13.Appendix D DATA RULES (INPUT XML)

A summary/reminder of the data input rules are listed below:

- Sender **Account** is mandatory
- ConRef must be unique suggest generating unique values for each submission of consignments and must not contain special characters i.e. &, <>, ".
- **ConType** (Consignment type)must be either 'N' (NonDoc) or 'D' (Doc).
- All **measurements** must be in meters(m) and kilograms(kg), input as figures only
- e.g. 301 grams input as '0.301'.
- **Dates** must be entered in DD/MM/YYYY format.
- ShipmentDate cannot be more than two weeks in advance
- CollectionTimes must be entered in 24 hour clock format as HHMM
- e.g. 3:21 p.m. input as 1521.
- CollectionTimes are only mandatory for booking. However, if one of the pair is entered, the other must also be. If the alternative times are entered, but the preferred are not, the alternative times are used. If they are found to hold no values when the collection is being booked, the default of 0900 1600 is assumed.
- **PaymentInd** is not a mandatory element. However, if included, this must contain the value 'S' (Sender pays) or 'R' (Receiver pays).
- If **Contype** is 'N' then the Volume is mandatory.
- If the **GoodsValue** field contains a value, the **Currency** field must contain a value.
- If the **InsuranceValue** field contains a value, the **Currency** field must contain a value.
- The **InsuranceValue** may not be more than 110% of the **GoodsValue** for non document consignments and not more than 500 Euros for document consignments
- The insurance does not currently impact the rates returned, but has been included for future development purposes
- There may be 0–5 **Option** elements included, each of which must contain a value.
- ITLL is available as an option. There are specific rules regarding its availability (see relevant section)
- There must be at least one **Package** per Consignment when entered in detail form.
- There may not be more than 50 Packages per Consignment when entered in detail form with no more than 99 items.
- Each **Package weight** is limited to a maximum of 70kg. (Unless a prior arranged limit has been agreed this can be coordinated through your TNT representative)
- **Articles** are not mandatory.
- There may not be more than 99 **Articles elements** per Package.
- None of the values entered into the Items fields will be validated against the number of packages/articles submitted with a consignment, the customer is responsible for making these values correspond if desired.
- For valid country/currency/towns/service/option codes and postcode masks see Appendix III, for retrieval of TNT datasets.
- Non UK **Domestic** services are not available as default (UK Domestic services are available as default). Domestic services can be activated at a country level through a request to your TNT representative. The TNT representative will need to supply a list of domestic services / options available for the specified country.
- There may be up to 50 **Consignment** elements.
- Customers can enter their own consignment numbers if they have been registered to do so.ExpressConnect will check the number for a valid check digit, a modulus 7 or 11 check digit should be used (see appendix XI for further details). The consignment number can be added with or without the UPU (Universal Postal Union) characters at the beginning and end of the number. If UPU characters are not added ExpressConnect will generate them based on the origin and destination country. The TNT representative will coordinate registration for this functionality if required.
- Special characters may be used i.e. &, ', ", <, >. Details of encoding can be found in the Appendices.

# 14.Appendix E: ISO 3166-1 Alpha-2 Country Codes

| Country names          | ISO 3166-1-alpha-2 code |
|------------------------|-------------------------|
| $\mathbf{A}$           | _                       |
| AFGHANISTAN            | AF                      |
| ÅLANDISLANDS           | AX                      |
| ALBANIA                | AL                      |
| ALGERIA                | DZ                      |
| AMERICAN SAMOA         | AS                      |
| ANDORRA                | AD                      |
| ANGOLA                 | AO                      |
| ANGUILLA               | AI                      |
| ANTARCTICA             | AQ                      |
| ANTIGUA AND BARBUDA    | AG                      |
| ARGENTINA              | AR                      |
| ARMENIA                | AM                      |
| ARUBA                  | AW                      |
| AUSTRALIA              | AU                      |
| AUSTRIA                | AT                      |
| AZERBAIJAN             | AZ                      |
| В                      |                         |
| BAHAMAS                | BS                      |
| BAHRAIN                | ВН                      |
| BANGLADESH             | BD                      |
| BARBADOS               | BB                      |
| BELARUS                | BY                      |
| BELGIUM                | BE                      |
| BELIZE                 | BZ                      |
| BENIN                  | BJ                      |
| BERMUDA                | BM                      |
| BHUTAN                 | BT                      |
| BOLIVIA                | BO                      |
| BOSNIA AND HERZEGOVINA | BA                      |
| BOTSWANA               | BW                      |
| BOUVET ISLAND          | BV                      |
| BRAZIL                 | BR                      |

| BRITISH INDIAN OCEAN<br>TERRITORY     | IO |
|---------------------------------------|----|
| BRUNEI DARUSSALAM                     | BN |
| BULGARIA                              | BG |
| BURKINA FASO                          | BF |
| BURUNDI                               | BI |
| C                                     | Di |
| CAMBODIA                              | KH |
| CAMEROON                              | CM |
| CANADA                                | CA |
| CAPE VERDE                            | CV |
| CAYMANISLANDS                         | KY |
| CENTRALAFRICANREPUBLIC                | CF |
| CHAD                                  | TD |
| CHILE                                 | CL |
| CHINA                                 | CN |
| CHRISTMAS ISLAND                      | CX |
| COCOS (KEELING) ISLANDS               | CC |
| COLOMBIA                              | CO |
| COMOROS                               | KM |
| CONGO                                 | CG |
| CONGO, THE DEMOCRATIC REPUBLIC OF THE | CD |
| COOKISLANDS                           | CK |
| COSTA RICA                            | CR |
| CÔTE D'IVOIRE                         | CI |
| CROATIA                               | HR |
| CUBA                                  | CU |
| CYPRUS                                | CY |
| CZECH REPUBLIC                        | CZ |
| D                                     | CZ |
| DENMARK                               | DK |
| DJIBOUTI                              | DJ |
| DOMINICA                              | DM |
| DOMINICAN REPUBLIC                    | DO |
| E                                     | Ъ  |
| ECUADOR                               | EC |
| EGYPT                                 | EG |
| EL SALVADOR                           | SV |
| EQUATORIAL GUINEA                     | GQ |
| ERITREA                               | ER |
| ESTONIA                               | EE |
| ETHIOPIA                              | ET |
| F                                     |    |
|                                       |    |

| FALKLAND ISLANDS (MALVINAS)  | FK |
|------------------------------|----|
| FAROE ISLANDS                | FO |
| FIJI                         | FJ |
| FINLAND                      | FI |
| FRANCE                       | FR |
| FRENCH GUIANA                | GF |
| FRENCH POLYNESIA             | PF |
| FRENCH SOUTHERN TERRITORIES  | TF |
| G                            |    |
| GABON                        | GA |
| GAMBIA                       | GM |
| GEORGIA                      | GE |
| GERMANY                      | DE |
| GHANA                        | GH |
| GIBRALTAR                    | GI |
| GREECE                       | GR |
| GREENLAND                    | GL |
| GRENADA                      | GD |
| GUADELOUPE                   | GP |
| GUAM                         | GU |
| GUATEMALA                    | GT |
| GUERNSEY                     | GG |
| GUINEA                       | GN |
| GUINEA-BISSAU                | GW |
| GUYANA                       | GY |
| Н                            |    |
| HAITI                        | НТ |
| HEARD ISLAND AND             | НМ |
| MCDONALDISLANDS              |    |
| HOLY SEE (VATICAN CITYSTATE) | VA |
| HONDURAS                     | HN |
| HONG KONG                    | HK |
| HUNGARY                      | HU |
| I                            |    |
| ICELAND                      | IS |
| INDIA                        | IN |
| INDONESIA                    | ID |
| IRAN, ISLAMIC REPUBLIC OF    | IR |
| IRAQ                         | IQ |
| IRELAND                      | ΙΕ |
| ISLE OF MAN                  | IM |
| ISRAEL                       | IL |
| ITALY                        | IT |
| <del></del>                  |    |

| J                            |    |
|------------------------------|----|
| JAMAICA                      | JM |
| JAPAN                        | JP |
| JERSEY                       | JE |
| JORDAN                       | JO |
| K                            | 30 |
| KAZAKHSTAN                   | KZ |
| KENYA                        | KE |
| KIRIBATI                     | KI |
| KOREA, DEMOCRATIC PEOPLE'S   | KP |
| REPUBLIC OF                  |    |
| KOREA, REPUBLIC OF           | KR |
| KUWAIT                       | KW |
| KYRGYZSTAN                   | KG |
| L                            |    |
| LAO PEOPLE'S DEMOCRATIC      | LA |
| REPUBLIC                     |    |
| LATVIA                       | LV |
| LEBANON                      | LB |
| LESOTHO                      | LS |
| LIBERIA                      | LR |
| LIBYAN ARAB JAMAHIRIYA       | LY |
| LIECHTENSTEIN                | LI |
| LITHUANIA                    | LT |
| LUXEMBOURG                   | LU |
| M                            |    |
| MACAO                        | MO |
| MACEDONIA, THE               | MK |
| FORMERYUGOSLAVREPUBLIC OF    |    |
| MADAGASCAR                   | MG |
| MALAWI                       | MW |
| MALAYSIA                     | MY |
| MALDIVES                     | MV |
| MALI                         | ML |
| MALTA                        | MT |
| MARSHALL ISLANDS             | MH |
| MARTINIQUE                   | MQ |
| MAURITANIA                   | MR |
| MAURITIUS                    | MU |
| MAYOTTE                      | YT |
| MEXICO                       | MX |
| MICRONESIA, FEDERATED STATES | FM |
| OF NOVE POWER                |    |
| MOLDOVA                      | MD |

| ExpressConnect Shipping Integration Guide |
|-------------------------------------------|
|-------------------------------------------|

Version: 3.23

| MONACO                                                                                                    | MC                                     |
|----------------------------------------------------------------------------------------------------|----------------------------------------|
| MONGOLIA                                                                                                    | MN                                     |
| MONTENEGRO                                                                                                    | ME                                     |
| MONTSERRAT                                                                                                    | MS                                     |
| MOROCCO                                                                                                    | MA                                     |
| MOZAMBIQUE                                                                                                    | MZ                                     |
| MYANMAR                                                                                                    | MM                                     |
| N                                                                                                    |                                        |
| NAMIBIA                                                                                                    | NA                                     |
| NAURU                                                                                                    | NR                                     |
| NEPAL                                                                                                    | NP                                     |
| NETHERLANDS                                                                                                    | NL                                     |
| NETHERLANDS ANTILLES                                                                                                    | AN                                     |
| NEW CALEDONIA                                                                                                    | NC                                     |
| NEW ZEALAND                                                                                                    | NZ                                     |
| NICARAGUA                                                                                                    | NI                                     |
| NIGER                                                                                                    | NE                                     |
| NIGERIA                                                                                                    | NG                                     |
| NIUE                                                                                                    | NU                                     |
| NORFOLK ISLAND                                                                                                    | NF                                     |
| NORTHERN MARIANA ISLANDS                                                                                                    | MP                                     |
|                                                                                                    |                                        |
| NORWAY                                                                                                    | NO                                     |
| NORWAY<br>O                                                                                                    | NO                                     |
| 1,011,,111                                                                                                    | NO<br>OM                               |
| 0                                                                                                    |                                        |
| O<br>OMAN                                                                                                    |                                        |
| O<br>OMAN<br>P                                                                                                    | OM                                     |
| O OMAN P PAKISTAN PALAU PALESTINIANTERRITORY,                                                                                                    | OM<br>PK                               |
| O OMAN P PAKISTAN PALAU PALESTINIANTERRITORY, OCCUPIED                                                                                                  | OM<br>PK<br>PW                         |
| O OMAN P PAKISTAN PALAU PALESTINIANTERRITORY, OCCUPIED PANAMA                                                                                           | OM PK PW PS                            |
| O OMAN P PAKISTAN PALAU PALESTINIANTERRITORY, OCCUPIED PANAMA PAPUA NEW GUINEA                                                                          | OM PK PW PS                            |
| O OMAN P PAKISTAN PALAU PALESTINIANTERRITORY, OCCUPIED PANAMA PAPUA NEW GUINEA PARAGUAY                                                                 | OM PK PW PS PA PG PY                   |
| O OMAN P PAKISTAN PALAU PALESTINIANTERRITORY, OCCUPIED PANAMA PAPUA NEW GUINEA PARAGUAY PERU                                                            | OM PK PW PS PA PG                      |
| O OMAN P PAKISTAN PALAU PALESTINIANTERRITORY, OCCUPIED PANAMA PAPUA NEW GUINEA PARAGUAY PERU PHILIPPINES                                                | OM PK PW PS PA PG PY PE PH             |
| O OMAN P PAKISTAN PALAU PALESTINIANTERRITORY, OCCUPIED PANAMA PAPUA NEW GUINEA PARAGUAY PERU                                                            | OM PK PW PS PA PG PY PE                |
| O OMAN P PAKISTAN PALAU PALESTINIANTERRITORY, OCCUPIED PANAMA PAPUA NEW GUINEA PARAGUAY PERU PHILIPPINES                                                | OM PK PW PS PA PG PY PE PH             |
| O OMAN P PAKISTAN PALAU PALESTINIANTERRITORY, OCCUPIED PANAMA PAPUA NEW GUINEA PARAGUAY PERU PHILIPPINES PITCAIRN POLAND PORTUGAL                       | OM PK PW PS PA PG PY PE PH PN          |
| O OMAN P PAKISTAN PALAU PALESTINIANTERRITORY, OCCUPIED PANAMA PAPUA NEW GUINEA PARAGUAY PERU PHILIPPINES PITCAIRN POLAND                                | OM PK PW PS PA PG PY PE PH PN PL       |
| O OMAN P PAKISTAN PALAU PALESTINIANTERRITORY, OCCUPIED PANAMA PAPUA NEW GUINEA PARAGUAY PERU PHILIPPINES PITCAIRN POLAND PORTUGAL PUERTO RICO Q         | OM PK PW PS PA PG PY PE PH PN PL PT    |
| O OMAN P PAKISTAN PALAU PALESTINIANTERRITORY, OCCUPIED PANAMA PAPUA NEW GUINEA PARAGUAY PERU PHILIPPINES PITCAIRN POLAND PORTUGAL PUERTO RICO           | OM PK PW PS PA PG PY PE PH PN PL PT    |
| O OMAN P PAKISTAN PALAU PALESTINIANTERRITORY, OCCUPIED PANAMA PAPUA NEW GUINEA PARAGUAY PERU PHILIPPINES PITCAIRN POLAND PORTUGAL PUERTO RICO Q QATAR R | OM PK PW PS PA PG PY PE PH PN PL PT PR |
| O OMAN P PAKISTAN PALAU PALESTINIANTERRITORY, OCCUPIED PANAMA PAPUA NEW GUINEA PARAGUAY PERU PHILIPPINES PITCAIRN POLAND PORTUGAL PUERTO RICO Q QATAR   | OM PK PW PS PA PG PY PE PH PN PL PT PR |

| RUSSIAN FEDERATION           | RU   |
|------------------------------|------|
| RWANDA                       | RW   |
| S                            | 10,, |
| SAINT BARTHÉLEMY             | BL   |
| SAINT HELENA                 | SH   |
| SAINT KITTS AND NEVIS        | KN   |
| SAINT LUCIA                  | LC   |
| SAINT MARTIN                 | MF   |
| SAINT PIERRE AND MIQUELON    | PM   |
| SAINT VINCENT AND THE        | VC   |
| GRENADINES                   | , C  |
| SAMOA                        | WS   |
| SAN MARINO                   | SM   |
| SAO TOME AND PRINCIPE        | ST   |
| SAUDI ARABIA                 | SA   |
| SENEGAL                      | SN   |
| SERBIA                       | RS   |
| SEYCHELLES                   | SC   |
| SIERRA LEONE                 | SL   |
| SINGAPORE                    | SG   |
| SLOVAKIA                     | SK   |
| SLOVENIA                     | SI   |
| SOLOMON ISLANDS              | SB   |
| SOMALIA                      | SO   |
| SOUTH AFRICA                 | ZA   |
| SOUTH GEORGIA AND THE SOUTH  | GS   |
| SANDWICH ISLANDS             |      |
| SPAIN                        | ES   |
| SRI LANKA                    | LK   |
| SUDAN                        | SD   |
| SURINAME                     | SR   |
| SVALBARD AND JAN MAYEN       | SJ   |
| SWAZILAND                    | SZ   |
| SWEDEN                       | SE   |
| SWITZERLAND                  | CH   |
| SYRIANARABREPUBLIC           | SY   |
| T                            |      |
| TAIWAN, PROVINCE OF CHINA    | TW   |
| TAJIKISTAN                   | TJ   |
| TANZANIA, UNITED REPUBLIC OF | TZ   |
| THAILAND                     | TH   |
| TIMOR-LESTE                  | TL   |
| TOGO                         | TG   |
| TOKELAU                      | TK   |

| ExpressConnect Shippin | a Integration Guide |
|------------------------|---------------------|
|------------------------|---------------------|

Version: 3.23

| TONGA                        | TO           |
|------------------------------|--------------|
| TRINIDAD AND TOBAGO          | TT           |
| TUNISIA                      | TN           |
| TURKEY                       | TR           |
| TURKMENISTAN                 | TM           |
| TURKS AND CAICOS ISLANDS     | TC           |
| TUVALU                       | TV           |
| U                            |              |
| UGANDA                       | UG           |
| UKRAINE                      | UA           |
| UNITED ARAB EMIRATES         | AE           |
| UNITED KINGDOM               | GB           |
| UNITED STATES                | US           |
| UNITED STATES MINOR OUTLYING | UM           |
| ISLANDS                      |              |
| URUGUAY                      | UY           |
| UZBEKISTAN                   | UZ           |
| V                            |              |
| VANUATU                      | VU           |
| VATICAN CITYSTATE            | see HOLY SEE |
| VENEZUELA                    | VE           |
| VIET NAM                     | VN           |
| VIRGINISLANDS, BRITISH       | VG           |
| VIRGIN ISLANDS, U.S.         | VI           |
| $\mathbf{W}$                 |              |
| WALLIS AND FUTUNA            | WF           |
| WESTERN SAHARA               | EH           |
| Y                            |              |
| YEMEN                        | YE           |
| $\mathbf{Z}$                 |              |
| ZAMBIA                       | ZM           |
| ZIMBABWE                     | ZW           |
|                              |              |

# 15.Appendix E: VAT codes

| Country (including code)                                                                                                | VAT number format                                                                                                    | VAT in local languages |
|----------------------------------------------------------------------------------------------------|----------------------------------------------------------------------------------------------------|------------------------|
| Austria (AT)                                                                                                    | U12345678 (9 characters. The first character is always 'U')                                                                                                    | USt                    |
| Belgium (BE)                                                                                                    | 1234567890 (10 characters. Prefix with zero '0' if the customer provides a 9 digit VAT number)                                                                                  | BTW, TVA,<br>NWSt      |
| Bulgaria (BG)                                                                                                    | 123456789, 1234567890 (9 or 10 characters)                                                                                                    | ДДС                    |
| Croatia (HR)                                                                                                    | 12345678901 (11 characters)                                                                                                    | PDV                    |
| Republic of Cyprus (CY)                                                                                                 | 12345678X (9 characters. The last character must always be a letter)                                                                                                    | ΦПА                    |
| Czech Republic (CZ)                                                                                                    | 12345678, 123456789, 1234567890, (8, 9 or 10 characters. If more than 10 characters are provided delete the first 3 as these are a tax code)                                    | DPH                    |
| Denmark, except the<br>Faroe Islands and<br>Greenland (DK)                                                              | 12345678 (8 characters)                                                                                                    | moms                   |
| Estonia (EE)                                                                                                    | 123456789 (9 characters)                                                                                                    | km                     |
| Finland, but excluding the Åland Islands (FI)                                                                           | 12345678 (8 characters)                                                                                                    | ALV, Moms              |
| France, including Monaco but excluding Guadeloupe, Martinique, Réunion, St. Pierre and Miquelon, and French Guiana (FR) | 12345678901, X1234567890, 1X123456789, XX123456789, (11 characters. May include alphabetical characters (any except O or I) as first or second or first and second characters.) | TVA                    |
| Germany, except Büsingen and the Isle of Heligoland (DE)                                                                | 123456789 (9 characters)                                                                                                    | MwSt., Ust.            |
| Greece (EL)                                                                                                    | 123456789 (9 characters)                                                                                                    | ΦПА                    |
| Hungary (HU)                                                                                                    | 12345678 (8 characters)                                                                                                    | ÁFA                    |
| Ireland (IE)                                                                                                    | 1234567X, 1X23456X, 1234567XX, (8 or 9 characters. Includes one or two alphabetical characters (last, or second and last, or last 2))                                           | CBL, VAT               |
| Italy, except the communes of Livigno and Campione d'Italia and the Italian waters of Lake Lugano (IT)                  | 12345678901 (11 characters)                                                                                                    | IVA                    |
| Latvia (LV)                                                                                                    | 12345678901 (11 characters)                                                                                                    | PVN                    |
| Lithuania (LT)                                                                                                    | 123456789, 123456789012, (9 or 12 characters)                                                                                                    | PVM                    |
| Luxembourg (LU)                                                                                                    | 12345678 (8 characters)                                                                                                    | TVA                    |
| Malta (MT)                                                                                                    | 12345678 (8 characters)                                                                                                    | VAT                    |
| Netherlands (NL)                                                                                                    | 123456789B01 (12 characters. The tenth character is always B)                                                                                                    | BTW                    |

| Country (including code)                                                                                   | VAT number format                                                                                                    | VAT in local languages |
|----------------------------------------------------------------------------------------------------|----------------------------------------------------------------------------------------------------|------------------------|
| Poland (PL)                                                                                                | 1234567890 (10 characters)                                                                                                    | PTU, VAT               |
| Portugal, including the Azores and Madeira (PT)                                                            | 123456789 (9 characters)                                                                                                    | IVA                    |
| Romania (RO)                                                                                               | 12, 123, 1234, 12345, 123456, 1234567, 12345678, 123456789, 1234567890, (from 2 to 10 characters)                               | TVA                    |
| Slovak Republic (SK)                                                                                       | 1234567890 (10 characters)                                                                                                    | DPH                    |
| Slovenia (SI)                                                                                              | 12345678 (8 characters)                                                                                                    | DDV                    |
| Spain, including the<br>Balearic Islands but<br>excluding Ceuta,<br>Melilla and the Canary<br>Islands (ES) | X12345678, 12345678X, X1234567X, (9 characters. Includes one or two alphabetical characters (first or last or first and last.)) | IVA                    |
| Sweden (SE)                                                                                                | 123456789012 (12 characters)                                                                                                    | Moms                   |

### 16.Appendix F - Example Booking confirmation from backend systems

Please note, this is not available for UK Domestic shipments.

Email sent automatically if the EMAILREQD attribute is set on the BOOK element (see <u>Activities/functional</u> features)

Email sent from: collection.request@tnt.com

Dear Customer, Thank you for choosing to work with TNT. We would like to confirm the collection request details that have been raised with the following details

Company Name: COLLECTION NAME Address: TEST DO NOT COLLECT4

TEST DO NOT COLLECT5
TEST DO NOT COLLECT6

Town: ATHERSTONE WARWICKSHIRE

Contact Name: Mr Contact Collection Date: 25.07.2016

Open and Close time collection address: 09.00 10.00

Your collection request number is: CVT 818154

For more information please visit http://www.TNT.com or call (+44) 1827 711711

For more information on our shipping terms please visit our website.

Note: This e-mail was sent from a notification-only e-mail address that cannot accept incoming e-mail. Please do not reply to this message.

## 17. Appendix G - Advanced Shipping Notification

If a receiver's email <CONTACTEMAIL> is entered within the <RECEIVER> element of the shipping input XML an automatic Advanced Shipping Notification email is sent to the specified email address. The format of the email is as follows:

Dear Customer,

TNT Test has arranged a shipment for you.

The shipment will be collected from them on November 26, 2015 and has **TNT consignment number: 536554443**.

Do you want to follow your package?

Track your shipmen

SHIPMENT DETAILS OVERVIEW:

From To

Bob test company TNT Express France line 1 The address

2 the address

KOBLENZ PARIS 01

56017 75001 DE FR

Pieces: 1 Weight: 1 KG Shipment reference: Description: document

### 18. Appendix H – Returns Paperwork

If the <EMAILTO>and <EMAILFROM>elements in the print activity of the shipping input XML is filled with a valid email address an email is sent to the specified email address with the documentation files as HTML attachments. The format of the email is shown below..

From: <EMAILFROM> value

Subject: Returns paperwork for your consignment

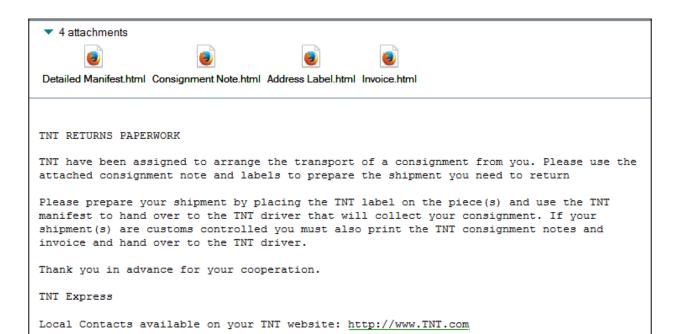

### 19. Appendix I - Modulus 11 or 7 Check Digit

To validate a consignment number, a modulus 11 or 7 check digit is used.

This method creates a digit which will be appended to the end of a consignment number. The digit is created from each of the other digits in the consignment.

## 19.1 Modulus 11 Check Digit

Steps taken:

- Assign weights to the digits. In the case of Express Connect, the weights are 8, 6, 4, 2, 3, 5, 9 and 7
- Multiply each digit in the consignment by it's assigned weight.
- Add together the results.
- Divide the result by 11
- Subtract the remainder from 11 leaving behind the check digit.

## Example for modulus 11:

```
Con: 40392321

4*8 = 32

0*6 = 0

3*4 = 12

9*2 = 18

2*3 = 6

3*5= 15

2*9 = 18

1*7 = 7

32+0+12+18+6+15+18+7= 108

108/11 = 9.81818182

0.81818182 * 11 = 9

11-9 = 2
```

Check digit = 2

NOTE: if the remainder is 0 or 1, the subtraction will result in either 10 or 11 (two digit check digits are not allowed). To resolve this, if the check digit is 11, then it is changed to 5. If the check digit is 10, then it is changed to 0.

(Continued)

|            | (Cont | ınued | l) |    |   |    |    |     |                                                                                        |
|------------|-------|-------|----|----|---|----|----|-----|----------------------------------------------------------------------------------------|
| Modulus 11 |       |       |    |    |   |    |    |     |                                                                                        |
|            |       |       |    |    |   |    |    |     |                                                                                        |
|            | 4     | 0     | 3  | 9  | 2 | 3  | 2  | 1   | Con Id                                                                                 |
|            | 8     | 6     | 4  | 2  | 3 | 5  | 9  | 7   | Weights                                                                                |
|            | 32    | 0     | 12 | 18 | 6 | 15 | 18 | 7   | Derived values ( Digit * Weight )                                                      |
|            |       |       |    |    |   |    |    | 108 | Sum                                                                                    |
|            |       |       |    |    |   |    |    | 9   | Sum MOD 11 : ( Remainder )                                                             |
|            |       |       |    |    |   |    |    | 2   | Modulus Eleven Check Digit (11 - Remainder) when 11 substitute 5, when 10 substitute 0 |

## 19.2 Modulus 7 Check Digit

## Steps taken:

- Divide the consignment number by 7
- Multiple the integer by 7
- Subtract this value from the consignment Number leaving behind the check digit.

A = (Interger(consignment number / 7)\*7)

Chech digit = consignment number - A

## Modulus 7

| 40392321 | Con Id |
|----------|--------|
|----------|--------|

5770331 Con Id / 7 : ( Weighted Con )

40392317 Weighted Con \* 7 : ( Mod7 Con )

4 Modulus Seven Check Digit ( Con Id - Mod7 Con )

### 20.Appendix J - Group Codes

To reduce the paperwork generated by ExpressConnect, you can replace the Detail Manifest with a Summary manifest. To group consignments together for the purpose of printing the summary manifest it is necessary to use the <GROUPCODE> tag. The consignments are allocated to a GroupCode during the day and the Summary manifest is then printed using the GroupCode id.

Please note there should be one group code per TNT sender account number. If multiple account numbers are supplied under on group code then only the first account number will be used.

Submit the first consignment to ExpressConnect that is to be grouped and include the <SHOW\_GROUPCODE/> tag in the <ACTIVITY> section as shown below:

```
<ACTIVITY>
      <CREATE>
             <CONREF>ref01_008</CONREF>
      </CREATE>
             <CONREF>ref01_008</CONREF>
      </BOOK>
      <SHIP>
             <CONREF>ref01_008</CONREF>
      </SHIP>
      <PRINT>
             <CONNOTE>
                   <CONREF>ref01_008</CONREF>
             </CONNOTE>
             <LABEL>
                   <CONREF>ref01_008</CONREF>
             </LABEL>
      </PRINT>
      <SHOW GROUPCODE/>
</ACTIVITY>
```

The first order of the day is sent to TNT and TAG <SHOW\_GROUPCODE/> is present. Successful results from TNT would show:

```
<GROUPCODE>9799763</GROUPCODE>
<CREATE>
<CONREF>TEST1</CONREF>
<CONNUMBER>GE466478018SE</CONNUMBER>
<SUCCESS>Y</SUCCESS>
</CREATE>
<PRINT>
* Returns confirm of requested printables....
</PRINT>
</document>
```

The user's system should store this returned GROUPCODE and insert it into all following orders that should be grouped under this TNT generated / assigned code.

On subsequent calls to ExpressConnect that are to be grouped include the groupcode in the request XML as below: (please note do not include the <GROUPCODE> tag in the initial request with contained the TAG <SHOW\_GROUPCODE/>).

#### <!--Example request with group code -->

```
<LOGIN>

<COMPANY>YOUR USERID

<PASSWORD>YOUR PASSWORD

<APPID>EC</APPID>
<APPVERSION>2.2</APPVERSION>
</LOGIN>
</CONSIGNMENTBATCH>
<GROUPCODE>9799763

<SENDER>
<COMPANYNAME>BT Europe AB
```

The consignment reference or consignment number used must be unique within the group.

The groupcode returned in the results XML will then be the same as the primary/initial request.

```
<GROUPCODE>9799763</GROUPCODE>
<CREATE>
<CONREF>TEST2</CONREF>
<CONNUMBER>GE857193866SE</CONNUMBER>
<SUCCESS>Y</SUCCESS>
</CREATE>
<PRINT>
* Returns confirm of requested printables....
</PRINT>
</document>
```

It is recommended that the SHIP and BOOK activities are performed at the time of the "CREATE", rather than waiting to perform this at the time of printing the Summary manifest. It is possible to perform SHIP and BOOK activities using the GroupCode:

If this approach is used please ensure you call ExpressConnect with very large timeout values. Once a consignment has been allocated to a GroupCode then it is not possible to remove it, and so there are no processing advantages in delaying these commands. ExpressConnect like most web services is not suitable for major batch processing.

To print the summary manifest, include the groupcode in the <ACTIVITY> section for the manifest print as shown below. For Summary Manifest print requests, the CONSIGNMENT elements can be omitted, i.e.,

```
<ESHIPPER>
       <LOGIN>
       <!- mandatory -->
            <COMPANY>YOUR USERID</COMPANY>
            <PASSWORD>YOUR PASSWORD</PASSWORD>
            <APPID>EC</APPID>
            <aPPVERSION>2.2</aPPVERSION>
     </LOGIN>
     <CONSIGNMENTBATCH>
           <SENDER>
               </sender>
     <CONSIGNMENTBATCH>
     <ACTTVTTY>
               <PRINT>
                  <MANIFEST>
                  <- - Print summary manifest for the batch with the groupcode 12345678 - -
                       <GROUPCODE>12345678</GROUPCODE>
                 </MANIFEST>
            </PRINT>
     </ACTIVITY>
</ESHIPPER>
```

This submission will then return a 'COMPLETE:xxxxxxxxxx' message. To retrieve the summary manifest XML submit the following:

GET\_MANIFEST:xxxxxxxxxx where 'xxxxxxxxxx' is the returned access ID

This will then return the summary manifest XML including a reference to the required style sheets at the top.

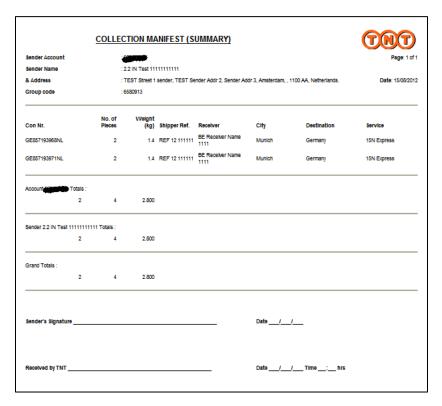

### 21.Appendix K – Security/connectivity requirements

The SSL site certificate for https://express.tnt.com will be renewed each year and this is the certificate used by Express Connect. Currently our root certificate and certificate are supplied by Verisign/Symantec. This 2048-bit RSA public root certificate is something that the operating system providers, such as Microsoft or Apple, provide as part of their operating system software. The certificates are updated with the regular specific browser updates and operating system service pack updates.

Your CIT representative will contact you prior to the certificate being renewed and it is vital that you know whether your application environment will automatically renew the certificate or whether you need to manually add the certificate to the trust store. This can be undertaken by the update mechanism used within your environment. Normally the Trusted Root Certification Authorities list would be updated by routine patching of the client OS or browser upgrades.

TNT if required can provide the certificates or urls to Symantec to download the root certificate.

As part of the software installation please ensure you have fully documented the steps required to install a new certificate to your application environment.

The error "No Data Received at gateway from Client" is returned when no XML payload has been received by the ExpressConnect application. This can occur if the certificate is not valid or expired.

## 22.Appendix L - First Time Trader Requirements

## The first time trade flag is used to highlight TNT's "RIGHT OF INSPECTION".

If are shipping with TNT, you must agree that we or any governmental authority including customs may open and inspect your shipment at any time.

By default we inspect all "1st time shippers" initial parcels.

# Important information for 1st time TNT Shipping Users

- 1. Please leave the package open for inspection by the driver. This is standard policy with all first time customers and is an important part of our security procedure. Unfortunately we cannot accept packages, which have not been inspected by our driver.
- 2. If your package is not a document and is traveling outside the European Union, you will need to prepare a Commercial Invoice to accompany it. Please give the Commercial Invoice to the driver when your package is collected.
- 3. As this is the first time you have dealt with us, we will be happy to call you when your package has been delivered.

Thank you.

Version: 3.23

## 23.Appendix M – XML markup Language characters

XML has 5 "special" characters that are markup characters and must be escaped <>'&" The old version of ExpressConnect use to handle these characters without the need for them to be escaped. This is not good practice and so this feature has been removed.

There are two ways to do this, escape each one in turn < (<), &amp; (&), &gt; (>), &quot; ("), and &apos; (').

For example

<COMPANYNAME>Test & again</COMPANYNAME>

For a company name of "Test & Test again".

The other simpler approach is to escape the full string using CDATA. CDATA is a section of element content that is marked for the parser to interpret as only character data, not markup.

For example

<COMPANYNAME><![CDATA[Test & Test again]]></COMPANYNAME>

For a company name of "Test & Test again".

### 24. Appendix N – Dangerous Goods processing

Dangerous Goods are articles or substances which are capable of posing a significant risk to health, safety, property or the environment. The consequences of not being aware of what we are transporting can be far reaching and can affect everyone to the possible extent of loss of life. It is therefore necessary that all regulations and instructions are followed carefully.

Transport of Dangerous Goods on the TNT Express Networks is strictly prohibited except to and from the Dangerous Goods Approved Countries by Dangerous Goods Approved Customers. These Dangerous Goods shipments must be in compliance with all applicable regulations and any TNT Express specific requirements.

If you have been approved by TNT to ship Dangerous Goods, then we now support 3 additional fields within ExpressConnect:

<HAZARDOUS>Y</HAZARDOUS>
<UNNUMBER>1845</UNNUMBER>
<PACKINGGROUP>II</PACKINGGROUP>

Lithium batteries are considered as hazardous goods due to the fact that they can overheat and ignite under certain conditions. Customers must declare any shipments of Lithium Batteries or electronic devices containing Lithium Batteries, by using the LB option code.

Certain types of Lithium Batteries are classed as "Excepted" and the normal Dangerous Goods policy does not apply in these circumstances.

- Dangerous Goods Customer Approval is not required.
- Dangerous Goods Country Approval is not required.
- Accepted on the TNT Express Fixed Networks (Road & Air).
- Accepted for transport on the Commercial Linehauls.

For Excepted Lithium Batteries, the Dangerous Goods flag should be set to Yes and HZ should not be applied. An LB option should be applied.

The Proper shipping name must be supplied in the Special Instructions element. For example for UN 3481 "Lithium Ion Batteries in compliance with Section II of PI 966"

Additional details can be located on our tnt.com web site under the "how to ship" section.

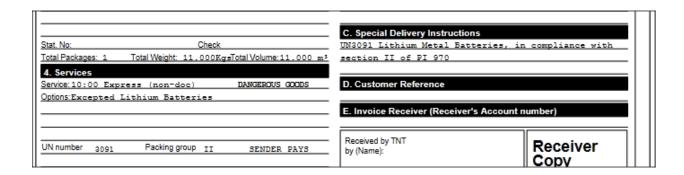

You must use the ExpressLabel web service for your labelling solution and not the supplied label in ExpressConnect.

Please work with your CIT representative if you are shipping dangerous goods or Lithium batteries.

It's the shipper's responsibility to ensure dangerous goods are correctly declared, packed and labelled with the right documentation for the countries of origin, transit and destination.

### 25.Appendix O – D PDF render

This section will assist you in generating/rendering the ExpressConnect documents in a PDF format.

On the Shipping section of the test harness:

https://express.tnt.com/expresswebservices-website/app/landing.html

There is a **PDF XSL files** download option.

The steps to render the response XML locally into PDF is mentioned below:

- Extract FOPGenerator.zip in your specified drive. (the zip file is download via PDF XSL files)
- Download all the style sheets and save then in your local system.
- The save the response xml documentation xml to your local machine.
- Open Command Prompt pointing to FOPGenerator.zip extracted location.
- Run the below command with the full path of the previously saved 'xsl' stylesheets, 'xml' and also the full path name where the pdf needs to be generated locally on your machine.

Syntax: java -cp "fop-2.8.jar;lib/\*"; FOPPdfDemo [xsl Stylesheet Path] [xml full Path] [Pdf Output File Path with File name]

### Example:

java -cp "fop-2.8.jar;lib/\*"; FOPPdfDemo D:/Local\_Rendering/XSL/PDFAddressLabelRenderer.xsl D:/Local\_Rendering/XML/AddressLabel.xml D:/Local\_Rendering/AddressLabelRenderer.pdf Downloads:

FOP API, FOPPdfDemo Class and PDF Stylesheets downloads are available in a link available in test harness.